# **INSTITUTO FEDERAL DE TELECOMUNICACIONES**

**ACUERDO mediante el cual el Pleno del Instituto Federal de Telecomunicaciones modifica los Planes Técnicos Fundamentales de Numeración y Señalización, publicados el 11 de mayo de 2018, así como las Reglas de Portabilidad Numérica, publicadas el 12 de noviembre de 2014.** 

Al margen un logotipo, que dice: Instituto Federal de Telecomunicaciones.

ACUERDO MEDIANTE EL CUAL EL PLENO DEL INSTITUTO FEDERAL DE TELECOMUNICACIONES MODIFICA LOS PLANES TÉCNICOS FUNDAMENTALES DE NUMERACIÓN Y SEÑALIZACIÓN, PUBLICADOS EN EL DIARIO OFICIAL DE LA FEDERACIÓN EL 11 DE MAYO DE 2018, ASÍ COMO LAS REGLAS DE PORTABILIDAD NUMÉRICA, PUBLICADAS EN EL DIARIO OFICIAL DE LA FEDERACIÓN EL 12 DE NOVIEMBRE DE 2014.

## **Antecedentes**

**Primero.-** El 21 de junio de 1996, se publicó en el Diario Oficial de la Federación (el "DOF") el "Plan Técnico Fundamental de Numeración".

**Segundo.-** El 21 de junio de 1996, se publicó en el DOF el "Plan Técnico Fundamental de Señalización".

**Tercero.-** El 14 de octubre de 2011, se publicó en el DOF la "Resolución por la que el Pleno de la Comisión Federal de Telecomunicaciones modifica el Plan Técnico Fundamental de Señalización, publicado el 21 de junio de 1996".

**Cuarto.-** El 11 de junio de 2013, se publicó en el DOF el "Decreto por el que se reforman y adicionan diversas disposiciones de los artículos 6o., 7o., 27, 28, 73, 78, 94 y 105 de la Constitución Política de los Estados Unidos Mexicanos, en materia de telecomunicaciones", mediante el cual se creó el Instituto Federal de Telecomunicaciones (el "Instituto"), como un órgano autónomo con personalidad jurídica y patrimonio propios, cuyo objeto es el desarrollo eficiente de la radiodifusión y las telecomunicaciones conforme a lo dispuesto en la propia Constitución Política de los Estados Unidos Mexicanos (la "Constitución") y en los términos que fijen las leyes, teniendo a su cargo la regulación, promoción y supervisión del uso, aprovechamiento y explotación del espectro radioeléctrico, las redes y la prestación de los servicios de radiodifusión y telecomunicaciones, así como del acceso a infraestructura activa, pasiva y otros insumos esenciales, garantizando lo establecido en los artículos 6o. y 7o. de la Constitución.

**Quinto.-** El 14 de julio de 2014 se publicó en el DOF el "Decreto por el que se expiden la Ley Federal de Telecomunicaciones y Radiodifusión, y la Ley del Sistema Público de Radiodifusión del Estado Mexicano; y se reforman, adicionan y derogan diversas disposiciones en materia de telecomunicaciones y radiodifusión".

**Sexto.-** El 4 de septiembre de 2014, se publicó en el DOF el "Estatuto Orgánico del Instituto Federal de Telecomunicaciones" (el "Estatuto Orgánico").

**Séptimo.-** El 12 de noviembre de 2014, se publicó en el DOF el "Acuerdo mediante el cual el Pleno del Instituto Federal de Telecomunicaciones emite las Reglas de Portabilidad Numérica y modifica el Plan Técnico Fundamental de Numeración, el Plan Técnico Fundamental de Señalización y las especificaciones operativas para la implantación de portabilidad de números geográficos y no geográficos".

**Octavo.-** El 23 de junio de 2015, se publicó en el DOF el "Acuerdo mediante el cual el Pleno del Instituto Federal de Telecomunicaciones modifica las Reglas de Portabilidad Numérica publicadas el 12 de noviembre de 2014, así como el Plan Técnico Fundamental de Numeración publicado el 21 de junio de 1996".

**Noveno.-** El 9 de marzo de 2016, se publicó en el DOF el "Acuerdo mediante el cual el Pleno del Instituto Federal de Telecomunicaciones emite los Lineamientos para la comercialización de servicios móviles por parte de operadores móviles virtuales".

**Decimo.-** El 8 de noviembre de 2017, se publicó en el DOF el "Acuerdo mediante el cual el Pleno del Instituto Federal de Telecomunicaciones aprueba y emite los Lineamientos de Consulta Pública y Análisis de Impacto Regulatorio del Instituto Federal de Telecomunicaciones" (los "Lineamientos de Consulta Pública").

**Decimoprimero.-** El 11 de mayo de 2018, se publicó en el DOF el "Acuerdo mediante el cual el Pleno del Instituto Federal de Telecomunicaciones aprueba y emite el Plan Técnico Fundamental de Numeración, el Plan Técnico Fundamental de Señalización y la modificación a las Reglas de Portabilidad Numérica, publicadas el 12 de noviembre de 2014".

**Decimosegundo.-** El 20 de marzo de 2019, se publicó en el DOF el "Acuerdo mediante el cual el Pleno del Instituto Federal de Telecomunicaciones modifica los Planes Técnicos Fundamentales de Numeración y de Señalización, así como lo referente a las Reglas de Portabilidad Numérica, publicados en el Diario Oficial de la Federación el 11 de mayo de 2018".

**Decimotercero.-** El 17 de julio de 2019, se publicó en el DOF el "Acuerdo mediante el cual el Pleno del Instituto Federal de Telecomunicaciones modifica el Plan Técnico Fundamental de Numeración, publicado en el Diario Oficial de la Federación el 11 de mayo de 2018".

**Decimocuarto.-** El 28 de octubre de 2019, se publicó en el DOF el "Acuerdo mediante el cual el Pleno del Instituto Federal de Telecomunicaciones modifica las Reglas de Portabilidad Numérica".

**Decimoquinto.-** El 5 de noviembre de 2019 se publicó en el DOF el "Acuerdo mediante el cual el Pleno del Instituto Federal de Telecomunicaciones aprueba y emite los Lineamientos para la sustanciación de los trámites y servicios que se realicen ante el Instituto Federal de Telecomunicaciones, a través de la Ventanilla Electrónica". (los "Lineamientos de Ventanilla Electrónica").

**Decimosexto.-** El 8 de noviembre de 2021, se publicó en el DOF el "Acuerdo mediante el cual el Pleno del Instituto Federal de Telecomunicaciones modifica los Planes Técnicos Fundamentales de Numeración y Señalización publicados en el Diario Oficial de la Federación el 21 de junio de 1996, los Planes Técnicos Fundamentales de Numeración y Señalización publicados en el Diario Oficial de la Federación el 11 de mayo de 2018, así como las Reglas de Portabilidad Numérica, publicadas en el Diario Oficial de la Federación el 12 de noviembre de 2014".

**Decimoséptimo.-** El 16 de noviembre de 2021, se publicó en el DOF el "Acuerdo mediante el cual el Pleno del Instituto Federal de Telecomunicaciones modifica los Lineamientos para la sustanciación de los trámites y servicios que se realicen ante el Instituto Federal de Telecomunicaciones, a través de la Ventanilla Electrónica".

**Decimoctavo.-** El 9 de noviembre de 2022, se publicó en el DOF el "Acuerdo mediante el cual el Pleno del Instituto Federal de Telecomunicaciones establece las condiciones técnicas mínimas para la interconexión entre concesionarios que operen redes públicas de telecomunicaciones y determina las tarifas de interconexión resultado de la metodología para el cálculo de costos de interconexión que estarán vigentes del 1 de enero al 31 de diciembre de 2023".

**Decimonoveno.-** El 23 de enero de 2023, se publicó en el DOF el "Acuerdo mediante el cual el Pleno del Instituto Federal de Telecomunicaciones modifica el artículo Cuarto Transitorio de los Lineamientos para la sustanciación de los trámites y servicios que se realicen ante el Instituto Federal de Telecomunicaciones, a través de la Ventanilla Electrónica, con el objeto de establecer medidas de simplificación administrativa en materia de gobierno electrónico, en los trámites y servicios que se indican".

**Vigésimo.-** Mediante Acuerdo P/IFT/130923/389 de fecha 13 de septiembre de 2023, en su XXII Sesión Ordinaria el Pleno determinó someter a Consulta Pública el "Anteproyecto del Acuerdo mediante el cual el Pleno del Instituto Federal de Telecomunicaciones modifica los Planes Técnicos Fundamentales de Numeración y Señalización publicados en el DOF el 11 de mayo de 2018, así como las Reglas de Portabilidad Numérica, publicadas en el Diario Oficial de la Federación el 12 de noviembre de 2014" (el "Anteproyecto"), presentado por la Unidad de Concesiones y Servicios (la "UCS").

**Vigesimoprimero.-** La Consulta Pública se llevó a cabo del 14 de septiembre al 11 de octubre de 2023, recibiéndose en ese periodo siete participaciones. Una vez cerrada la Consulta Pública, se agruparon los comentarios, opiniones y manifestaciones que se encontraron relacionados entre sí, y se tomaron en consideración las aplicables para hacer modificaciones y adecuaciones al Anteproyecto. El pronunciamiento de manera general respecto de los comentarios, opiniones y manifestaciones concretas recibidas se encuentra disponible en el portal de Internet del Instituto.

**Vigesimosegundo.-** La UCS mediante oficio número IFT/223/UCS/DG-AUSE/6330/2023 de fecha 18 de octubre de 2023, solicitó a la Coordinación General de Mejora Regulatoria el Análisis de Impacto Regulatorio, respecto de la modificación de diversos numerales de los Planes Técnicos Fundamentales de Numeración y Señalización, publicados en el DOF el 11 de mayo de 2018 (los "Planes").

**Vigesimotercero.-** Con oficio IFT/211/CGMR/223/2023 del 26 de octubre de 2023, la Coordinación General de Mejora Regulatoria del Instituto emitió opinión no vinculante respecto del Análisis de Nulo Impacto Regulatorio del Proyecto. En dicha opinión señaló que con la evaluación realizada el Instituto transparenta y justifica las medidas contenidas en la propuesta regulatoria de mérito.

#### **Considerandos**

**Primero.- Competencia del Instituto.** De conformidad con lo establecido por el artículo 28 párrafo décimo quinto de la Constitución, el Instituto tiene por objeto el desarrollo eficiente de la radiodifusión y las telecomunicaciones, conforme a lo dispuesto en la propia Constitución y en los términos que fijen las leyes.

Para tal efecto, en términos del precepto constitucional invocado, así como de los artículos 1 y 7 de la Ley Federal de Telecomunicaciones y Radiodifusión (la "Ley"), el Instituto tiene a su cargo la regulación, promoción y supervisión del uso, aprovechamiento y explotación del espectro radioeléctrico, los recursos orbitales, los servicios satelitales, las redes públicas de telecomunicaciones y la prestación de los servicios de radiodifusión y de telecomunicaciones, así como del acceso a la infraestructura activa y pasiva y otros insumos esenciales, garantizando lo establecido por los artículos 6o. y 7o. de la Constitución.

De igual forma, la fracción IV del párrafo vigésimo del artículo 28 de la Constitución, señala que el Instituto podrá emitir disposiciones administrativas de carácter general exclusivamente para el cumplimiento de su función regulatoria en el sector de su competencia. En ese sentido, el Pleno del Instituto, conforme a lo establecido por los artículos 15 fracciones I y LVI, 16 y 17 fracción I de la Ley y 6 fracción XXV de su Estatuto Orgánico, podrá ordenar la publicación en el DOF de los acuerdos y resoluciones de carácter general que emita y de aquellos en los que así lo determine.

Adicionalmente, el segundo párrafo del artículo 124 de la Ley faculta al Instituto a elaborar, actualizar y administrar los Planes Técnicos Fundamentales de Numeración y Señalización, con la finalidad de que sean debidamente aplicados por los Proveedores de Servicios de Telecomunicaciones (los "Proveedores"), siempre en beneficio de los usuarios.

**Segundo.- Implementación de Trámites Electrónicos en el Instituto.** Con la publicación de los Lineamientos de Ventanilla Electrónica en el DOF el 5 de noviembre de 2019, el Instituto estableció las disposiciones aplicables a la sustanciación de trámites y servicios por medios electrónicos a través de la creación de la Ventanilla Electrónica, el uso de formatos electrónicos y la implementación de las actuaciones electrónicas y de los actos administrativos electrónicos, el uso de la Firma Electrónica Avanzada y el desarrollo e implementación del Expediente de Seguimiento.

En este sentido, a partir del 31 de enero de 2020, la Ventanilla Electrónica del Instituto inició operaciones como el medio principal de contacto digital a través del Portal de Internet del Instituto para la recepción, atención, sustanciación y resolución de los trámites y servicios que la establezcan como su medio de presentación.

Como resultado de lo anterior, el Instituto decidió incorporar dentro de su política de mejora regulatoria y simplificación administrativa el desarrollo e implementación de su estrategia de gobierno electrónico, con la finalidad de disminuir la carga administrativa y regulatoria en diversos trámites y procesos, y la promoción al derecho de los ciudadanos a relacionarse electrónicamente, mediante el uso de aplicaciones y tecnologías que fomenten una mayor confianza en los procesos de gestión, que sean de fácil acceso y que se encuentren disponibles las 24 horas del día, los 365 días del año.

De esta forma, con la finalidad de continuar con la implementación de dicha estrategia, el Instituto estableció en su *Programa Anual de Trabajo 2021<sup>1</sup>* el proyecto de "Fortalecimiento de la Ventanilla Electrónica", el cual tiene por objeto incorporar un mayor número de trámites y servicios a dicha herramienta tecnológica, así como fortalecerla a partir del desarrollo de nuevas funcionalidades y así permitir la sustanciación de más trámites y servicios, a través de medios electrónicos, de forma eficiente, accesible, económica y sencilla.

En atención al Proyecto antes señalado, el 8 de noviembre de 2021 el Instituto publicó en el DOF una modificación a los Planes, con la finalidad de proporcionar certeza jurídica a los regulados al referir expresamente a la Ventanilla Electrónica como el único medio de presentación de los trámites electrónicos contenidos en estas disposiciones normativas de carácter general.

Finalmente, como resultado de la modificación a los Lineamientos de Ventanilla Electrónica publicada en el DOF el 23 de enero de 2023, los trámites electrónicos que actualmente se encuentran vigentes pueden sustanciarse a través de la funcionalidad denominada "Más Trámites y Servicios" de la Ventanilla Electrónica, a partir del 7 de marzo de 2023, aprovechando las ventajas que ésta ofrece a los trámites y servicios, minimizando el impacto administrativo a la industria, así como promoviendo un gobierno digital abierto.

**Tercero.- Rediseño de los formatos electrónicos establecidos en los Planes.** De conformidad con los Planes, actualmente los trámites electrónicos relativos a la solicitud de asignación, cesión, devolución y modificación de recursos de numeración y señalización, administrados por el Instituto, requieren para su sustanciación que una vez que el promovente ingrese a la Ventanilla Electrónica del Instituto y visualice en pantalla el formulario electrónico aplicable, proceda a capturar en línea la información requerida en diversos campos, teniendo adicionalmente la posibilidad de ingresar parte de esta información mediante archivos de carga en formato de texto separado por comas (.csv), lo anterior con independencia del ingreso de documentos en formato .pdf cuando el trámite correspondiente así lo requiera.

 $^1$  Consultable en la siguiente dirección electrónica: <https://www.ift.org.mx/sites/default/files/contenidogeneral/transparencia/pat2021.pdf>

Por otra parte, los trámites electrónicos relativos al reporte de utilización de recursos de numeración y señalización asignados o provistos requieren para su sustanciación que el promovente ingrese a través de la Ventanilla Electrónica del Instituto un archivo electrónico en formato .csv con la información definida en el formato electrónico correspondiente.

A partir del análisis realizado por parte del Instituto, se identificó la posibilidad de optimizar tiempos y recursos a partir del uso de las herramientas tecnológicas con las que ya cuenta el Instituto, en particular al permitir que los trámites electrónicos establecidos en los Planes puedan aprovechar diversas funcionalidades y componentes tecnológicos con los que cuenta la herramienta denominada "Más Trámites y Servicios" de la Ventanilla Electrónica del Instituto, la cual se encuentra en operación a partir del 7 de marzo de 2023, para lo cual se requiere modificar los formatos electrónicos correspondientes.

En este sentido, el presente Acuerdo determina convertir todos los formatos de captura de información en línea, en archivos de Excel y, para el caso de los reportes de utilización de recursos de numeración y señalización asignados y provistos, se determina incorporar un archivo de Excel que permitirá la correcta identificación del promovente, así como el debido procesamiento del trámite por parte de la Ventanilla Electrónica y el Sistema de Numeración y Señalización, ambos a cargo del Instituto.

Es importante destacar que con las modificaciones planteadas en los formatos electrónicos se obtendrán los siguientes beneficios:

- i) Se facilitará y agilizará la sustanciación de los trámites contenidos en los Planes a través de la Ventanilla Electrónica, debido a que los nuevos formatos electrónicos, definidos como archivos de Excel estarán completados por los promoventes previo a su ingreso formal ante el Instituto.
- ii) Se otorgará mayor flexibilidad a los promoventes para completar la información requerida en los formatos electrónicos, ya que mediante el ingreso de archivos de Excel no existirá un límite de tiempo para la captura de la información, como sucede con un formulario habilitado en línea.
- iii) Se facilitará la comprensión de los requisitos aplicables a cada trámite y se reducirá la ocurrencia de errores, así como la emisión de prevenciones por parte del Instituto, ya que los formatos electrónicos en archivos de Excel contarán con validaciones simples en varios de sus campos, listas desplegables para la selección de datos predefinidos, comentarios de apoyo, así como una hoja específica con el instructivo de llenado aplicable al formato correspondiente.
- iv) Se obtendrán ahorros al hacer un mejor uso de los recursos públicos mediante la implementación de los trámites electrónicos de los Planes a través del aprovechamiento de diversas funcionalidades y componentes tecnológicos con los que cuenta la herramienta "Más Trámites y Servicios", esto debido a que los costos requeridos y tiempo de implementación son menores comparados con el desarrollo de un sistema particular que permita capturar la información directamente en línea, como originalmente está planteado en los Planes.

Por lo antes expuesto, este Instituto modifica los Planes, a efecto de rediseñar los formatos electrónicos contenidos en éstos, aprovechar las herramientas tecnológicas existentes para la digitalización de trámites y procesos, así como utilizarlas de forma más eficiente con el objeto de favorecer la simplificación administrativa.

**Cuarto.- Simplificación de los procedimientos de cesión de derechos de recursos de numeración y señalización establecidos en los Planes.** En términos de los Planes, los Proveedores que requieran llevar a cabo la cesión de recursos de numeración y/o de señalización a su favor, deberán presentar y sustanciar la solicitud respectiva. Para tal efecto, el Proveedor cesionario ingresará la solicitud con las formalidades establecidas para dicho trámite, y el Proveedor cedente la validará y aprobará con la finalidad de que el Instituto proceda con su estudio y resolución, por lo que los procedimientos de cesión implican la interacción del Proveedor cedente y del Proveedor cesionario en la Ventanilla Electrónica del Instituto.

Al respecto, con el propósito de impulsar la política institucional de simplificación administrativa que busca disminuir la carga administrativa de los trámites y servicios del Instituto, así como generar mayores eficiencias al interior de este órgano constitucional autónomo, se propone simplificar los procedimientos de cesión de recursos de numeración y señalización, establecidos en los Planes.

En este sentido, en atención al Programa de Mejora Administrativa del Instituto Federal de Telecomunicaciones 2022-2023<sup>2</sup>, cuyo objetivo es mejorar la interacción del Instituto con los regulados mediante la reducción de la complejidad de los trámites y servicios, se realizó un ejercicio de simplificación administrativa y determinó que, a efecto de brindar certeza jurídica y hacer más sencillos y eficientes los

<sup>2</sup> [https://www.ift.org.mx/industria/consultas-publicas/programa-de-mejora-administrativa-del-instituto-federal-de-telecomunicaciones-2022-](https://www.ift.org.mx/industria/consultas-publicas/programa-de-mejora-administrativa-del-instituto-federal-de-telecomunicaciones-2022-2023) [2023](https://www.ift.org.mx/industria/consultas-publicas/programa-de-mejora-administrativa-del-instituto-federal-de-telecomunicaciones-2022-2023)

procedimientos de cesión de recursos de numeración y señalización, el Proveedor responsable de sustanciar la solicitud respectiva ante el Instituto deberá ser el asignatario, es decir, el sujeto regulado que ostente la titularidad legal de los recursos de numeración y/o señalización.

Con esta modificación, se simplificarán los procedimientos de cesión, al reducir los requisitos aplicables; se agilizará la resolución del trámite, al eliminar el plazo de tiempo requerido para que la solicitud sea validada y aprobada por el Proveedor cedente; y se reducirá la emisión de prevenciones y, en su caso, desechamientos por falta de información.

Por otra parte, un beneficio adicional de esta modificación consiste en que, al ser el Proveedor asignatario de los recursos de numeración y señalización el único responsable de la sustanciación de estos procedimientos ante el Instituto, es decir, aquel sujeto regulado que obtuvo estos recursos directamente del Instituto o como resultado de un acto jurídico inscrito en el Registro Público de Concesiones -como es el caso de una cesión de derechos de la concesión o de la transferencia de derechos de la autorización, incluyendo los casos de cesión por fusión, escisión o reestructura corporativa, según corresponda-, se otorgará mayor certeza y seguridad jurídica por lo que se incluyen en los Planes los siguientes casos:

i) cuando el promovente es titular de una concesión única para uso comercial o de una concesión de red pública de telecomunicaciones y, a su vez, es titular de una autorización para establecer y operar o explotar una comercializadora de servicios de telecomunicaciones, y tiene como interés ceder algunos o la totalidad de los recursos de numeración asignados a su favor de un título a otro, ya que el Instituto asigna estos recursos de forma independiente tomando en consideración el tipo de Proveedor solicitante (titular de una concesión única para uso comercial, público o social; titular de una concesión para operar instalar y explotar una red pública de telecomunicaciones; titular de una autorización para establecer y operar o explotar una comercializadora de servicios de telecomunicaciones; o titular de un permiso para instalar y operar o explotar una comercializadora de servicios de telecomunicaciones), y

ii) cuando el promovente resulta ser legalmente el nuevo titular de una concesión o autorización, según corresponda, incluidos todos sus derechos y obligaciones, como consecuencia de la inscripción en el Registro Público de Concesiones del Instituto de la cesión o transferencia de derechos y obligaciones a su favor del título habilitante que corresponda realizada en términos de las disposiciones jurídicas aplicables sin que se haya llevado a cabo previamente el procedimiento de cesión de los recursos de numeración y/o señalización y requiera que se actualicen los registros de asignación contenidos en el Sistema de Numeración y Señalización, para su correcta publicación en los correspondientes Planes Nacionales o reportes de numeración o señalización.

Por lo antes expuesto, este Instituto modifica los Planes, a efecto de rediseñar los procedimientos de cesión de recursos de numeración y señalización e implementarlos en la Ventanilla Electrónica mediante el aprovechamiento de diversas funcionalidades y componentes con los que cuenta la herramienta "Más Trámites y Servicios" de la Ventanilla Electrónica, así como para favorecer la simplificación administrativa, mediante la reducción de los requisitos actualmente definidos en los Planes.

**Quinto.- Solicitud para diferir la entrada en vigor de la administración de la numeración nacional por Zonas.** De conformidad con el capítulo segundo de las Reglas de Portabilidad Numérica, el Instituto cuenta con un foro de interacción con la industria para la emisión de recomendaciones relacionadas con la operación de la portabilidad numérica y la administración de los recursos de numeración y señalización a su cargo, denominado "Comité consultivo en materias de portabilidad, numeración y señalización" (el "Comité"), del cual emanan diversos grupos de trabajo en los que se analizan y discuten temas específicos a su cargo, como es el caso del Grupo de Trabajo de Numeración y Señalización.

En la reunión del Grupo de Trabajo de Numeración y Señalización, celebrada el 12 de junio de 2023, algunos Proveedores solicitaron al Instituto diferir la entrada en vigor de la asignación y administración de numeración nacional por Zonas debido a que es necesario definir a nivel industria las modificaciones que deberán realizarse en los *layouts* de los planes nacionales de numeración y en los formatos de facturación entre concesionarios, las cuales tendrán fuertes impactos en sus procesos, sistemas y servicios que a la fecha utilizan las Áreas de Servicio Local (las "ASL") y los Números Identificadores de Región (los "NIR") para el reconocimiento del tráfico.

Al respecto, los Proveedores enviaron formalmente al Instituto las solicitudes de diferimiento correspondientes, acompañadas de la información detallada que respalda su justificación, con la finalidad de analizarlas y tomar una determinación. En total, se recibieron nueve escritos en los que se manifestó lo siguiente:

**AT&T Comercialización Móvil, S. de R.L. de C.V.**, señala de manera destacada que a pesar de que las ASL dejaron de existir en la regulación vigente, en la práctica se siguen facturando los servicios de interconexión por medio de estas con el Agente Económico Preponderante (el "AEP") en el sector de las telecomunicaciones y por medio del NIR con los demás Proveedores. Asimismo, los cambios propuestos para

entrar en operación el 1° de diciembre de 2023 impactarán los actuales convenios de interconexión, facturación y liquidación entre los Proveedores. En particular, si no se modifica primero el Convenio Marco de Interconexión (el "CMI") del AEP y sus anexos, no será posible realizar los cambios de los formatos de los planes nacionales de numeración, ya que estos implican la desaparición de los NIR y las ASL que utilizan los Proveedores en la facturación. En este sentido, sugiere iniciar de inmediato con los trabajos para modificar los formatos de facturación, con el objetivo de lograr un acuerdo antes de que termine el año 2023 y poder estar listos a partir de 2025, de lo contrario, la fecha prevista para 2025 se verá comprometida e imposible de cumplir.

**Axtel, S.A.B. de C.V.**, solicita esencialmente que se difiera la entrada en vigor de las Zonas para la asignación de numeración por un plazo de 24 meses contados a partir del 1° de diciembre de 2023 debido a que actualmente los CMI entre Proveedores definen las características a las que se sujeta la emisión de facturación y en varios de los apartados de los convenios se define que el ASL será un criterio, ya sea para dar seguimiento a tendencias de consumo y/o como criterio de conciliación. Tanto los *layouts* de registro de validación de facturas, como los *layouts* para la presentación de objeciones para los servicios de interconexión, contienen el ASL, por lo que si el NIR que está asociado a los actuales ASL desaparece como delimitador geográfico para propósitos de asignación de numeración, es necesario que en primera instancia se alcance un acuerdo de industria para definir los *layouts* de interconexión y posteriormente se implementen las modificaciones necesarias en los sistemas, considerando un periodo de pruebas. Una vez definidos los nuevos *layouts* de interconexión, se podrá comenzar a analizar los *layouts* de numeración.

**Cablevisión Red, S.A. de C.V.**, solicita en resumen diferir la entrada en vigor de la asignación de numeración nacional por Zonas por un plazo de 18 meses, contados a partir del 1° de diciembre de 2023, con la finalidad de implementar los cambios correspondientes en los sistemas. Lo anterior en virtud de que es necesario modificar todos los elementos de red que tienen que ver con el análisis de dígitos, como son GMSC (Gateway Mobile Switching Center, por sus siglas en inglés), HLR (Home Location Register, por sus siglas en inglés), HSS (Home Suscriber Server, por sus siglas en inglés), la base de datos de portabilidad, así como el enrutamiento a los diferentes Proveedores nacionales, salidas internacionales y a la red pública telefónica conmutada. Adicionalmente, es necesario modificar los CDRs (Call Detail Records, por sus siglas en inglés) de todos los elementos en las tecnologías prestadas, así como en el elemento de facturación OCS (Online Charging System) para todos los servicios de voz, datos y SMS. Por lo antes mencionado, la implementación de los nuevos *layouts*, implica un cambio mayor en elementos de la red que ya se tienen implementados y además debe crearse un ambiente de pruebas para realizar modificaciones sin afectar el funcionamiento actual de la red.

**Radiomóvil Dipsa, S.A. de C.V. ("Telcel")**, en lo general señala que derivado de la administración, utilización y asignación de numeración con base en Zonas será necesaria la modificación y adecuación de los siguientes formatos de información utilizados por los Proveedores:

- i) Formatos de facturación del Convenio Marco de Interconexión;
- ii) Formatos accesibles en la página web del IFT "Marcación y Números Identificadores de Región", entre los que se encuentran:
	- Plan Nacional de Numeración para Proveedores de Servicios de Telecomunicaciones
	- Plan Nacional de Numeración para el Público
	- Plan Nacional de Numeración del Administrador de la Base de Datos de Portabilidad
	- Plan de Numeración No Geográfica Consolidado
	- Plan Números No Geográficos
	- Números No Geográficos Específicos
- iii) Matrices de enrutamiento de CSE (07X), 9-1-1 y 089; y
- iv) Formatos de Planes de Numeración (solicitudes):
	- Numeración Nacional
	- Cambio de modalidad de uso
	- Cesión de números nacionales
	- Asignación de números no geográficos específicos
	- Asignación de números no geográficos
	- Cesión de números no geográficos

Adicionalmente, señala que debido a que los cambios aplicables a los formatos aún no han sido definidos y que a partir de ello los Proveedores deberán analizar el impacto de tales cambios en sus sistemas para luego realizar los desarrollos e implementación de los citados cambios, resulta necesario considerar un plazo adicional no menor a 12 meses, contados a partir del 1° de diciembre de 2023.

**Pegaso PCS, S.A. de C.V. ("Telefónica")**, considera principalmente necesaria la modificación de la fecha de entrada en vigor de la obligación que requiere la utilización de 8 Zonas geográficas como delimitador geográfico para efectos de asignación y utilización de la numeración por un periodo de al menos un año, contado a partir de que se definan las versiones de los *layouts* de los planes nacionales de numeración. Al respecto, indica que algunos sistemas internos de Telefónica requieren de la carga del *layout* de numeración nacional y a efecto de solicitar modificaciones a las configuraciones actuales de los sistemas, se deben definir los campos que conforman los *layouts* de información y, en promedio, las modificaciones que resulten aplicables tardan en implementarse un lapso de 8 meses a partir del momento en que se envían los nuevos requerimientos a los proveedores del servicio. Adicionalmente, señala que la propuesta de Convenio Marco de Interconexión 2024 en su Anexo D -Formato de Facturación-, aún contempla la utilización del NIR, a pesar de que su eliminación entrará en vigor el próximo 1° de diciembre de 2023. Por lo que considera necesario que el Instituto analice los impactos que sufrirá la interconexión para posteriormente incluir las adiciones y modificaciones correspondientes en el Convenio Marco de Interconexión del año 2025, con la finalidad de proveer de certeza jurídica a los Proveedores durante la prestación de servicios de interconexión y evitar contingencias en el cobro de las contraprestaciones a que tienen derecho.

Adicionalmente, identifica los siguientes sistemas, procesos y funcionalidades afectadas por el nuevo esquema de asignación de numeración:

- Series Numéricas
- Husos Horarios
- VLR Nuevos (3G)-PANI (4G)
- Servicios dentro de las plataformas que usan NIR
- Cambios en layout (insumo en plataformas)
- Segmentación de promociones por NIR
- Identificación de llamadas internacionales contra locales
- Tarificación: clasificación interregional/intra-regional
- Impuestos diferenciados en Zonas fronterizas
- Portabilidad

**Teléfonos de México, S.A.B. de C.V. y Teléfonos del Noroeste, S.A. de C.V. ("Telmex" y "Telnor")** de manera concisa manifiestan que la regionalización, es decir, pasar de 408 NIR a 8 Zonas como delimitadores geográficos para efectos de asignación y utilización de la numeración, así como la eliminación de diversos campos de identificación geográfica en la asignación de la numeración como son clave censal, estado, municipio y ASL, complica la identificación geográfica específica de la numeración, lo cual entra en conflicto con los procesos y sistemas que Telmex/Telnor tiene implementados. Asimismo, señala que con la eliminación de los campos de identificación geográfica y al ampliar el uso de la numeración de NIR a Región, se impacta el control de administración de enrutamientos que está asociado a los campos de identificación geográfica. Por ejemplo, la clave censal y el ASL son datos que actualmente Telmex/Telnor considera indispensables en los sistemas para los procesos de alta de órdenes de servicio, cambios de domicilio, cambios de número, atención de quejas, migraciones y/o portabilidad, entrega de información al Instituto, enrutamientos de tráfico (911, 07x, 08x y 800), así como para la tarifación.

Por otra parte, Telmex/Telnor lista y describe los principales impactos y cambios en procesos y sistemas que debe implementar para estar en condiciones de operar de conformidad con lo establecido en el nuevo Plan Técnico Fundamental de Numeración:

**1. Administración de numeración.** La carga de numeración en los sistemas se realiza con base en la ASL y NIR (clave de larga distancia), a partir de esta carga se realiza la asignación de numeración en las centrales, lo que permite administrar a los usuarios finales en las nuevas contrataciones y durante todo su ciclo de vida como usuario de Telmex/Telnor con respecto a migraciones, cambios de domicilio, cambios de número, portabilidad (apertura de la serie en la central destino), etc.

**2. Facturación.** Los procesos de tarifación y facturación están asociados a cada ASL, por lo que existe una gran dependencia de dicho campo a lo largo de toda la cadena de procesos, lo que tiene diversos impactos internos y también externos, particularmente en las liquidaciones con otros Operadores (contraprestación de interconexión).

**3. Husos horarios.** En los sistemas de Recolección y Tarifación existe una relación entre series nacionales, poblaciones, centrales y ajuste de Horario para la correcta aplicación de los husos horarios.

**4. Asignación y administración de Códigos de Servicios Especiales (CSE).** Para el caso de algunos CSE, se utilizan datos geográficos tales como clave censal, municipio, ASL y NIR, que permiten identificar el lugar donde se enrutarán las llamadas, sin embargo, se deben realizar ajustes en los sistemas y en la red para que ante las nuevas asignaciones de numeración se puedan realizar los enrutamientos de manera correcta sin considerar la ubicación geográfica de los números de destino que hoy se tiene establecida.

**5. Servicio 911.** Ante los cambios propuestos en los *layouts* de la matriz de enrutamiento correspondiente a este servicio, se vislumbra la necesidad de un acuerdo entre el Secretariado Ejecutivo del Sistema Nacional de Seguridad Pública y el Instituto para que a los concesionarios se les proporcione la información que permita entregar la llamada de los clientes al destino correcto y se les informe si la matriz de enrutamiento también será modificada.

**6. Servicios 800.** En el caso de los servicios 800 regionalizados, los clientes de Telmex/Telnor solicitan la entrega de la llamada dependiendo del número de A del usuario, de tal forma que la misma se enruta tomando como base la clave censal, estado, municipio y NIR.

**7. Entrega de información a IFT.** El Instituto solicita información a los Proveedores con el detalle de clave censal, estado, municipio y en algunos casos NIR, por lo que se deberán realizar ajustes en los sistemas y procesos, así como implementar nuevos desarrollos que permitan la obtención de la información que sea requerida.

Por lo antes expuesto, y con la finalidad de que los concesionarios cuenten con tiempo suficiente para definir y realizar todos los cambios informáticos y operativos necesarios para el correcto enrutamiento de todas las llamadas, Telmex/Telnor solicitan aplazar la entrada en vigor del nuevo Plan Técnico Fundamental de Numeración por un periodo de al menos 18 meses, contados a partir del 1 ° de diciembre de 2023.

**Total Play Telecomunicaciones, S.A.P.I. de C.V.** solicita que derivado de la entrada en vigor de la administración y asignación de numeración por Zonas, se conceda una prórroga de aproximadamente 8 meses para implementar los cambios necesarios en sus sistemas.

**Mega Cable, S.A. de C.V.**, considera que los cambios al *layout* del Plan Nacional de Numeración no afectan las interfaces que se tienen y manifiesta que no es necesaria una ampliación a la fecha establecida para la entrada en vigor de la asignación y administración de numeración nacional por Zonas.

Una vez analizadas las manifestaciones remitidas por los Proveedores, el Instituto llevó a cabo una revisión de los Convenios Marco de Interconexión ("CMI") vigentes para el año 2023 que celebran Telmex, Telnor y Telcel con los concesionarios de redes públicas de telecomunicaciones, con la finalidad de determinar si resulta viable otorgar a los Proveedores un diferimiento para la entrada en vigor de la administración y asignación de la numeración nacional por Zonas.

En lo que respecta al CMI que celebren Telmex o Telnor con los concesionarios de redes públicas de telecomunicaciones, se observa que tanto los *layouts* para facturación y para la presentación de objeciones para los servicios de interconexión vigentes para el año 2023, se incluye el campo numérico denominado "ASL" en el que deberá informarse el Área de Servicio Local para interconexión local, celular y "el que llama paga".

En relación con el CMI que celebre Telcel con los concesionarios de redes públicas de telecomunicaciones, se observa que los *layouts* para facturación y para la presentación de objeciones para los servicios de interconexión vigentes para el año 2023, contenidos en el Anexo "D" (Formato de Facturación), así como los *layouts* para el soporte de facturación y de objeciones correspondientes, contenidos en el Anexo 1 que forma parte integrante de este instrumento legal, incluyen un campo numérico denominado "NIR" en el que deberá informarse el Número Identificador de Región.

En tal sentido, actualmente el mecanismo de facturación para los servicios de interconexión y la metodología para la aclaración de consumos no reconocidos, establecidos en los CMI 2023 de Telmex, Telnor y Telcel, consideran la relación del total de minutos de tráfico de interconexión e importe por "NIR" o "ASL", según corresponda, lo cual permite a los Proveedores una revisión práctica y desagregada por área geográfica de las inconsistencias de facturación. Por otra parte, la metodología para la aclaración de consumos no reconocidos (objeciones), establece que el análisis de las inconsistencias de facturación entre Proveedores se realiza agrupando por series numéricas a través de los primeros 7 dígitos coincidentes de la serie destino.

Considerando que los actuales CMI tienen una vigencia del 1° de enero al 31 de diciembre de 2023 y que, de conformidad con el PTFN, los conceptos de ASL y NIR quedarán sin efectos a partir del 1° de diciembre de 2023, por lo que durante el mes de diciembre de 2023 existe la posibilidad de que se generen problemáticas derivadas de la confusión en algunos Proveedores para el correcto llenado de los formatos de facturación, lo anterior sin menoscabo de que en el CMI se indica que los campos "NIR" y "ASL" son opcionales, así como en la elaboración de los reportes de fallas y en la aplicación de medidas de contingencia por fallas que afecten al tráfico, al estar referidos al concepto de NIR.

Tomando en cuenta las peticiones de la industria sobre la necesidad de formalizar los cambios que resulten aplicables a los formatos de facturación de interconexión, como resultado de la entrada en vigor de las Zonas, el Instituto lleva a cabo reuniones de trabajo con los concesionarios para revisar y acordar el mecanismo de facturación y aclaración de consumos no reconocidos que deberá quedar definido formalmente en los CMI aplicables al año 2025.

Adicionalmente, de lo manifestado formalmente por diversos Proveedores se observa que las modificaciones al *layout* de los planes nacionales de numeración, que resultarán de la eliminación de los términos "ASL", "NIR" y "serie" en los Planes, así como en las Reglas de Portabilidad Numérica y la consecuente entrada en vigor de la administración y asignación de numeración nacional por Zonas, tendrán impactos mayores a los previstos inicialmente por los Proveedores en diversos sistemas y procesos a su cargo que, con base en el análisis de los dígitos que conforman el número nacional, identifican el NIR así como el área geográfica al que se encuentra asociado a efecto de realizar funciones de enrutamiento, interconexión, facturación, conciliación, generación de reportes, entre otras, por lo que se requiere que el Instituto otorgue un plazo adicional para implementar satisfactoriamente los desarrollos que se encuentren realizando en sus redes de telecomunicaciones con la finalidad de adecuar los procesos que tengan identificados en su operación a las Zonas y de esta forma se garantice en todo momento la correcta prestación y facturación de los servicios de telecomunicaciones a los usuarios.

Por otra parte, durante el proceso de consulta pública se recibieron peticiones por parte de Telefónica, Telmex y Telnor para que se otorguen seis meses adicionales al plazo propuesto en el Anteproyecto para la entrada en vigor de la asignación y administración de numeración nacional por Zonas y, por consiguiente, de todos aquellos procedimientos para la asignación y administración.

En lo que respecta a Telefónica, su petición para que la entrada en vigor de las Zonas se lleve a cabo el 1° de julio de 2025, responde a la propia naturaleza de operación del negocio, ya que existen periodos de tiempo en los que los sistemas no pueden ser modificados, lo anterior debido a que el uso de la red es intensivo, o de fuerte actividad comercial, y se requiere que los operadores tomen medidas adicionales para garantizar la continuidad y calidad de los servicios frente a los incrementos de la demanda y del tráfico cursado, motivo por el cual considera que la fecha propuesta (1° de enero de 2025) resulta de imposible cumplimiento.

Por lo que corresponde a Telmex y Telnor, coinciden con Telefónica en solicitar que la entrada en vigor de las Zonas se lleve a cabo el 1° de julio de 2025. En el caso particular de estas empresas, la petición responde a que será necesario contar con los acuerdos entre los concesionaros para la facturación de la interconexión y un periodo de pruebas internas y entre operadores, lo cual reducirá el número de meses disponibles para concluir los desarrollos en sus redes y sistemas. Adicionalmente, señalan que durante el periodo decembrino y de año nuevo su red se congela, dado que existen altos volúmenes de tráfico y cualquier eventualidad no prevista podría afectar a un mayor número de usuarios, propios o de terceros, por lo que sugieren que la entrada en operación de las Zonas se realice en un periodo donde no se vean involucrados eventos especiales, ni días festivos en un periodo de 15 días previos y 15 días posteriores.

Al respecto, con el objeto de garantizar el correcto enrutamiento y facturación del tráfico entre redes públicas de telecomunicaciones, este Instituto determina diferir la entrada en vigor de la administración y asignación de la numeración nacional por Zonas y, por consiguiente, de todas aquellas disposiciones contenidas en los Planes Técnicos Fundamentales de Numeración y de Señalización, publicados en el DOF el 11 de mayo de 2018 y en las Reglas de Portabilidad Numérica, publicadas en el DOF el 12 de noviembre de 2014, que guarden relación con procedimientos para la asignación y administración de recursos numéricos y de señalización al 1° de julio del año 2025, a efecto de: i) brindar a todos los Proveedores un plazo suficiente para concluir satisfactoriamente los desarrollos necesarios en sus redes y sistemas; ii) proporcionar un periodo de tiempo adicional para que los Proveedores lleven a cabo las pruebas internas y externas aplicables; iii) implementar la entrada en vigor de las zonas en una fecha en la que no se comprometa la prestación de los servicios de telecomunicaciones; y iv) llevar a cabo las acciones necesarias para culminar los trabajos de actualización de los formatos de facturación y de la metodología para la aclaración de consumos no reconocidos del tráfico de interconexión en los CMI aplicables al año 2025.

**Sexto.- Consulta Pública.** El artículo 51 de la Ley establece que, para la emisión y modificación de reglas, lineamientos o disposiciones administrativas de carácter general, el Instituto deberá realizar Consultas Públicas bajo los principios de transparencia y participación ciudadana.

Asimismo, el dispositivo legal antes señalado, así como los Lineamientos Cuarto y Noveno de los Lineamientos de Consulta Pública, establecen que el Instituto contará con un espacio dentro de su portal de Internet destinado específicamente a publicar y mantener actualizados los procesos de Consultas Públicas, estableciendo de igual forma que las respuestas o propuestas que se hagan al Instituto no tendrán carácter vinculante.

En este sentido y en estricto cumplimiento a lo mandatado en el artículo 51 de la Ley y en el Lineamiento Séptimo de los Lineamientos de Consulta Pública, tal y como quedó establecido en los Antecedentes del presente Acuerdo, el "*Anteproyecto del Acuerdo mediante el cual el Pleno del Instituto Federal de Telecomunicaciones modifica los Planes Técnicos Fundamentales de Numeración y Señalización publicados* en el DOF el 11 de mayo de 2018, así como las Reglas de Portabilidad Numérica, publicadas en el Diario *Oficial de la Federación el 12 de noviembre de 2014*", fue objeto de Consulta Pública por un plazo de 20 (veinte) días hábiles, comprendidos del 14 de septiembre al 11 de octubre de 2023.

Al efecto, una vez concluido el plazo de consulta respectivo, y de conformidad con el Lineamiento Octavo de los Lineamientos de Consulta Pública, se publicaron en el portal de Internet del Instituto todos y cada uno de los comentarios, opiniones y propuestas concretas recibidas respecto del Anteproyecto materia de la Consulta Pública antes señalada. En relación con lo anterior, se menciona que, durante la Consulta Pública de mérito, se recibieron siete participaciones de personas morales.

De las manifestaciones y propuestas realizadas, el Instituto pudo identificar oportunidades de precisión y mejora del instrumento regulatorio de mérito, logrando clarificar y robustecer su contenido. Asimismo, se señala que de conformidad con el Lineamiento Décimo de los Lineamientos de Consulta Pública, las respuestas y comentarios a las manifestaciones y propuestas presentas durante el periodo de Consulta Pública, se encuentran disponibles en la página de Internet del Instituto.

**Séptimo.- Análisis de Nulo Impacto Regulatorio.** El segundo párrafo del artículo 51 de la Ley establece que previo a la emisión de las reglas, lineamientos o disposiciones administrativas de carácter general de que se trate, el Instituto deberá realizar y hacer público un Análisis de Impacto Regulatorio o, en su caso, solicitar el apoyo de la Comisión Nacional de Mejora Regulatoria.

Asimismo, el Lineamiento Vigésimo Primero, último párrafo de los Lineamientos de Consulta Pública refiere que, si a la entrada en vigor de una propuesta de modificación a una regulación no se generarán nuevos costos de cumplimiento, ésta deberá ir acompañada de un Análisis de Nulo Impacto Regulatorio ("ANIR").

En este sentido, al encontrarse en el supuesto antes mencionado, la UCS realizó el ANIR correspondiente, el cual fue puesto a disposición de los agentes regulados y de la ciudadanía en general por el Instituto durante el proceso de Consulta Pública referida en el considerando anterior. Una vez concluida la Consulta Pública, el Proyecto de mérito no sufrió modificaciones que generen costos adicionales a los sujetos regulados, por lo que, de conformidad con el Lineamiento Vigésimo Tercero de los Lineamientos de Consulta Pública, fue sometido formalmente por la UCS junto con su correspondiente ANIR a opinión no vinculante de la Coordinación General de Mejora Regulatoria del propio Instituto.

Como consecuencia, mediante oficio número IFT/211/CGMR/223/2023 de fecha 26 de octubre de 2023, la Coordinación General de Mejora Regulatoria emitió la opinión no vinculante respecto del Proyecto de mérito, así como del Análisis de Nulo Impacto Regulatorio que lo acompañó.

Por lo anterior, con fundamento en los artículos 28, párrafo décimo quinto de la Constitución Política de los Estados Unidos Mexicanos; 1, 2, 7, 15 fracciones I y LVI, 17 fracción I, 51, 123, 124 segundo párrafo de la Ley Federal de Telecomunicaciones y Radiodifusión y 1, 4 fracción I, 6 fracciones XXV y XXXVIII,19 fracción VI, 32 y 35 fracción XII del Estatuto Orgánico del Instituto Federal de Telecomunicaciones, el Pleno del Instituto expide el siguiente:

#### **Acuerdo**

**Primero.-** Se **MODIFICAN** los subnumerales 7.4. párrafo inicial, 7.4.1., 7.4.2., 7.4.7. primer párrafo, 7.4.8. primer párrafo, 7.4.9., 7.4.10., 7.4.11. primer párrafo, 8.6. primer párrafo, 8.6.1., 8.6.2., 8.6.8. primer párrafo, 8.6.9. primer párrafo, 8.6.10., 8.6.11., 8.6.12. primer párrafo, 8.7. primer párrafo, 8.7.1., 8.7.2., 8.7.5.5., 8.7.8. primer párrafo, 8.7.8.4., 8.7.9. primer párrafo, 8.7.10., 8.7.11., 8.7.12. primer párrafo, 12.4. primer párrafo, 12.4.1., 12.4.2., 12.4.3.4., 12.4.6. primer párrafo, 12.4.6.4., 12.4.7. primer párrafo, 12.4.8., 12.4.9., 12.4.10. primer párrafo, así como los eFormatos H3101, H3102, H3103, H3104, H3105, H3107, H3108, H3109, H3110, H3111, H3112, H3113, H3114, H3115, H3116, H3117, H3119, H3120, H3121, H3122, H3123, H3124 y H3125 de conformidad con el Anexo Único que forma parte integral del presente Acuerdo, se **ADICIONAN** los subnumerales 13.1.2.18., 13.1.2.19., 13.2.2.18., 13.2.2.19., 13.3.3.14., 13.3.3.15., 13.4.3.8., 13.4.3.9., 13.5.3.14. y 13.5.3.15. y se **DEROGAN** los subnumerales 7.4.6., 8.6.7., 8.7.7. y 12.4.5., del Plan Técnico Fundamental de Numeración publicado en el Diario Oficial de la Federación el 11 de mayo de 2018, para quedar en los siguientes términos:

# **7.4. PROCEDIMIENTO DE CESIÓN DE NÚMEROS NACIONALES**

Los Proveedores que requieran que: i) determinada Numeración Nacional asignada a su favor sea cedida; ii) se realice el cambio de titularidad de la Numeración Nacional, como resultado de la cesión o transferencia a su favor de los derechos y obligaciones establecidos en el título habilitante; o iii) se ceda la Numeración Nacional asignada a su favor entre una concesión única para uso comercial o de red pública de telecomunicaciones y una autorización otorgadas a su favor, deberán presentar y sustanciar la solicitud correspondiente de acuerdo con el siguiente procedimiento:

- **7.4.1.** Presentar la Actuación Electrónica correspondiente a través de la Ventanilla Electrónica, debiendo ingresar a dicha herramienta la información establecida en el eFormato H3108 y, en su caso, adjuntando electrónicamente la documentación que corresponda.
- **7.4.2.** Una vez recibida la solicitud, el Instituto contará con un plazo máximo de 15 (quince) días hábiles para resolver y notificar lo conducente al interesado.
- **7.4.3.** a **7.4.5.** (**...**)
- **7.4.6.** Se deroga
- **7.4.7.** Una vez recibida la solicitud de cesión, el Instituto llevará a cabo el análisis correspondiente dentro de los 5 (cinco) días hábiles siguientes, conforme a la siguiente información:

**7.4.7.1.** a **7.4.7.6.** (**...**)

**7.4.8.** Si derivado del análisis realizado, el Instituto considera que la información presentada no contiene los datos correctos, no es clara o no cumple con los requisitos aplicables, otorgará al Proveedor solicitante un término de 5 (cinco) días hábiles contados a partir de la notificación electrónica realizada, para que presente la información requerida. Transcurrido el plazo concedido sin que se desahogue el requerimiento a través de la Ventanilla Electrónica, la solicitud de cesión será desechada.

(**...**)

- **7.4.9.** Una vez que el Proveedor solicitante presente en tiempo y forma a través de la Ventanilla Electrónica la información requerida, el Instituto realizará nuevamente su análisis a fin de asegurar el cumplimiento de los criterios referidos en el numeral 7.4.7.
- **7.4.10.** En caso de que la solicitud de cesión no resulte procedente en atención al numeral antes citado, el Instituto notificará al Proveedor solicitante la resolución respectiva a través de la Ventanilla Electrónica.
- **7.4.11.** De resultar procedente la solicitud conforme al análisis referido en el numeral 7.4.7., el Instituto notificará la resolución al Proveedor solicitante a través de la Ventanilla Electrónica, la cual contendrá la siguiente información:

**7.4.11.1.** a **7.4.11.10.** (**...**)

**7.4.12.** a **7.4.14.** (**...**)

# **8.6. PROCEDIMIENTO DE CESIÓN DE NÚMEROS NO GEOGRÁFICOS.**

Los Proveedores que requieran que: i) determinada Numeración No Geográfica asignada por Bloque a su favor sea cedida; ii) se realice el cambio de titularidad de la Numeración No Geográfica asignada por Bloque, como resultado de la cesión o transferencia a su favor de los derechos y obligaciones establecidos en un título habilitante; o iii) se ceda la Numeración No Geográfica asignada por Bloque a su favor entre una concesión única para uso comercial o de red pública de telecomunicaciones y una autorización otorgadas a su favor, deberán presentar y sustanciar, la solicitud correspondiente de acuerdo con el siguiente procedimiento:

**8.6.1.** Presentar la Actuación Electrónica correspondiente a través de la Ventanilla Electrónica, debiendo ingresar a dicha herramienta la información establecida en el eFormato H3115 y, en su caso, adjuntando electrónicamente la documentación que corresponda.

- **8.6.2.** Una vez recibida la solicitud, el Instituto contará con un plazo máximo de 15 (quince) días hábiles para resolver y notificar lo conducente al interesado.
- **8.6.3.** a **8.6.6.** (**...**)
- **8.6.7.** Se deroga
- **8.6.8.** Una vez recibida la solicitud de cesión, el Instituto llevará a cabo el análisis correspondiente dentro de los 5 (cinco) días hábiles siguientes, conforme a la siguiente información:

**8.6.8.1.** a **8.6.8.4.** (**...**)

**8.6.9.** Si derivado del análisis realizado el Instituto considera que la información presentada no contiene los datos correctos, no es clara o no cumple con los requisitos aplicables, otorgará al Proveedor solicitante un término de 5 (cinco) días hábiles contados a partir de la notificación electrónica realizada, para que presente a través de la Ventanilla Electrónica la información requerida. Transcurrido el plazo concedido sin que el solicitante desahogue el requerimiento a través de la Ventanilla Electrónica, la solicitud de cesión será desechada.

(**...**)

- **8.6.10.** Una vez que el Proveedor solicitante presente en tiempo y forma a través de la Ventanilla Electrónica, la información requerida, el Instituto realizará nuevamente su análisis a fin de asegurar el cumplimiento de los criterios referidos en el numeral 8.6.8.
- **8.6.11.** En caso de que la solicitud de cesión no resulte procedente en atención al numeral antes citado, el Instituto notificará al Proveedor solicitante la resolución respectiva a través de la Ventanilla Electrónica.
- **8.6.12.** De resultar procedente la solicitud, conforme al análisis referido en el numeral 8.6.8., el Instituto notificará la resolución al Proveedor solicitante a través de la Ventanilla Electrónica, la cual contendrá la siguiente información:

**8.6.12.1.** a **8.6.12.9.** (**...**)

**8.6.13.** a **8.6.15.** (**...**)

# **8.7. PROCEDIMIENTO DE CESIÓN DE NÚMEROS NO GEOGRÁFICOS ESPECÍFICOS.**

Los Proveedores que requieran que: i) determinada Numeración No Geográfica Específica asignada a su favor sea cedida; ii) se realice el cambio de titularidad de la Numeración No Geográfica Específica, como resultado de la cesión o transferencia a su favor de los derechos y obligaciones establecidos en un título habilitante; o iii) se ceda la Numeración No Geográfica Específica asignada a su favor entre una concesión única para uso comercial o de red pública de telecomunicaciones y una autorización otorgadas a su favor, deberán presentar y sustanciar la solicitud correspondiente de acuerdo con el siguiente procedimiento:

- **8.7.1.** Presentar la Actuación Electrónica correspondiente a través de la Ventanilla Electrónica, debiendo ingresar a dicha herramienta la información establecida en el eFormato H3116 y, en su caso, adjuntando electrónicamente la documentación que corresponda.
- **8.7.2.** Una vez recibida la solicitud, el Instituto contará con un plazo máximo de 15 (quince) días hábiles para resolver y notificar lo conducente al interesado.

**8.7.3.** a **8.7.4.** (**...**)

**8.7.5.** (**...**)

**8.7.5.1.** a **8.7.5.4.** (**...**)

**8.7.5.5.** En su caso, folio de inscripción del movimiento corporativo correspondiente en el Registro Público de Concesiones;

# **8.7.5.6.** a **8.7.5.11** (**...**)

**8.7.6.** (**...**)

- **8.7.7.** Se deroga
- **8.7.8.** Una vez recibida la solicitud de cesión, el Instituto llevará a cabo el análisis correspondiente dentro de los 5 (cinco) días hábiles siguientes, conforme a la siguiente información:

**8.7.8.1. a 8.7.8.3.** (**...**)

**8.7.8.4**. En su caso, la inscripción del movimiento corporativo correspondiente en el Registro Público de Concesiones;

**8.7.8.5.** a **8.7.8.6.** (**...**)

**8.7.9.** Si derivado del análisis realizado el Instituto considera que la información presentada no contiene los datos correctos, no es clara o no cumple con los requisitos aplicables, otorgará al Proveedor solicitante un término de 5 (cinco) días hábiles contados a partir de la notificación electrónica realizada para que presente a través de la Ventanilla Electrónica la información requerida. Transcurrido el plazo concedido sin que el solicitante desahogue el requerimiento a través de la Ventanilla Electrónica, la solicitud de cesión será desechada.

(**...**)

- **8.7.10.** Una vez que el Proveedor solicitante presente en tiempo y forma a través de la Ventanilla Electrónica la información requerida, el Instituto realizará nuevamente su análisis a fin de asegurar el cumplimiento de los criterios referidos en el numeral 8.7.8.
- **8.7.11.** En caso de que la solicitud de cesión no resulte procedente en atención al numeral antes citado, el Instituto notificará al Proveedor solicitante la resolución respectiva a través de la Ventanilla Electrónica.
- **8.7.12.** De resultar procedente la solicitud, conforme al análisis referido en el numeral 8.7.8., el Instituto notificará la resolución al Proveedor solicitante a través de la Ventanilla Electrónica, la cual contendrá la siguiente información:

**8.7.12.1.** a **8.7.12.10.** (**...**)

## **8.7.13.** a **8.7.15.** (**...**)

# **12.4. PROCEDIMIENTO DE CESIÓN DE CÓDIGOS DE RED MÓVIL.**

Los Proveedores que requieran que: i) uno o más códigos de red móvil asignados a su favor sean cedidos; ii) se realice el cambio de titularidad de los códigos de red móvil asignados, como resultado de la cesión o transferencia a su favor de los derechos y obligaciones establecidos en un título habilitante; o iii) se cedan los códigos de red móvil asignados a su favor entre una concesión única para uso comercial o de red pública de telecomunicaciones y una autorización otorgadas a su favor, deberán presentar y sustanciar la solicitud correspondiente de acuerdo con el siguiente procedimiento:

- **12.4.1.** Presentar la Actuación Electrónica correspondiente a través de la Ventanilla Electrónica, debiendo ingresar a dicha herramienta la información establecida en el eFormato H3124 y, en su caso, adjuntando electrónicamente la documentación que corresponda.
- **12.4.2.** Una vez recibida la solicitud, el Instituto contará con un plazo máximo de 15 (quince) días hábiles para resolver y notificar lo conducente al interesado.
- **12.4.3.** (**...**)

**12.4.3.1.** a **12.4.3.3.** (**...**)

**12.4.3.4.** En su caso, el folio de inscripción del movimiento corporativo correspondiente en el Registro Público de Concesiones;

**12.4.3.5.** a **12.4.3.7.** (**...**)

- **12.4.4.** (**...**)
- **12.4.5.** Se deroga
- **12.4.6.** Una vez recibida la solicitud de cesión, el Instituto llevará a cabo el análisis correspondiente dentro de los 5 (cinco) días hábiles siguientes, conforme a la información que se lista a continuación:

**12.4.6.1.** a **12.4.6.3.** (**...**)

**12.4.6.4.** En su caso, la inscripción del movimiento corporativo correspondiente en el Registro Público de Concesiones;

**12.4.6.5.** a **12.4.6.6.** (**...**)

**12.4.7.** Si derivado del análisis realizado el Instituto considera que la información presentada no contiene los datos correctos, no es clara o no cumple con los requisitos aplicables, otorgará al Proveedor solicitante un término de 5 (cinco) días hábiles contados a partir de la notificación electrónica realizada para que presente la información requerida. Transcurrido el plazo concedido sin que el solicitante desahogue el requerimiento a través de la Ventanilla Electrónica, la solicitud de cesión será desechada.

(**...**)

- **12.4.8.** Una vez que el Proveedor solicitante presente en tiempo y forma a través de la Ventanilla Electrónica la información requerida, el Instituto realizará nuevamente su análisis a fin de asegurar el cumplimiento de los criterios referidos en el numeral 12.4.6.
- **12.4.9.** En caso de que la solicitud de cesión no resulte procedente en atención al numeral antes citado, el Instituto notificará al Proveedor solicitante la resolución respectiva a través de la Ventanilla Electrónica.
- **12.4.10.** De resultar procedente la solicitud conforme al análisis referido en el numeral 12.4.6., el Instituto notificará la resolución al Proveedor solicitante a través de la Ventanilla Electrónica, la cual contendrá la siguiente información:

**12.4.10.1.** a **12.4.10.7.** (**...**)

**12.4.11.** a **12.4.12.** (**...**)

# **13.1. PROCEDIMIENTO DE REPORTE DE UTILIZACIÓN DE NÚMEROS NACIONALES.**

(**...**)

- **13.1.1.** (**...**)
- **13.1.2.** (**...**)

**13.1.2.1.** a **13.1.2.17.** (**...**)

**13.1.2.18.** Folio del expediente electrónico al que se asociará el reporte; y

**13.1.2.19.** Nombre, denominación o razón social del Proveedor.

**13.1.3.** a **13.1.8**. (**...**)

# **13.2. PROCEDIMIENTO DE REPORTE DE UTILIZACIÓN DE NUMERACIÓN NACIONAL PROVISTA.**

(**...**)

- **13.2.1.** (**...**)
- **13.2.2.** (**...**)

**13.2.2.1.** a **13.2.2.17.** (**...**)

**13.2.2.18.** Folio del expediente electrónico al que se asociará el reporte; y

**13.2.2.19.** Nombre, denominación o razón social del Proveedor.

```
13.2.3. a 13.2.8. (...)
```
# **13.3. PROCEDIMIENTO DE REPORTE DE UTILIZACIÓN DE NÚMEROS NO GEOGRÁFICOS ASIGNADOS POR BLOQUE.**

(**...**)

**13.3.1.** a **13.3.2.** (**...**)

**13.3.3.** (**...**)

**13.3.3.1.** a **13.3.3.13.** (**...**)

**13.3.3.14.** Folio del expediente electrónico al que se asociará el reporte; y

**13.3.3.15.** Nombre, denominación o razón social del Proveedor.

**13.3.4.** a **13.3.9**. (**...**)

# **13.4. PROCEDIMIENTO DE REPORTE DE UTILIZACIÓN DE NÚMEROS NO GEOGRÁFICOS ESPECÍFICOS.**

(**...**)

**13.4.1.** a **13.4.2.** (**...**)

**13.4.3.** (**...**)

**13.4.3.1.** a **13.4.3.7.** (**...**)

**13.4.3.8.** Folio del expediente electrónico al que se asociará el reporte; y

**13.4.3.9.** Nombre, denominación o razón social del Proveedor.

**13.4.4.** a **13.4.9**. (**...**)

# **13.5. PROCEDIMIENTO DE REPORTE DE UTILIZACIÓN DE NUMERACIÓN NO GEOGRÁFICA PROVISTA.**

(**...**)

**13.5.1.** a **13.5.2.** (**...**)

**13.5.3.** (**...**)

**13.5.3.1.** a **13.5.3.13.** (**...**)

**13.5.3.14.** Folio del expediente electrónico al que se asociará el reporte; y

**13.5.3.15.** Nombre, denominación o razón social del Proveedor.

**13.5.4.** a **13.5.9**. (**...**)

**Segundo.-** Se **MODIFICAN** el numeral 10. primer párrafo, los subnumerales 10.1., 10.2., 10.6. primer párrafo, 10.7. primer párrafo, 10.8., 10.9., 10.10. primer párrafo, el numeral 13. primer párrafo, 13.1., 13.2., 13.6. primer párrafo, 13.7. primer párrafo, 13.8., 13.9. y 13.10. primer párrafo, así como los formatos H3106H01, H3106H02, H3126, H3127, H3128, H3129, H3130 y H3131 de conformidad con el Anexo Único que forma parte integral del presente Acuerdo, se **ADICIONAN** los subnumerales 15.1.2.7., 15.1.2.8., 15.2.2.6. y 15.2.2.7. y se **DEROGAN** los subnumerales 10.5. y 13.5. del Plan Técnico Fundamental de Señalización publicado en el Diario Oficial de la Federación el 11 mayo de 2018, para quedar en los siguientes términos:

# **10. PROCEDIMIENTO DE CESIÓN DE CÓDIGOS DE PUNTOS DE SEÑALIZACIÓN NACIONAL.**

Los Concesionarios que requieran que se realice el cambio de titularidad de los CPSN, como resultado de la cesión a su favor de los derechos y obligaciones de un título de concesión única para uso comercial o de red pública de telecomunicaciones, deberán presentar la solicitud correspondiente de acuerdo con el siguiente procedimiento:

- **10.1.** Presentar la Actuación electrónica correspondiente a través de la Ventanilla Electrónica, debiendo ingresar a dicha herramienta la información establecida en el eFormato H3127 y, en su caso, adjuntando electrónicamente la documentación que corresponda.
- **10.2.** Una vez recibida la solicitud, el Instituto contará con un plazo máximo de 15 (quince) días hábiles para resolver y notificar lo conducente al interesado.

**10.3.** a **10.4.** (**...**)

- **10.5.** Se deroga
- **10.6.** Una vez recibida la solicitud de cesión, el Instituto llevará a cabo el análisis correspondiente dentro de los 5 (cinco) días hábiles siguientes, conforme a la información que se lista a continuación:

**10.6.1.** a **10.6.6.** (**...**)

**10.7.** Si derivado del análisis realizado el Instituto considera que la información presentada no contiene los datos correctos, no es clara o no cumple con los requisitos aplicables, otorgará al Concesionario solicitante un término de 5 (cinco) días hábiles contados a partir de la notificación electrónica realizada, para que presente la información requerida. Transcurrido el plazo concedido sin que el solicitante desahogue el requerimiento a través de la Ventanilla Electrónica, la solicitud de cesión será desechada.

(**...**)

- **10.8.** Una vez que el Concesionario solicitante presente en tiempo y forma a través de la Ventanilla Electrónica la información requerida, el Instituto realizará nuevamente su análisis a fin de asegurar el cumplimiento de los criterios referidos en el numeral 10.6.
- **10.9.** En caso de que la solicitud de cesión de CPSN no resulte procedente en atención al numeral antes citado, el Instituto notificará al Concesionario solicitante la resolución respectiva a través de la Ventanilla Electrónica.
- **10.10.** De resultar procedente la solicitud conforme al análisis referido en el numeral 10.6., el Instituto notificará a través de la Ventanilla Electrónica al Concesionario solicitante la resolución, la cual contendrá la siguiente información:

**10.10.1.** a **10.10.7.** (**...**)

**10.11** a **10.12.** (**...**)

# **13. PROCEDIMIENTO DE CESIÓN DE CÓDIGOS DE PUNTOS DE SEÑALIZACIÓN INTERNACIONAL.**

Los Concesionarios que requieran que se realice el cambio de titularidad de los CPSI, como resultado de la cesión a su favor de los derechos y obligaciones de un título de concesión única para uso comercial o de red pública de telecomunicaciones, deberán presentar la solicitud correspondiente de acuerdo con el siguiente procedimiento:

- **13.1.** Presentar la Actuación Electrónica correspondiente a través de la Ventanilla Electrónica, debiendo ingresar a dicha herramienta la información establecida en el eFormato H3130 y, en su caso, adjuntando electrónicamente la documentación que corresponda.
- **13.2.** Una vez recibida la solicitud, el Instituto contará con un plazo máximo de 15 (quince) días hábiles para resolver y notificar lo conducente al interesado.

**13.3.** a **13.4.** (**...**)

- **13.5.** Se deroga
- **13.6.** Una vez recibida la solicitud de cesión, el Instituto llevará a cabo el análisis correspondiente dentro de los 5 (cinco) días hábiles siguientes, conforme a la información que se lista a continuación:
- **13.6.1.** a **13.6.6.** (**...**)
- **13.7.** Si derivado del análisis realizado, el Instituto considera que la información presentada no contiene los datos correctos, no es clara o no cumple con los requisitos aplicables, otorgará al Concesionario solicitante un término de 5 (cinco) días hábiles contados a partir de la notificación electrónica realizada, para que presente la información requerida. Transcurrido el plazo concedido sin que el Concesionario solicitante desahogue el requerimiento a través de la Ventanilla Electrónica, la solicitud de cesión será desechada.

(**...**)

- **13.8.** Una vez que el Concesionario solicitante presente en tiempo y forma a través de la Ventanilla Electrónica la información requerida, el Instituto realizará nuevamente su análisis a fin de asegurar el cumplimiento de los criterios referidos en el numeral 13.6.
- **13.9.** En caso de que la solicitud de cesión de CPSI no resulte procedente en atención al numeral antes citado, el Instituto notificará al Concesionario solicitante la resolución respectiva a través de la Ventanilla Electrónica.
- **13.10.** De resultar procedente la solicitud conforme al análisis referido en el numeral 13.6., el Instituto notificará a través de la Ventanilla Electrónica al Concesionario solicitante la resolución, la cual contendrá la siguiente información:

**13.10.1.** a **13.10.7.** (**...**)

**13.11.** a **13.12.** (**...**)

# **15.1. PROCEDIMIENTO DE REPORTE DE UTILIZACIÓN DE CÓDIGOS DE PUNTOS DE SEÑALIZACIÓN NACIONAL.**

(**...**)

- **15.1.1.** (**...**)
- **15.1.2.** (**...**)
	- **15.1.2.1.** a **15.1.2.6.** (**...**)

**15.1.2.7.** Folio del expediente electrónico al que se asociará el reporte; y

**15.1.2.8.** Nombre, denominación o razón social del Concesionario.

**15.1.3.** a **15.1.8.** (**...**)

# **15.2. PROCEDIMIENTO DE REPORTE DE UTILIZACIÓN DE CÓDIGOS DE PUNTOS DE SEÑALIZACIÓN INTERNACIONAL.**

(**...**)

- **15.2.1.** (**...**)
- **15.2.2.** (**...**)

**15.2.2.1.** a **15.2.2.5.** (**...**)

**15.2.2.6.** Folio del expediente electrónico al que se asociará el reporte; y

**15.2.2.7.** Nombre, denominación o razón social del Concesionario.

**15.2.3.** a **15.2.8.** (**...**)

**Tercero.-** Se modifican los Artículos Primero, Segundo, Cuarto, Quinto, Sexto, Décimo Segundo y Décimo Quinto Transitorios del Plan Técnico Fundamental de Numeración, publicado en el Diario Oficial de la Federación el 11 de mayo de 2018, para quedar en los siguientes términos:

## **PRIMERO.-** (**...**)

a) Las siguientes secciones del presente Plan entrarán en vigor a partir del día 1º de julio de 2025:

**OBJETO:** primer párrafo**;**

**DEFINICIÓN DE TÉRMINOS**: subnumerales 2.1., 2.2., 2.3., 2.12. Bis., 2.12. Ter., 2.12. Quarter., 2.19. Bis., 2.24. a 2.32., 2.40., 2.51. Bis., 2.55. Bis. y 2.56.;

**APLICACIÓN**: segundo, tercero, cuarto, quinto y sexto párrafos;

**ATRIBUCIONES DEL INSTITUTO**: fracción III., así como los subnumerales 5.2.3. y 5.2.5.;

**DE LAS ZONAS;**

**ESTRUCTURA DE LOS NÚMEROS NACIONALES**: subnumerales 7.1. y 7.3. a 7.6.;

**ESTRUCTURA DE LOS NÚMEROS NO GEOGRÁFICOS**: subnumerales 8.3. a 8.4.2.13. y 8.5. a 8.8.;

**ESTRUCTURA DE LOS CÓDIGOS DE SERVICIOS ESPECIALES,** subnumeral 9.6.;

**DE LOS CÓDIGOS DE IDENTIFICACIÓN DE PROVEEDORES DE SERVICIOS DE TELECOMUNICACIONES**, subnumerales 11.4.1. y 11.5. a 11.8.;

**ESTRUCTURA DEL IMSI**; y

**DEL REPORTE DE UTILIZACIÓN DE NUMERACIÓN NACIONAL Y NO GEOGRÁFICA**.

b) Las disposiciones relativas a la estructura del número nacional, a los números identificadores de región y a los procedimientos de asignación y administración de todos los recursos numéricos del Plan Técnico Fundamental de Numeración, publicado en el Diario Oficial de la Federación el 21 de junio de 1996 y sus consecuentes modificaciones, seguirán vigentes hasta el 31 de diciembre de 2024. Por ende, las demás disposiciones del Plan mencionado que no guarden relación con las disposiciones señaladas anteriormente quedaron derogadas a partir del 3 de agosto de 2019.

**SEGUNDO.-** A partir del 1º de julio de 2025, quedará abrogado el Plan Técnico Fundamental de Numeración, publicado en el Diario Oficial de la Federación el 21 de junio de 1996, así como las modificaciones a éste.

(**...**)

**TERCERO.-** (**...**)

**CUARTO.-** La administración, utilización y asignación de numeración con base en Zonas entrarán en operación a partir del 1° de julio de 2025.

(**...**)

**QUINTO.-** Los reportes de utilización señalados en el Capítulo X del presente Plan deberán presentarse por primera ocasión dentro los 15 (quince) días hábiles posteriores al 1º de julio de 2025.

**SEXTO.-** A partir del 1º de julio de 2025, los Concesionarios que soliciten Numeración Nacional adicional en las Zonas donde cuenten con rangos de Numeración asignada menores a un millar, el Instituto Federal de Telecomunicaciones asignará la cantidad de Numeración necesaria para completar los millares correspondientes.

## **SÉPTIMO** a **DÉCIMO PRIMERO.-** (**...**)

**DÉCIMO SEGUNDO.-** A partir del 1º de julio de 2025, se deroga el Artículo Segundo Transitorio de los Lineamientos para la comercialización de servicios móviles por parte de operadores móviles virtuales.

## **DÉCIMO TERCERO** a **DÉCIMO CUARTO.-** (**...**)

**DÉCIMO QUINTO.-** Respecto al último párrafo del subnumeral 11.4.4. del presente Plan, los Concesionarios podrán integrar en todo momento sus códigos hasta contar con un solo código IDO/IDD con independencia de la entrada en vigor del procedimiento de integración de Códigos de Identificación de Red el 1º de julio de 2025, contenido en el subnumeral 11.7 de este Plan.

**Cuarto.-** Se modifican los Artículos Primero, Segundo, Cuarto y Quinto Transitorios del Plan Técnico Fundamental de Señalización, publicado en el Diario Oficial de la Federación el 11 de mayo de 2018, para quedar en los siguientes términos:

## **PRIMERO.-** (**...**)

a) Las siguientes secciones del presente Plan entrarán en vigor a partir del día 1º de julio de 2025:

# **OBJETO;**

**DEFINICIÓN DE TÉRMINOS**: subnumerales 2.1., 2.2., 2.3., 2.10. Bis., 2.10. Ter., 2.10. Quater., 2.15. Bis., 2.44. Bis. y 2.51.;

**APLICACIÓN**: segundo, tercero, cuarto, quinto y sexto párrafos;

**ATRIBUCIONES DEL INSTITUTO**: fracción III. y subnumerales 5.1.2., 5.1.3., 5.2.2. y 5.2.3.;

**PROCEDIMIENTOS DE ASIGNACIÓN DE CÓDIGOS DE PUNTOS DE SEÑALIZACIÓN NACIONAL;**

**PROCEDIMIENTO DE CESIÓN DE CÓDIGOS DE PUNTOS DE SEÑALIZACIÓN NACIONAL;**

**PROCEDIMIENTO DE DEVOLUCIÓN DE CÓDIGOS DE PUNTOS DE SEÑALIZACIÓN NACIONAL;**

**PROCEDIMIENTO DE ASIGNACIÓN DE CÓDIGOS DE PUNTOS DE SEÑALIZACIÓN INTERNACIONAL;**

**PROCEDIMIENTO DE CESIÓN DE CÓDIGOS DE PUNTOS DE SEÑALIZACIÓN INTERNACIONAL; y**

**PROCEDIMIENTO DE DEVOLUCIÓN DE CÓDIGOS DE PUNTOS DE SEÑALIZACIÓN INTERNACIONAL.**

**DEL REPORTE DE UTILIZACIÓN DE CÓDIGOS DE PUNTOS DE SEÑALIZACIÓN NACIONAL E INTERNACIONAL.**

b) Las disposiciones relativas a procedimientos de asignación y administración de todos los recursos de señalización contenidos en el Plan Técnico Fundamental de Señalización, publicado en el Diario Oficial de la Federación el 21 de junio de 1996, así como sus consecuentes modificaciones, seguirán vigentes hasta el 31 de diciembre de 2024. Por ende, las demás disposiciones del Plan mencionado que no guarden relación con los procedimientos señalados anteriormente, quedaron derogadas a partir del 3 de agosto de 2019.

**SEGUNDO.-** A partir del 1º de julio de 2025, quedará abrogado el Plan Técnico Fundamental de Señalización, publicado en el Diario Oficial de la Federación el 21 de junio de 1996, así como las modificaciones a éste.

(**...**)

#### **TERCERO.-** (**...**)

\_\_\_\_\_\_\_\_\_\_\_\_\_\_\_\_\_\_\_\_\_\_\_\_\_\_

**CUARTO.-** Los procedimientos de asignación y reporte de utilización de recursos de señalización entrarán en operación el 1º de julio de 2025.

(**...**)

**QUINTO. -** Los reportes de utilización señalados en el Capítulo V del presente Plan deberán presentarse por primera ocasión dentro los 15 (quince) días hábiles posteriores al 1º de julio de 2025.

**Quinto.-** Se **MODIFICAN** los Artículos Primero, Segundo, Tercero y Cuarto Transitorios del Acuerdo de modificación a las Reglas de Portabilidad Numérica publicado en el Diario Oficial de la Federación el 11 de mayo de 2018, para quedar en los siguientes términos:

**PRIMERO.-** Las modificaciones a la Regla 2 fracción LXIV y la Regla 54, entrarán en vigor a partir del 1° de julio de 2025.

**SEGUNDO.-** Antes del 1º de julio de 2025, la referencia a la circunscripción de la portabilidad a la misma Zona, indicada en el penúltimo párrafo de la Regla 3 de las presentes Reglas, deberá entenderse en el sentido de que la portabilidad podrá realizarse en cualquier parte dentro del territorio nacional.

**TERCERO.-** Antes del 1º de julio de 2025, la referencia al cambio a una Zona distinta, indicada en la fracción XVII de la Regla 13 de las presentes Reglas, deberá entenderse como el cambio a cualquier área geográfica distinta dentro del territorio nacional.

**CUARTO.-** Antes del 1º de julio de 2025, la referencia a la Zona indicada en el inciso d. de la Regla 25 bis. de las presentes Reglas, deberá entenderse como el Número Identificador de Región (NIR).

**Sexto.-** Se instruye a la Unidad de Política Regulatoria llevar a cabo las acciones necesarias para coordinar y culminar los trabajos de actualización de los formatos de facturación y la metodología para la aclaración de consumos no reconocidos del tráfico de interconexión a que se refiere el Considerando Quinto del presente Acuerdo, a más tardar el 31 de enero de 2024.

**Séptimo.-** Publíquese el presente Acuerdo en el Diario Oficial de la Federación, de conformidad con lo dispuesto en el artículo 46 de la Ley Federal de Telecomunicaciones y Radiodifusión, y en el Portal de Internet del Instituto Federal de Telecomunicaciones.

#### **Transitorios**

**Único.-** El presente Acuerdo entrará en vigor el día siguiente de su publicación en el Diario Oficial de la Federación.

Comisionado Presidente\*, **Javier Juárez Mojica**.- Firmado electrónicamente.- Comisionados: **Arturo Robles Rovalo, Sóstenes Díaz González, Ramiro Camacho Castillo**.- Firmado electrónicamente.

Acuerdo P/IFT/081123/541, aprobado por unanimidad en la XXVIII Sesión Ordinaria del Pleno del Instituto Federal de Telecomunicaciones, celebrada el 08 de noviembre de 2023.

Lo anterior, con fundamento en los artículos 28, párrafos décimo quinto, décimo sexto y vigésimo, fracción I de la Constitución Política de los Estados Unidos Mexicanos; 7, 16, 23, fracción I y 45 de la Ley Federal de Telecomunicaciones y Radiodifusión, y 1, 7, 8 y 12 del Estatuto Orgánico del Instituto Federal de Telecomunicaciones.

El Comisionado Arturo Robles Rovalo, previendo su ausencia justificada, emitió su voto razonado por escrito en términos de los artículos 45, párrafo tercero de la Ley Federal de Telecomunicaciones y Radiodifusión y 8, párrafo segundo del Estatuto Orgánico del Instituto Federal de Telecomunicaciones.

Los Comisionados Sóstenes Díaz González y Ramiro Camacho Castillo, previendo su ausencia justificada, asistieron, participaron y emitieron su voto razonado en la sesión utilizando medios de comunicación electrónica a distancia, en términos de los artículos 45, párrafo cuarto de la Ley Federal de Telecomunicaciones y Radiodifusión y 8, párrafo tercero del Estatuto Orgánico del Instituto Federal de Telecomunicaciones.

<sup>\*</sup>En suplencia por ausencia del Comisionado Presidente del Instituto Federal de Telecomunicaciones, suscribe el Comisionado Javier Juárez Mojica, con fundamento en el artículo 19 de la Ley Federal de Telecomunicaciones y Radiodifusión.

# **ANEXO ÚNICO**

# **MODIFICACIÓN A LOS FORMATOS ELECTRÓNICOS CONTENIDOS EN LOS PLANES TÉCNICOS FUNDAMENTALES DE NUMERACIÓN Y SEÑALIZACIÓN, PUBLICADOS EN EL DIARIO OFICIAL DE LA FEDERACIÓN EL 11 DE MAYO DE 2018.**

#### **eFORMATO DE REPORTE DE UTILIZACIÓN DE NÚMEROS NACIONALES**

#### **H3101**

**INSTRUCTIVO DE LLENADO**

## **DESCRIPCIÓN DE LOS ARCHIVOS DE CARGA DEL REPORTE DE UTILIZACIÓN DE NÚMEROS NACIONALES**

Los Proveedores de Servicios de Telecomunicaciones (Proveedor o PST) que sean asignatarios de Numeración Nacional, deberán presentar y sustanciar, a través de la Ventanilla Electrónica del Instituto, el reporte de utilización de Números Nacionales correspondiente al bimestre inmediato anterior, mediante dos archivos electrónicos, el primero en formato .xlsx (Excel) con los datos de identificación del Proveedor y el segundo en formato de texto .csv (comma separated values por sus siglas en inglés) con el detalle de la utilización de la Numeración Nacional asignada a su favor.

A continuación, se describen los campos que deberán contener ambos archivos:

#### **I.- Archivo electrónico en formato .xlsx (Excel) con los datos de identificación del Proveedor**

#### **Hoja 1: "Datos Generales PST"**

- Folio de Ventanilla Electrónica
- Fecha del Reporte
- Folio del Expediente Electrónico (FET) al que se asociará el reporte de utilización
- Nombre, Denominación o Razón Social del Proveedor

# **ARCHIVO (EXCEL) HOJA 1**

## **DATOS GENERALES PST**

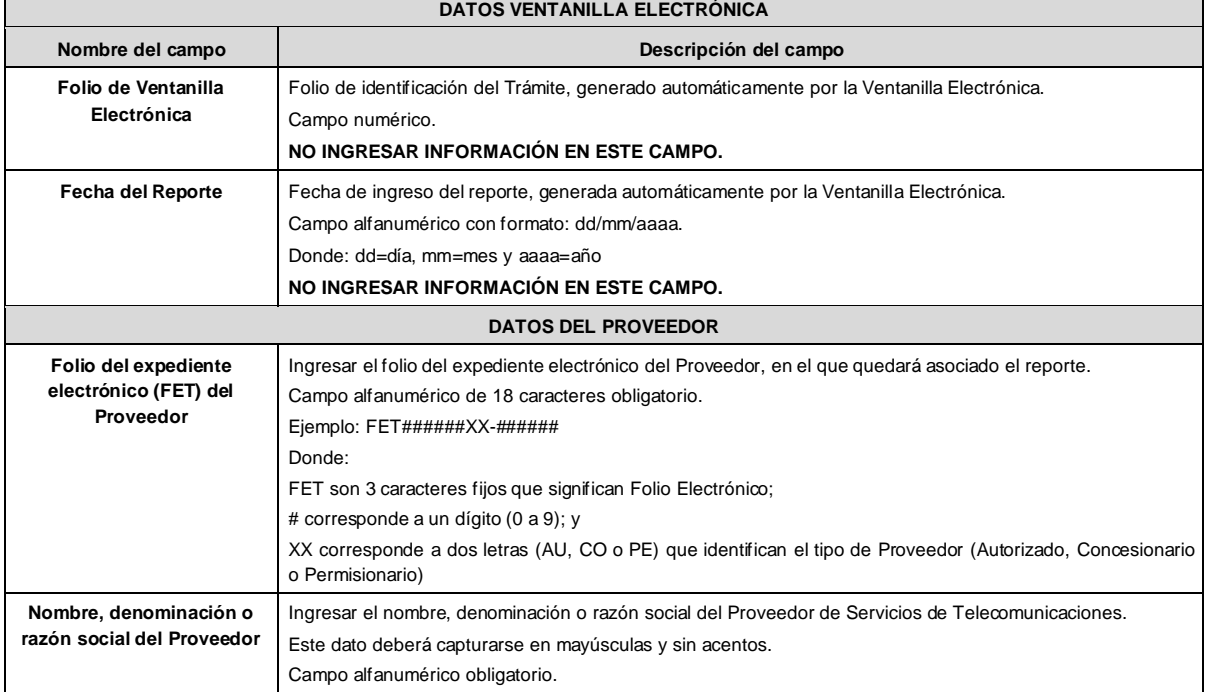

II.- Archivo electrónico en formato .csv con el detalle de la utilización de la Numeración Nacional asignada a su favor

- Año
- Bimestre
- IDO/IDA
- IDO Concesionario de Red
- Zona
- Número inicial
- Número final
- Modalidad de uso
- Total de Numeración asignada
- Total de Numeración Activa Pospago/Prepago
- Total de Numeración Inactiva
- Total de Numeración para uso interno
- Total de Numeración portada a otros PST
- Total de Numeración provista a otros PST
- Total de Numeración en periodo de recuperación
- Total de Numeración para Telefonía Pública
- Total de Numeración utilizada
- Total de Numeración no utilizada

Los archivos CSV son un tipo de documento abierto y sencillo para presentar datos en forma de tabla, con las siguientes características:

- o Las columnas se separan por el carácter de coma (,).
- o Las filas se separan por saltos de línea (Carácter CRLF).
- o La última fila del archivo puede terminar o no con el carácter de fin de línea.
- o Los campos que contengan una coma, un salto de línea, una comilla doble, un espacio o los caracteres de fin de línea (CR, LF o ambos a la vez), deben ser encerrados entre comillas dobles.
- o El archivo CSV puede contener tantas líneas como sean necesarias para la entrega de la información correspondiente. No debe contener líneas vacías.
- o Cada fila debe contener siempre el mismo número de campos.
- o La primera fila del archivo contendrá los campos correspondientes a los nombres de las columnas.
- o El archivo CSV se guiará por lo dispuesto en *http://tools.ietf.org/html/rfc4180*

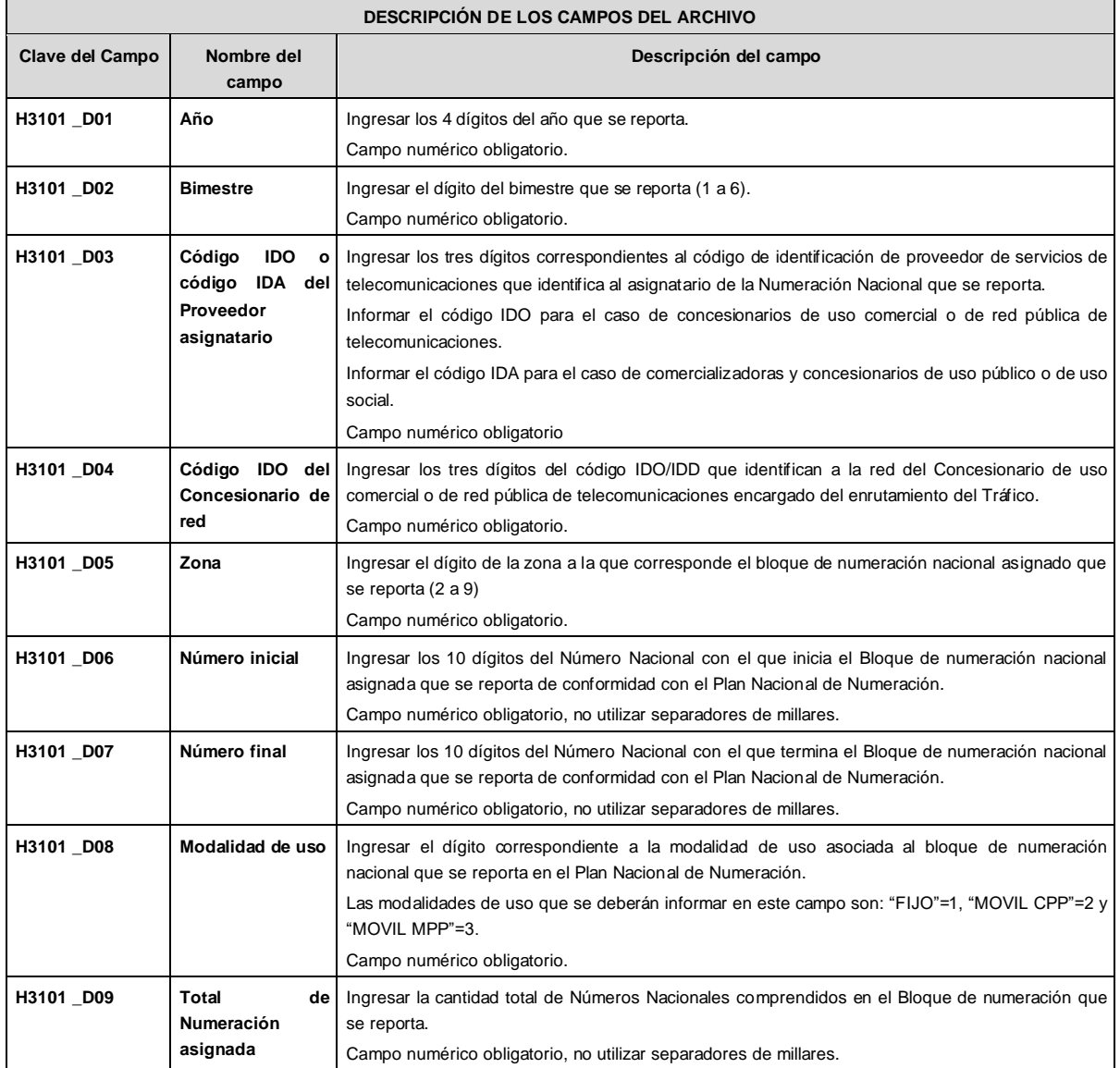

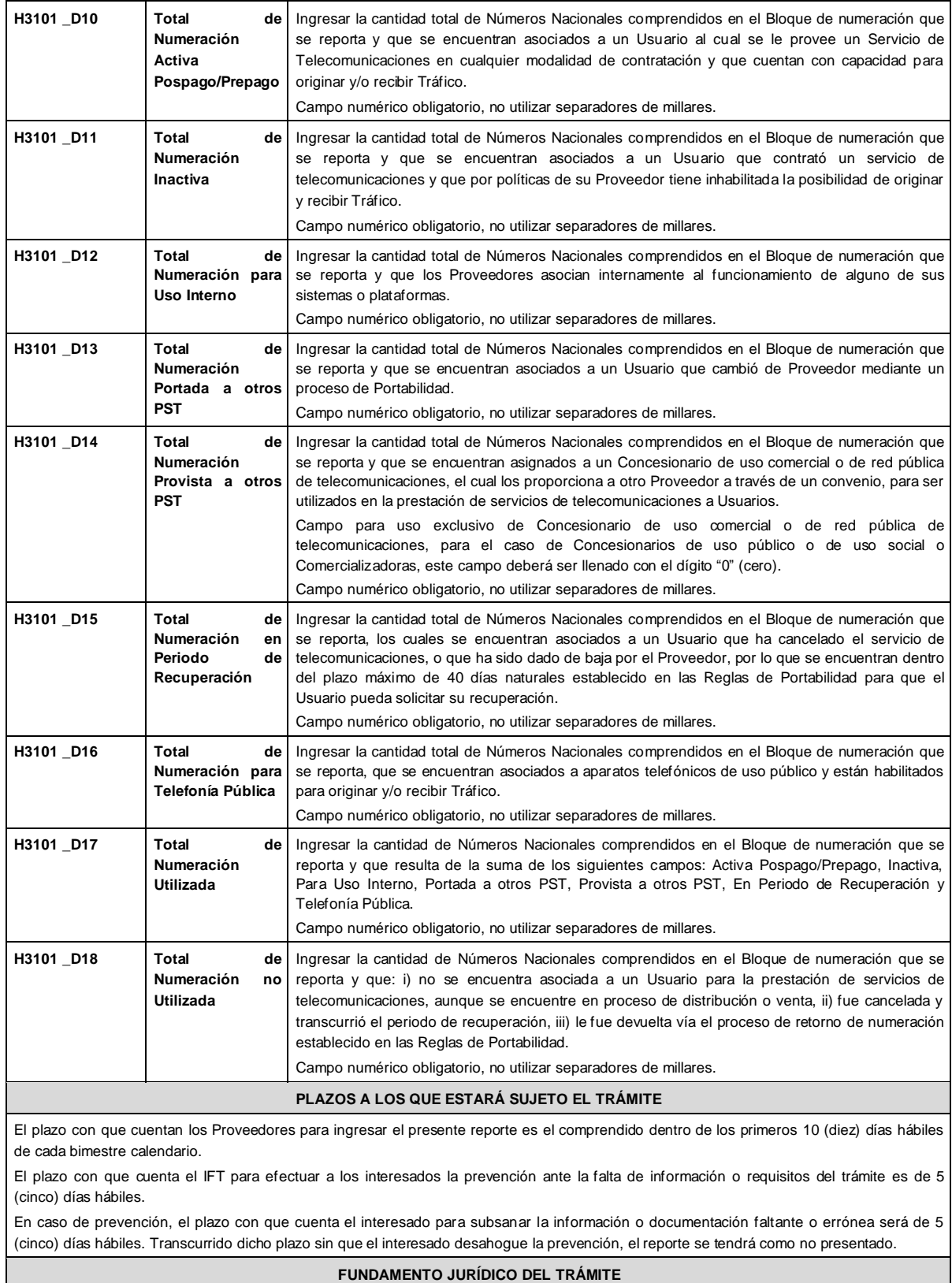

-Numeral 13.1. del Plan Técnico Fundamental de Numeración, publicado en el Diario Oficial de la Federación el 11 de mayo de 2018.

**INFORMACIÓN ADICIONAL QUE PUEDA SER DE UTILIDAD A LOS INTERESADOS**

## **eFORMATO DE REPORTE DE UTILIZACIÓN DE NUMERACIÓN NACIONAL PROVISTA**

**H3102**

#### **INSTRUCTIVO DE LLENADO**

#### **DESCRIPCIÓN DE LOS ARCHIVOS DE CARGA DEL REPORTE DE UTILIZACIÓN DE NUMERACIÓN NACIONAL PROVISTA**

Los Proveedores de Servicios de Telecomunicaciones (Proveedor o PST) que cuenten con Numeración Nacional provista por un Concesionario de uso comercial o de red pública de telecomunicaciones (RPT), deberán presentar y sustanciar, a través de la Ventanilla Electrónica del Instituto, el reporte de utilización de Numeración Nacional provista correspondiente al mes inmediato anterior, mediante dos archivos electrónicos, el primero en formato .xlsx (Excel) con los datos de identificación del Proveedor y el segundo en formato de texto .csv (comma separated values, por sus siglas en inglés) con el detalle de la utilización de la Numeración Nacional provista.

A continuación, se describen los campos que deberán contener ambos archivos:

**I.- Archivo electrónico en formato .xlsx (Excel) con los datos de identificación del Proveedor**

**Hoja 1: "Datos Generales PST"**

- Folio de Ventanilla Electrónica
- Fecha del Reporte
- Folio del Expediente Electrónico (FET) al que se asociará el reporte de utilización
- Nombre, Denominación o Razón Social del Proveedor

## **ARCHIVO (EXCEL)**

**HOJA 1**

**DATOS GENERALES PST**

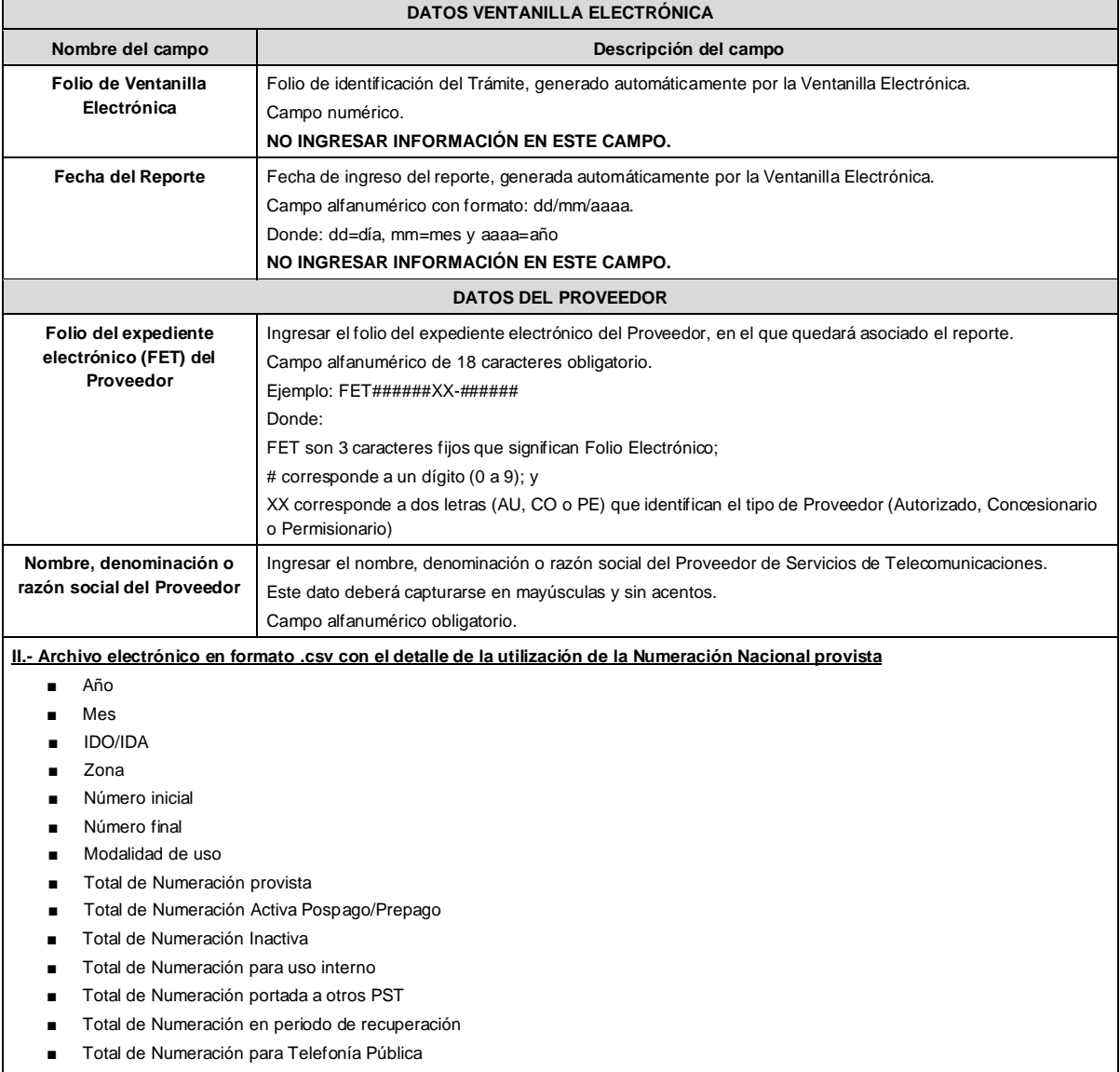

■ Total de Numeración utilizada

- Total de Numeración no utilizada
- IDO del Concesionario de uso comercial o de RPT que provee la Numeración Nacional
- Nombre del Concesionario de uso comercial o de RPT que provee la Numeración Nacional

Los archivos CSV son un tipo de documento abierto y sencillo para presentar datos en forma de tabla, con las siguientes características:

- o Las columnas se separan por el carácter de coma (,).
- o Las filas se separan por saltos de línea (Carácter CRLF).
- o La última fila del archivo puede terminar o no con el carácter de fin de línea.
- o Los campos que contengan una coma, un salto de línea, una comilla doble, un espacio o los caracteres de fin de línea (CR, LF o ambos a la vez), deben ser encerrados entre comillas dobles.
- o El archivo CSV puede contener tantas líneas como sean necesarias para la entrega de la información correspondiente. No debe contener líneas vacías.
- o Cada fila debe contener siempre el mismo número de campos.
- o La primera fila del archivo contendrá los campos correspondientes a los nombres de las columnas.
- o El archivo CSV se guiará por lo dispuesto en *http://tools.ietf.org/html/rfc4180*

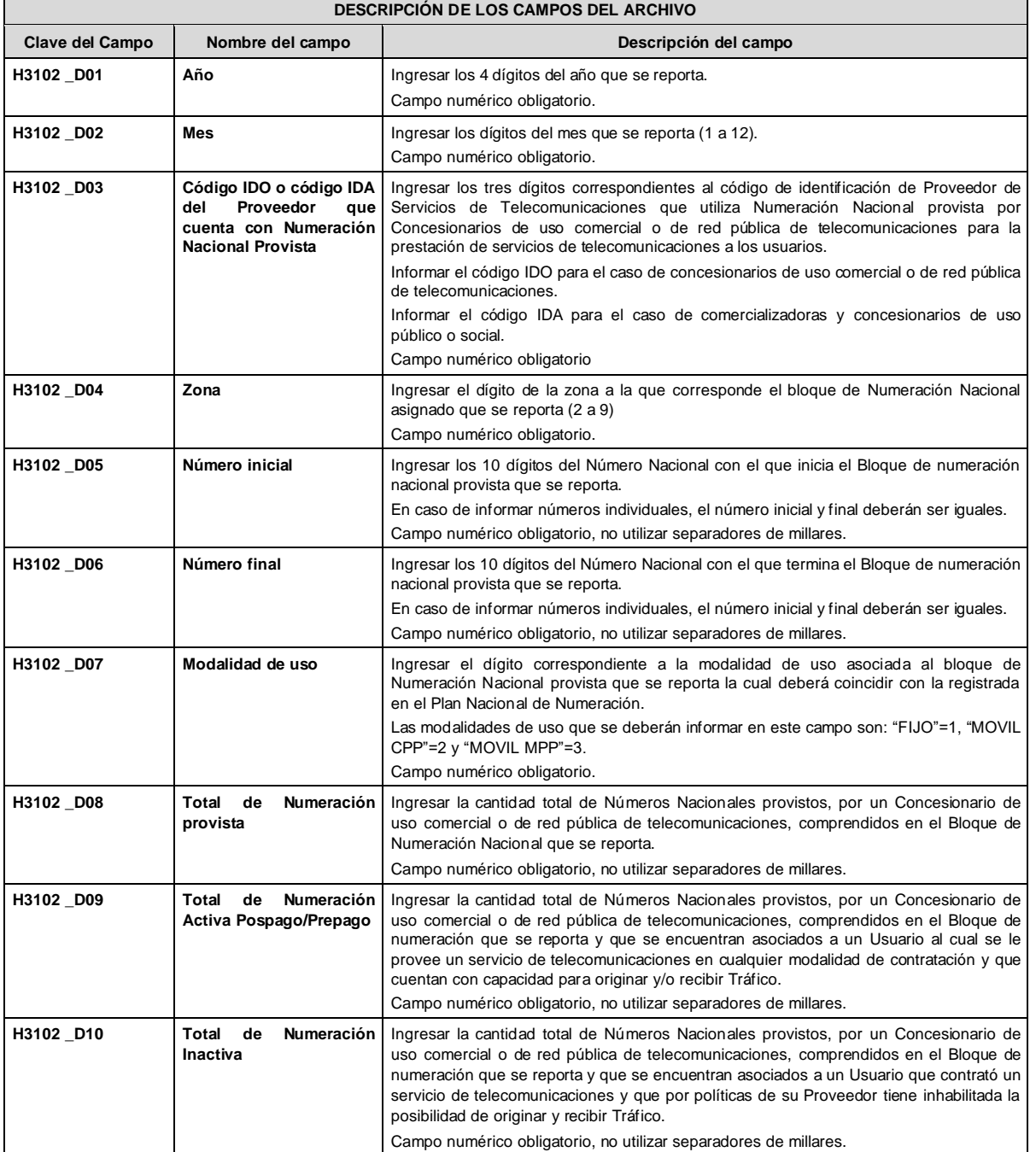

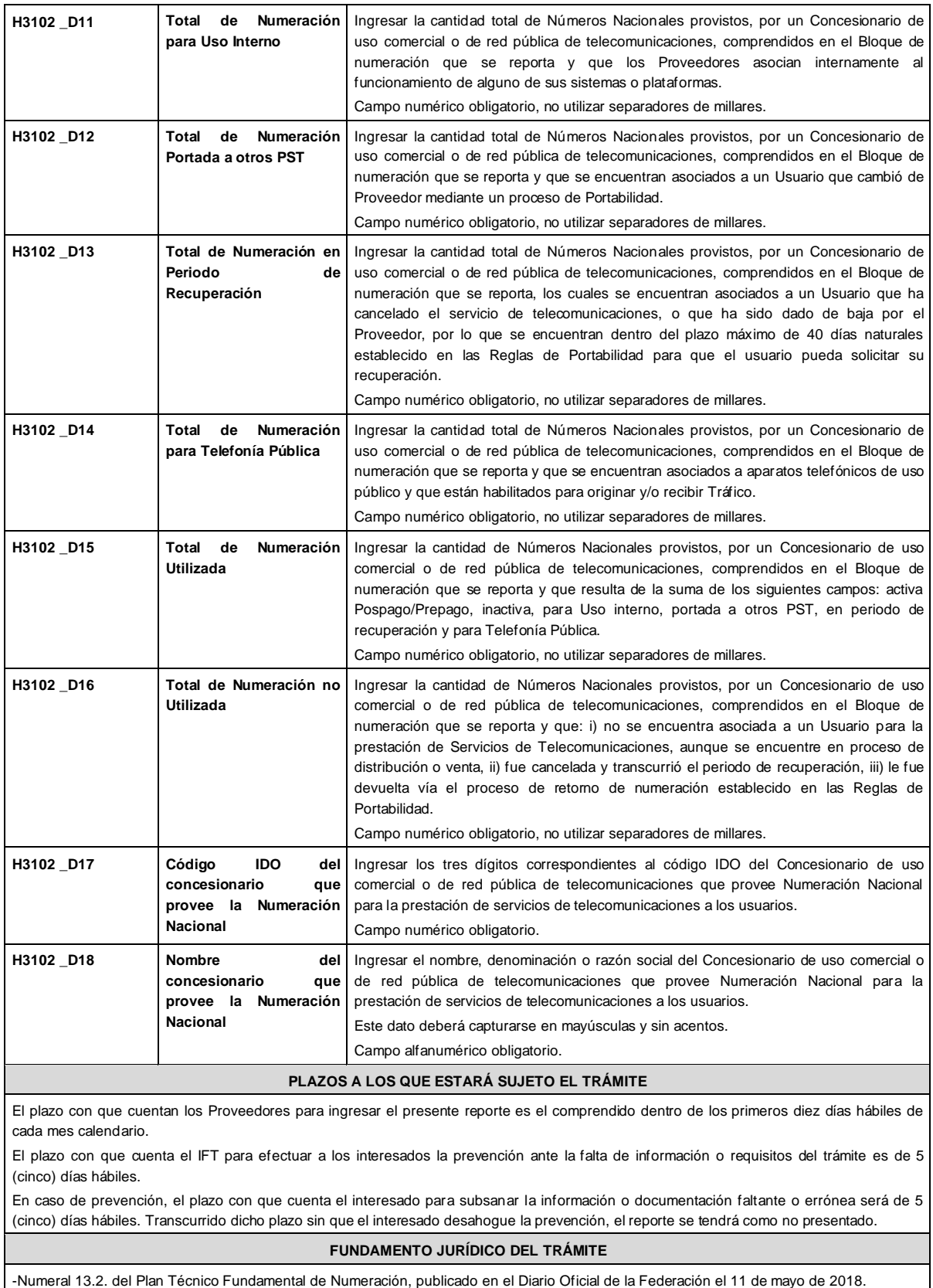

**INFORMACIÓN ADICIONAL QUE PUEDA SER DE UTILIDAD A LOS INTERESADOS**

# **eFORMATO DE REPORTE DE UTILIZACIÓN DE NUMERACIÓN NO GEOGRÁFICA ASIGNADA POR BLOQUE**

## **H3103**

#### **INSTRUCTIVO DE LLENADO**

# **DESCRIPCIÓN DE LOS ARCHIVOS DE CARGA DEL REPORTE DE UTILIZACIÓN DE NUMERACIÓN NO GEOGRÁFICA ASIGNADA POR BLOQUE**

Los Proveedores de Servicios de Telecomunicaciones (Proveedor o PST) que sean asignatarios de Numeración No Geográfica por Bloque, deberán presentar y sustanciar, a través de la Ventanilla Electrónica del Instituto, el reporte de utilización de Numeración No Geográfica asignada correspondiente al bimestre inmediato anterior, mediante dos archivos electrónicos, el primero en formato .xlsx (Excel) con los datos de identificación del Proveedor y el segundo en formato de texto .csv (comma separated values por sus siglas en inglés) con el detalle de la utilización de la Numeración No Geográfica asignada por bloque a su favor.

A continuación, se describen los campos que deberán contener ambos archivos:

#### **I.- Archivo electrónico en formato .xlsx (Excel) con los datos de identificación del Proveedor**

**Hoja 1: "Datos Generales PST"**

- Folio de Ventanilla Electrónica
- Fecha del Reporte
- Folio del Expediente Electrónico (FET) al que se asociará el reporte de utilización
- Nombre, Denominación o Razón Social del Proveedor

## **ARCHIVO (EXCEL)**

#### **HOJA 1**

#### **DATOS GENERALES PST**

#### **DATOS VENTANILLA ELECTRÓNICA**

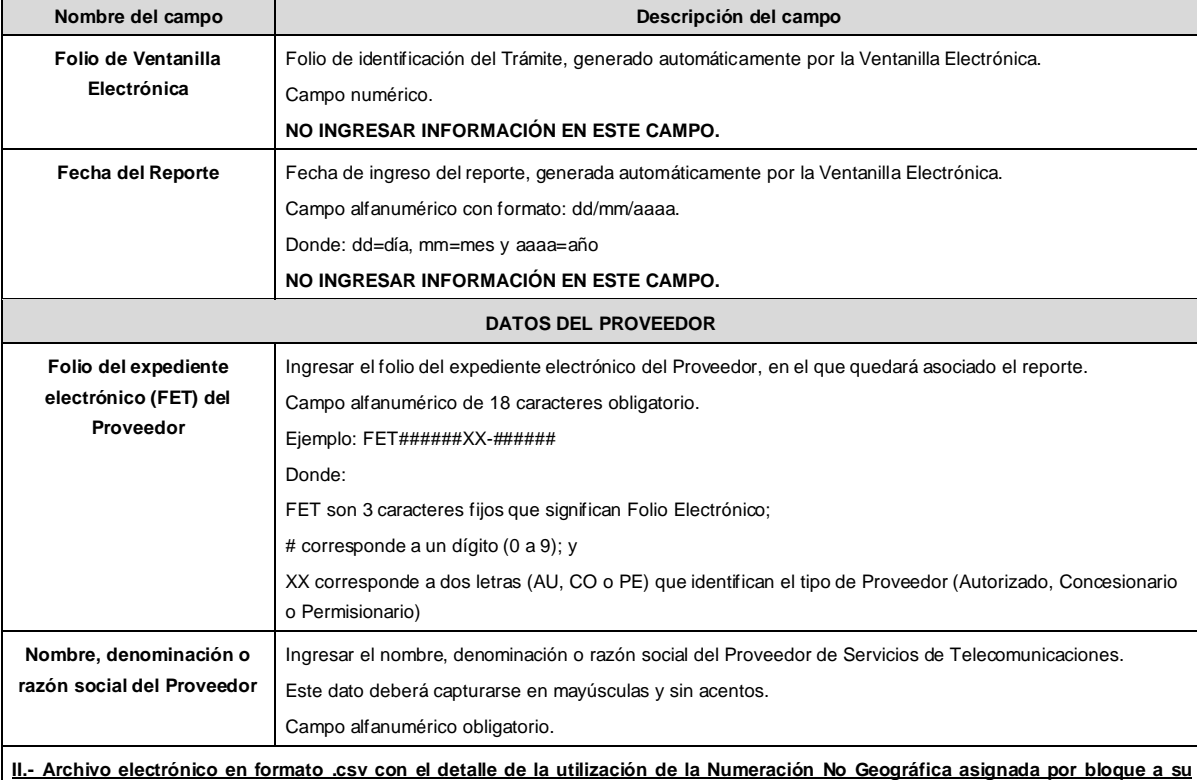

**favor**

- Año
- **Bimestre**
- IDO/IDA
- IDO Concesionario de Red
- Clave de servicio no geográfico

٦

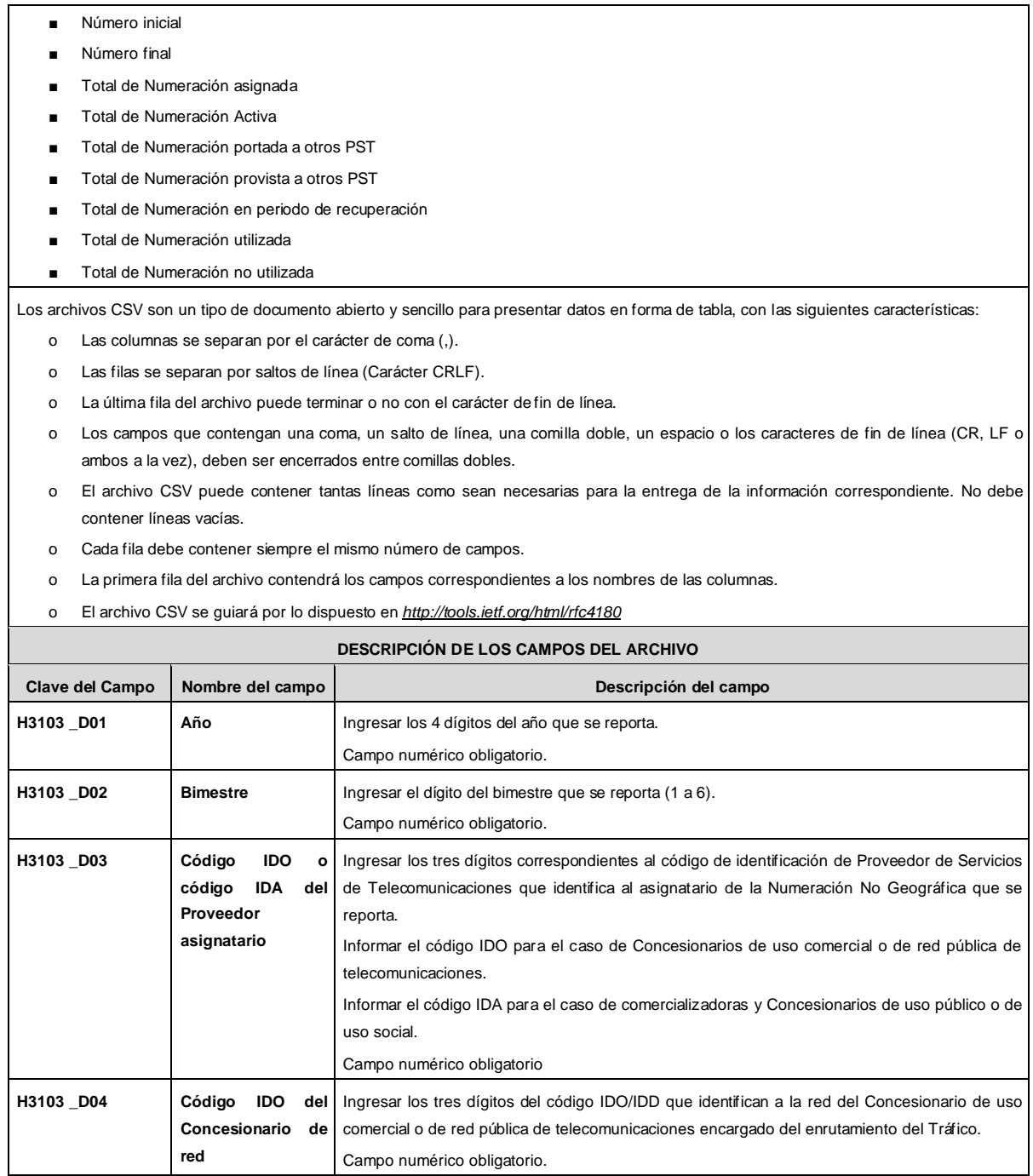

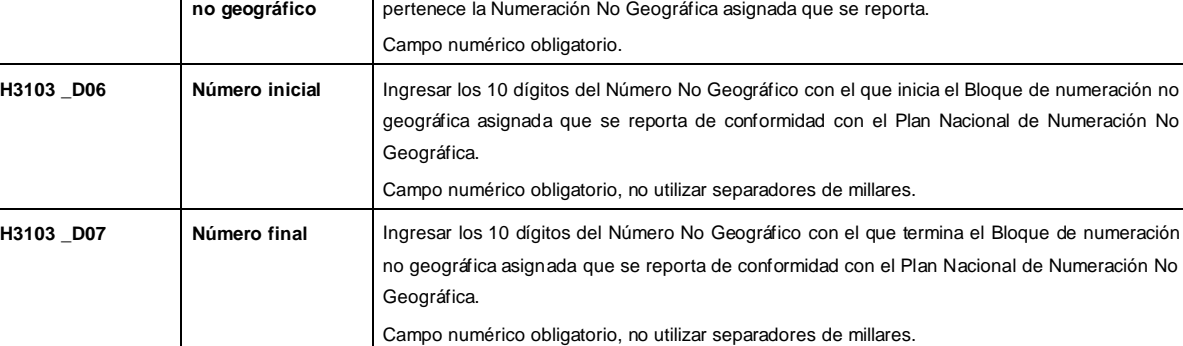

Ingresar los tres dígitos correspondientes a la clave de servicios no geográficos a la que

**H3103 \_D05 Clave de servicio**

j.

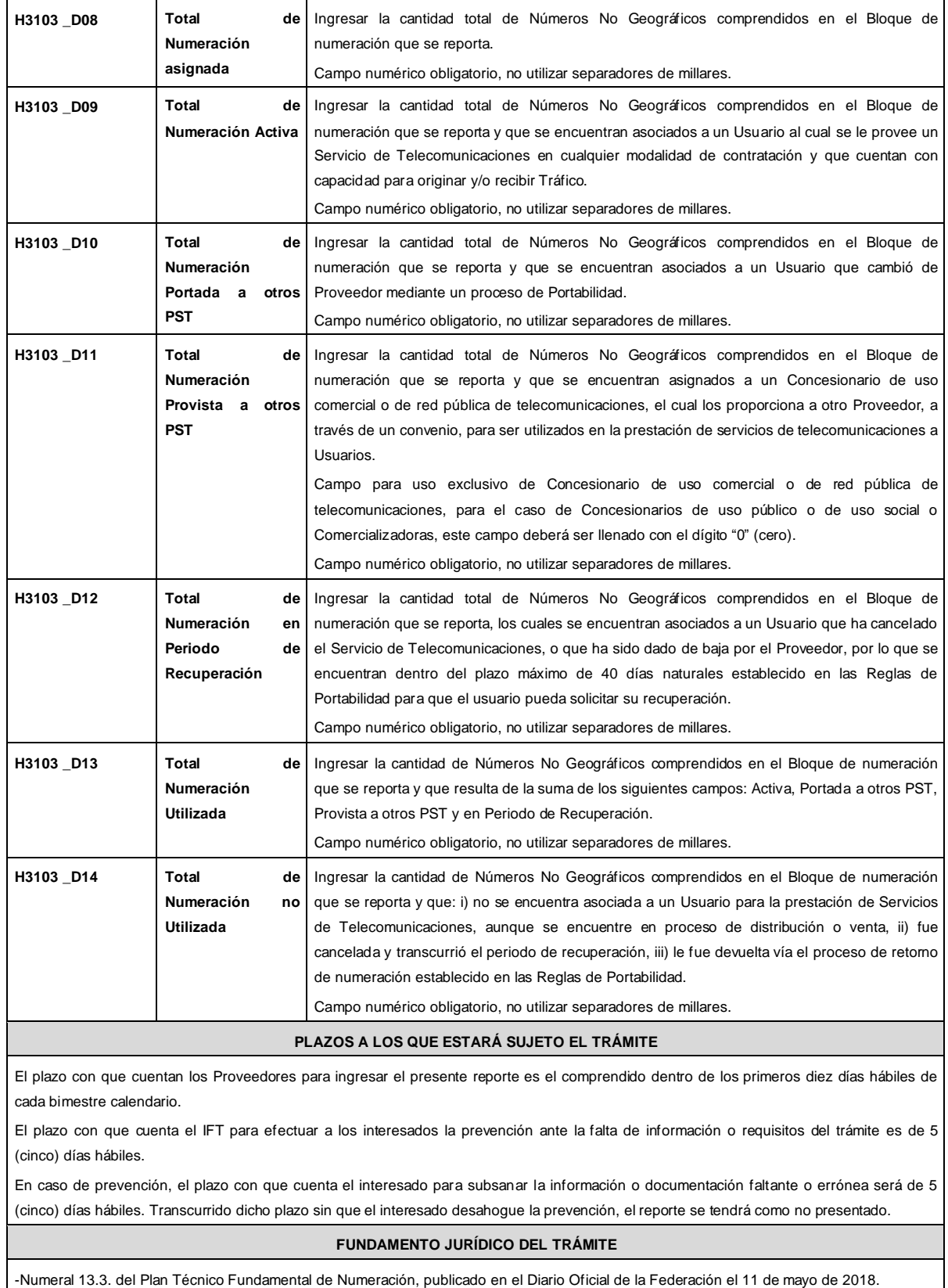

**INFORMACIÓN ADICIONAL QUE PUEDA SER DE UTILIDAD A LOS INTERESADOS**

## **eFORMATO DE REPORTE DE UTILIZACIÓN DE NUMERACIÓN NO GEOGRÁFICA PROVISTA**

#### **H3104**

## **INSTRUCTIVO DE LLENADO**

#### **DESCRIPCIÓN DEL ARCHIVO DE CARGA DEL REPORTE DE UTILIZACIÓN DE NUMERACIÓN NO GEOGRÁFICA PROVISTA**

Los Proveedores de Servicios de Telecomunicaciones (Proveedor o PST) que cuenten con Numeración No Geográfica provista por un Concesionario de uso comercial o de red pública de telecomunicaciones (RPT), deberán presentar y sustanciar, a través de la Ventanilla Electrónica del Instituto, el reporte de utilización de Numeración No Geográfica provista correspondiente al mes inmediato anterior, mediante dos archivos electrónicos, el primero en formato .xlsx (Excel) con los datos de identificación del Proveedor y el segundo en formato de texto .csv (comma separated values por sus siglas en inglés) con el detalle de la utilización de la Numeración No Geográfica provista. A continuación, se describen los campos que deberán contener ambos archivos:

#### **I.- Archivo electrónico en formato .xlsx (Excel) con los datos de identificación del Proveedor**

#### **Hoja 1: "Datos Generales PST"**

- Folio de Ventanilla Electrónica
- Fecha del Reporte
- Folio del Expediente Electrónico (FET) al que se asociará el reporte de utilización
- Nombre, Denominación o Razón Social del Proveedor

#### **ARCHIVO (EXCEL)**

# **HOJA 1**

# **DATOS GENERALES PST**

#### **DATOS VENTANILLA ELECTRÓNICA**

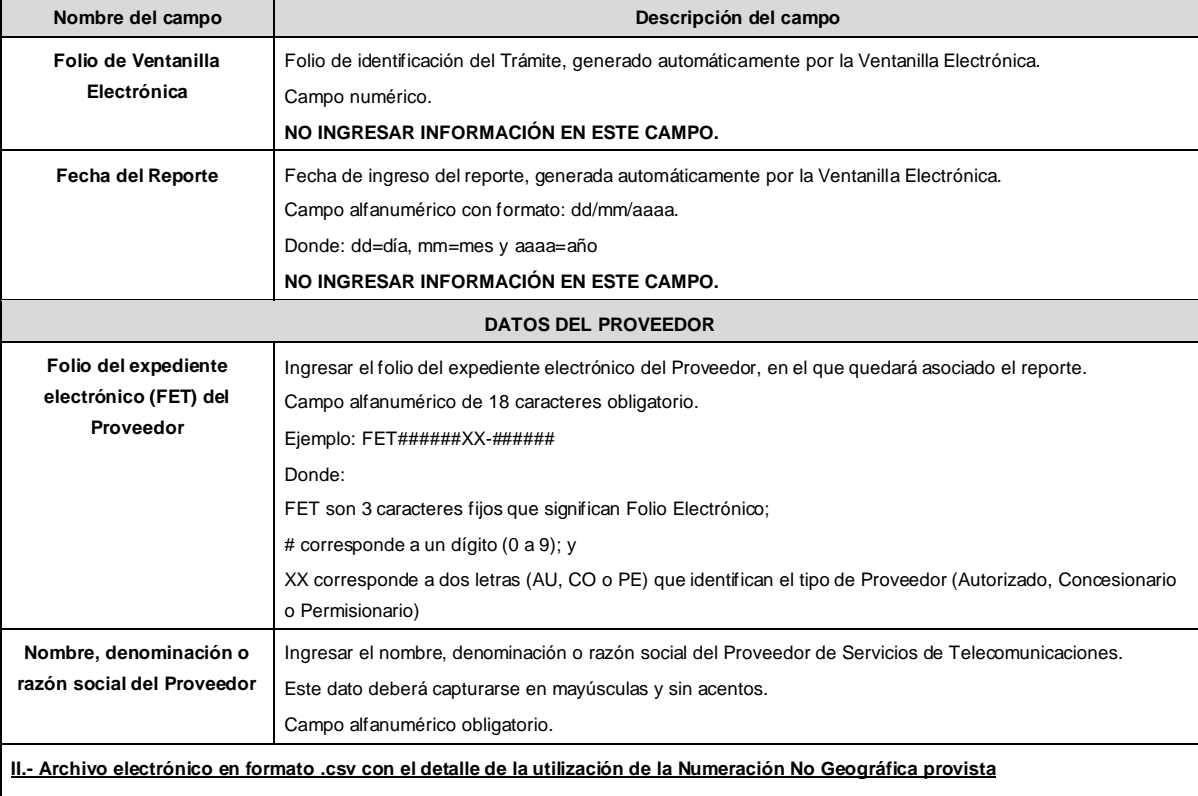

- Año
- Mes
- IDO/IDA
- Clave de servicio no geográfico
- Número inicial
- Número final
- Total de Numeración provista
- Total de Numeración Activa
- Total de Numeración portada a otros PST
- Total de Numeración en periodo de recuperación
- Total de Numeración utilizada
- Total de Numeración no utilizada
- IDO del Concesionario de uso comercial o de RPT que provee la Numeración No Geográfica
- Nombre del Concesionario de uso comercial o de RPT que provee la Numeración No Geográfica

Los archivos CSV son un tipo de documento abierto y sencillo para presentar datos en forma de tabla, con las siguientes características:

- o Las columnas se separan por el carácter de coma (,).
- o Las filas se separan por saltos de línea (Carácter CRLF).
- o La última fila del archivo puede terminar o no con el carácter de fin de línea.
- o Los campos que contengan una coma, un salto de línea, una comilla doble, un espacio o los caracteres de fin de línea (CR, LF o ambos a la vez), deben ser encerrados entre comillas dobles.
- o El archivo CSV puede contener tantas líneas como sean necesarias para la entrega de la información correspondiente. No debe contener líneas vacías.
- o Cada fila debe contener siempre el mismo número de campos.
- o La primera fila del archivo contendrá los campos correspondientes a los nombres de las columnas.
- o El archivo CSV se guiará por lo dispuesto en *http://tools.ietf.org/html/rfc4180*

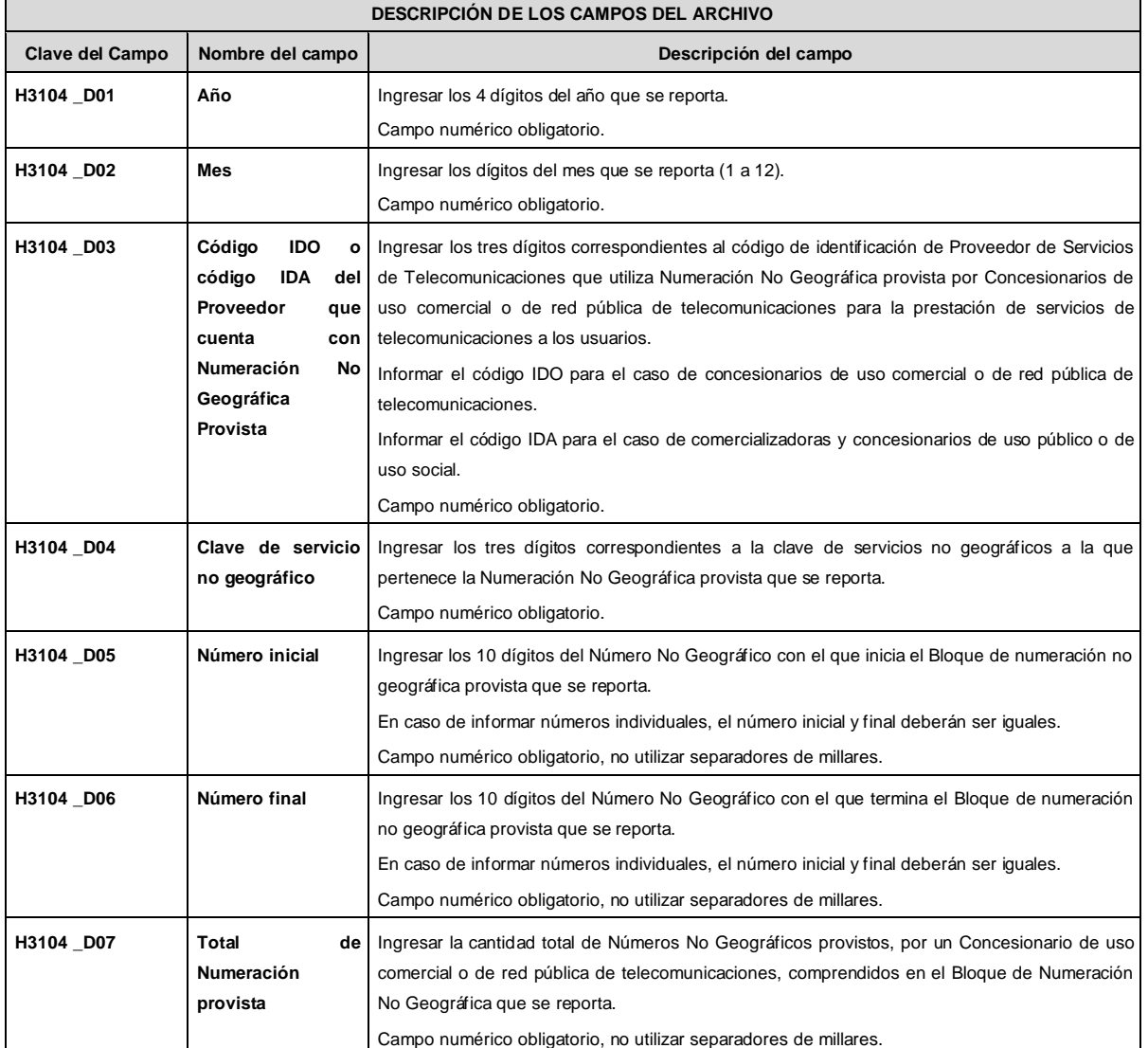

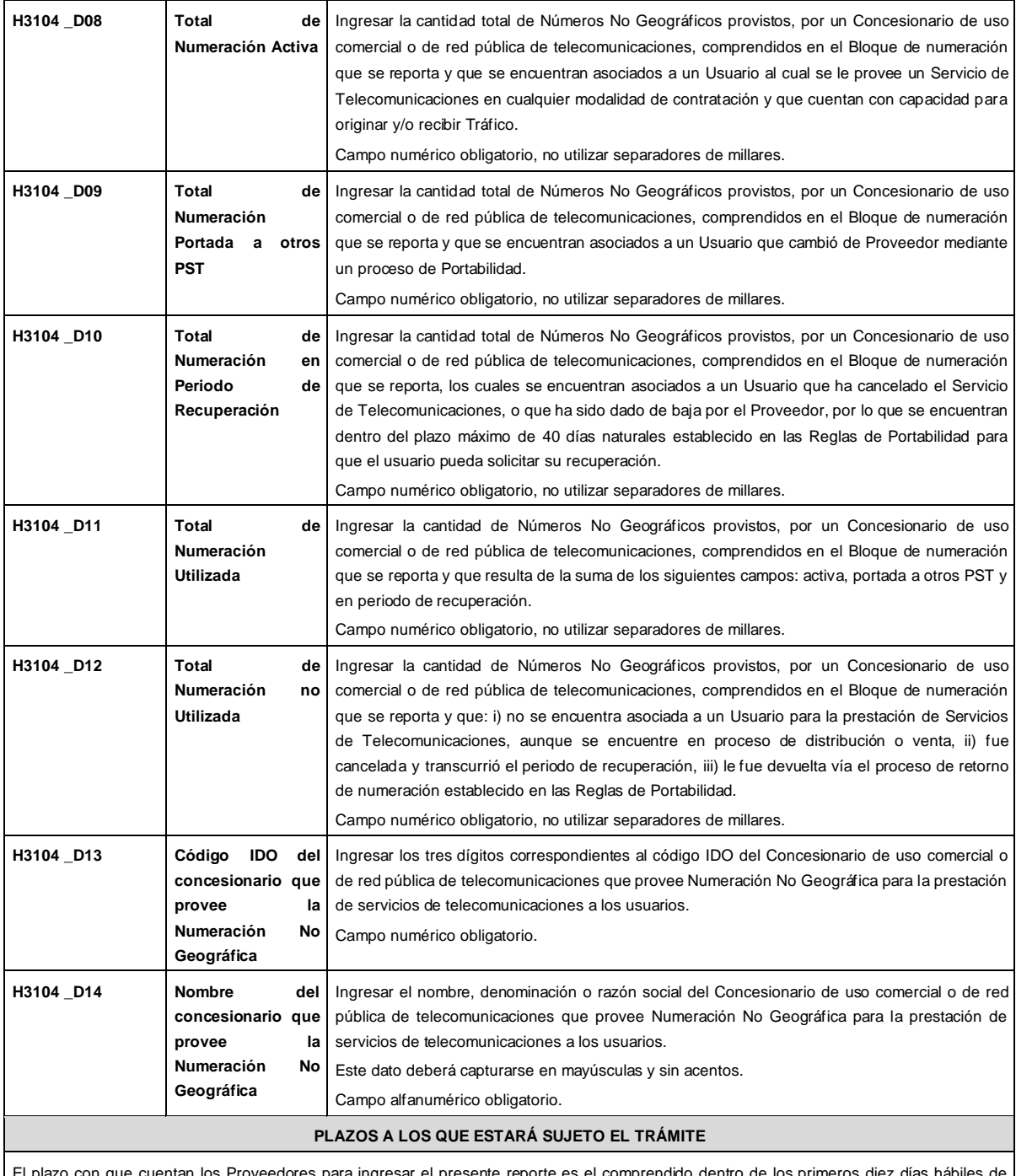

o con que cuentan los Proveedores para ingresar el presente reporte es el comprendido dentro de los primeros diez días ha cada mes calendario.

El plazo con que cuenta el IFT para efectuar a los interesados la prevención ante la falta de información o requisitos del trámite es de 5 (cinco) días hábiles.

En caso de prevención, el plazo con que cuenta el interesado para subsanar la información o documentación faltante o errónea será de 5 (cinco) días hábiles. Transcurrido dicho plazo sin que el interesado desahogue la prevención, el reporte se tendrá como no presentado.

## **FUNDAMENTO JURÍDICO DEL TRÁMITE**

-Numeral 13.5. del Plan Técnico Fundamental de Numeración, publicado en el Diario Oficial de la Federación el 11 de mayo de 2018.

**INFORMACIÓN ADICIONAL QUE PUEDA SER DE UTILIDAD A LOS INTERESADOS**

## **eFORMATO DE REPORTE DE UTILIZACIÓN DE NUMERACIÓN NO GEOGRÁFICA ESPECÍFICA**

**H3105**

## **INSTRUCTIVO DE LLENADO**

# **DESCRIPCIÓN DEL ARCHIVO DE CARGA DEL REPORTE DE UTILIZACIÓN DE NUMERACIÓN NO GEOGRÁFICA ESPECÍFICA**

Los Proveedores de Servicios de Telecomunicaciones (Proveedor o PST) que sean asignatarios de Numeración No Geográfica Específica, deberán presentar y sustanciar, a través de la Ventanilla Electrónica del Instituto, el reporte de utilización de Numeración No Geográfica Específica asignada correspondiente al bimestre inmediato anterior, mediante dos archivos electrónicos, el primero en formato .xlsx (Excel) con los datos de identificación del Proveedor y el segundo en formato de texto .csv (comma separated values por sus siglas en inglés) con el detalle de la utilización de la Numeración No Geográfica Específica asignada a su favor.

A continuación, se describen los campos que deberán contener ambos archivos:

## **I.- Archivo electrónico en formato .xlsx (Excel) con los datos de identificación del Proveedor**

#### **Hoja 1: "Datos Generales PST"**

- Folio de Ventanilla Electrónica
- Fecha del Reporte
- Folio del Expediente Electrónico (FET) al que se asociará el reporte de utilización
- Nombre, Denominación o Razón Social del Proveedor

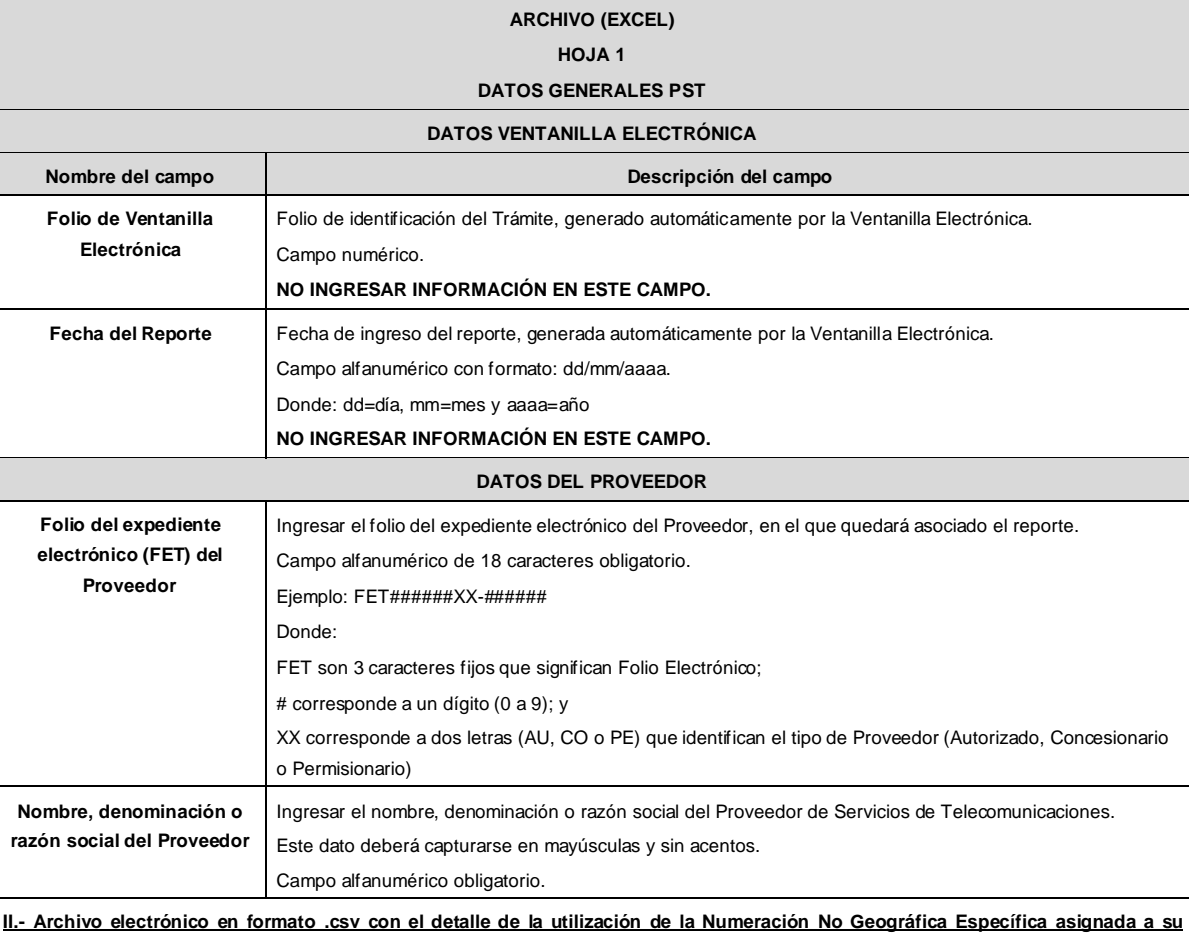

**favor**

- Año
- **Bimestre**
- IDO/IDA
- IDO Concesionario de Red
- Clave de servicio no geográfico
- Número No Geográfico Específico
- Nombre, denominación o razón social del Usuario

Los archivos CSV son un tipo de documento abierto y sencillo para presentar datos en forma de tabla, con las siguientes características:

- o Las columnas se separan por el carácter de coma (,).
- o Las filas se separan por saltos de línea (Carácter CRLF).
- o La última fila del archivo puede terminar o no con el carácter de fin de línea.
- o Los campos que contengan una coma, un salto de línea, una comilla doble, un espacio o los caracteres de fin de línea (CR, LF o ambos a la vez), deben ser encerrados entre comillas dobles.
- o El archivo CSV puede contener tantas líneas como sean necesarias para la entrega de la información correspondiente. No debe contener líneas vacías.
- o Cada fila debe contener siempre el mismo número de campos.
- o La primera fila del archivo contendrá los campos correspondientes a los nombres de las columnas.
- o El archivo CSV se guiará por lo dispuesto en *http://tools.ietf.org/html/rfc4180*

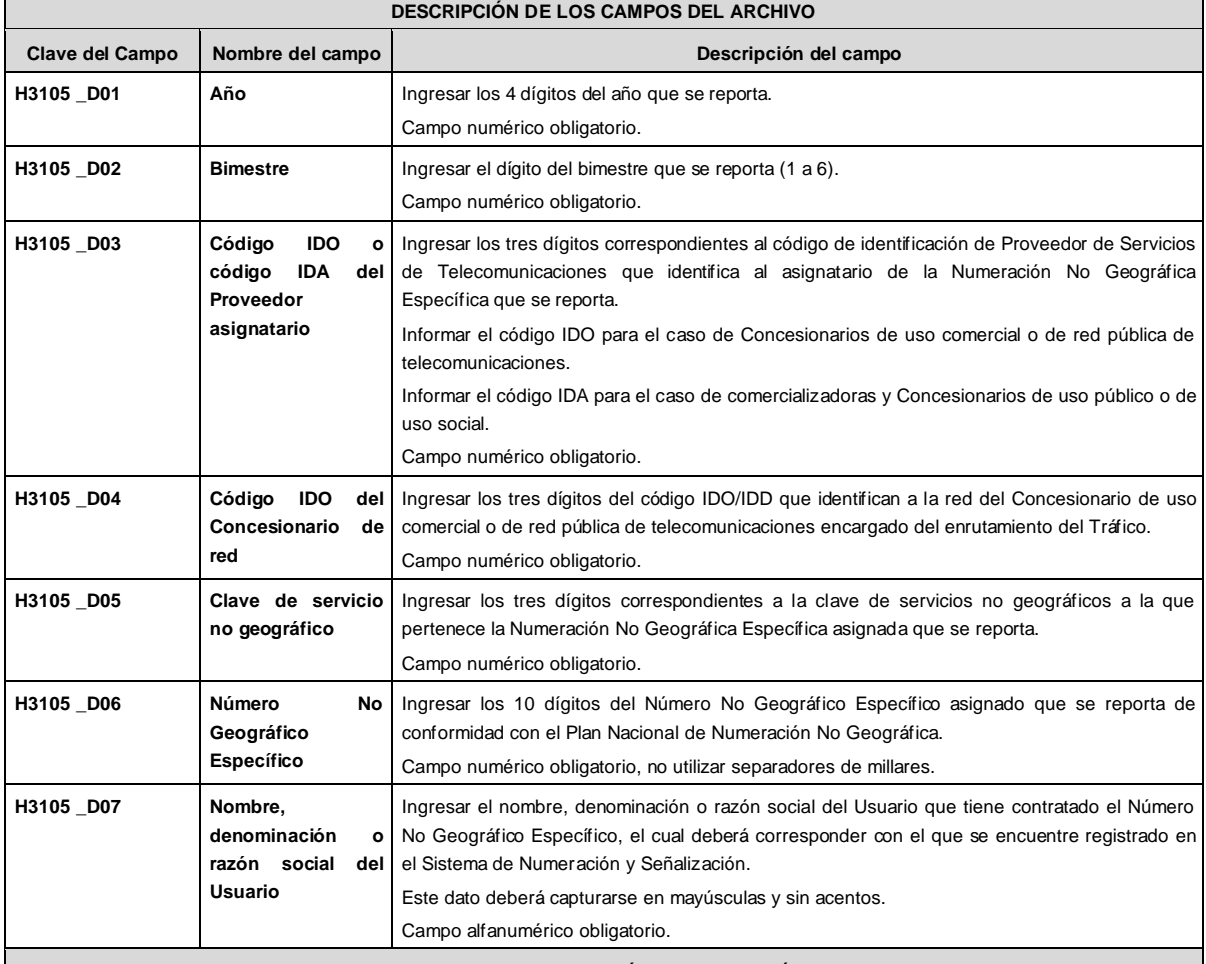

## **PLAZOS A LOS QUE ESTARÁ SUJETO EL TRÁMITE**

El plazo con que cuentan los Proveedores para ingresar el presente reporte es el comprendido dentro de los primeros diez días hábiles de cada bimestre calendario.

El plazo con que cuenta el IFT para efectuar a los interesados la prevención ante la falta de información o requisitos del trámite es de 5 (cinco) días hábiles.

En caso de prevención, el plazo con que cuenta el interesado para subsanar la información o documentación faltante o errónea será de 5 (cinco) días hábiles. Transcurrido dicho plazo sin que el interesado desahogue la prevención, el reporte se tendrá como no presentado.

#### **FUNDAMENTO JURÍDICO DEL TRÁMITE**

- Numeral 13.4. del Plan Técnico Fundamental de Numeración, publicado en el Diario Oficial de la Federación el 11 de mayo de 2018.

**INFORMACIÓN ADICIONAL QUE PUEDA SER DE UTILIDAD A LOS INTERESADOS**

# **eFORMATO DE REPORTE DE UTILIZACIÓN DE CÓDIGOS DE PUNTO DE SEÑALIZACIÓN NACIONAL (CPSN)**

#### **H3106H01**

## **INSTRUCTIVO DE LLENADO**

## **DESCRIPCIÓN DEL ARCHIVO DE CARGA DEL REPORTE DE UTILIZACIÓN DE CPSN**

Los Concesionarios de uso comercial, de uso comercial con carácter de red compartida mayorista de servicios de telecomunicaciones o de Red Pública de Telecomunicaciones (Concesionario) que cuenten con CPSN asignados deberá presentar y sustanciar a través de la Ventanilla Electrónica del Instituto, el reporte de utilización de CPSN correspondiente al año inmediato anterior, mediante dos archivos electrónicos, el primero en formato .xlsx (Excel) con los datos de identificación del Concesionario y el segundo en formato de texto .csv (comma separated values por sus siglas en inglés) con el detalle de la utilización de los CPSN asignados a su favor.

A continuación, se describen los campos que deberán contener ambos archivos:

#### **I.- Archivo electrónico en formato .xlsx (Excel) con los datos de identificación del Concesionario**

#### **Hoja 1: "Datos Generales Concesionario"**

- Folio de Ventanilla Electrónica
- Fecha del Reporte
- Folio del Expediente Electrónico (FET) al que se asociará el reporte de utilización
- Nombre, Denominación o Razón Social del Concesionario

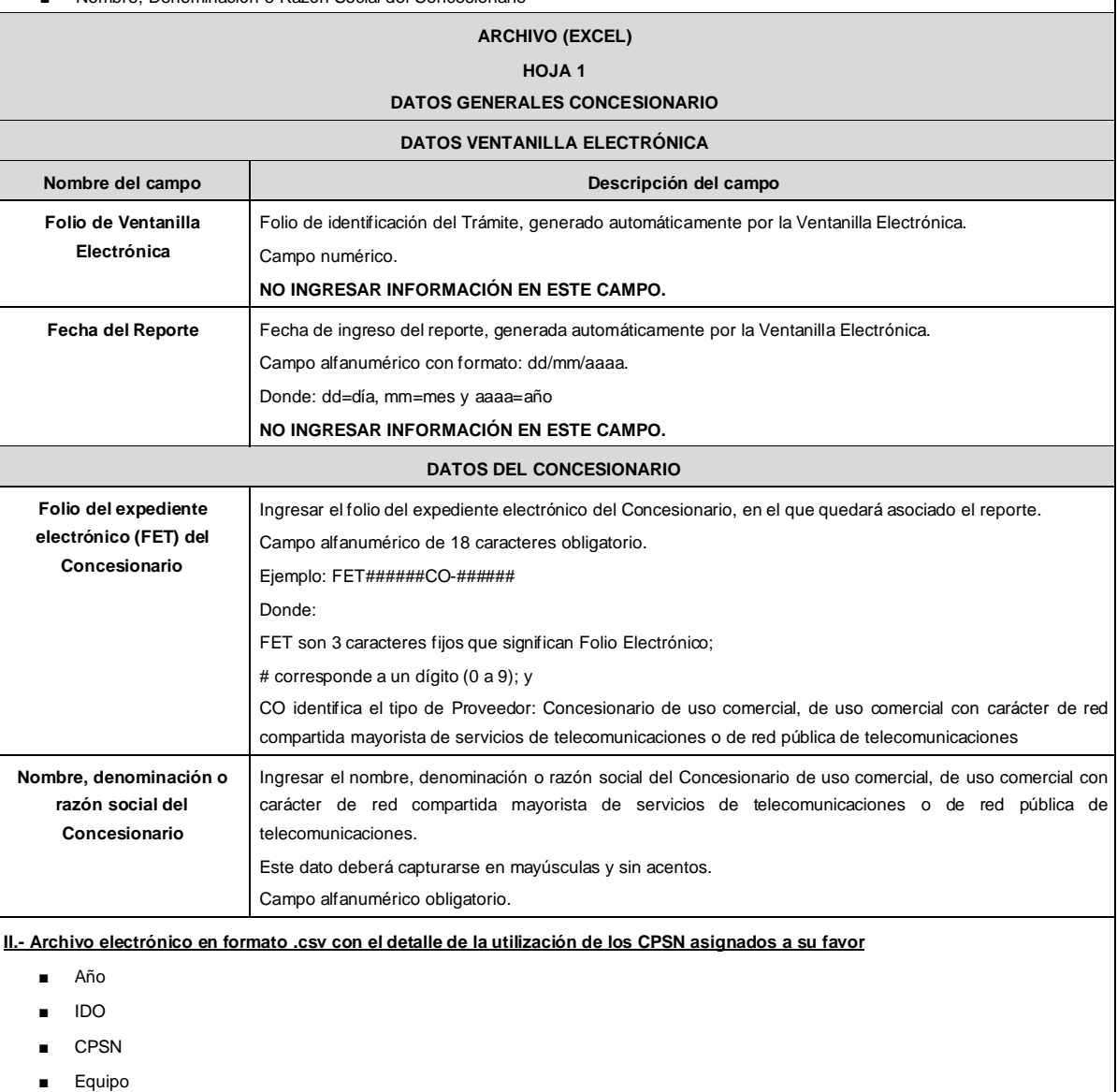

- 
- Tipo

DIARIO OFICIAL Viernes 24 de noviembre de 2023 Los archivos CSV son un tipo de documento abierto y sencillo para presentar datos en forma de tabla, con las siguientes características: o Las columnas se separan por el carácter de coma (,). o Las filas se separan por saltos de línea (Carácter CRLF). o La última fila del archivo puede terminar o no con el carácter de fin de línea. o Los campos que contengan una coma, un salto de línea, una comilla doble, un espacio o los caracteres de fin de línea (CR, LF o ambos a la vez), deben ser encerrados entre comillas dobles. o El archivo CSV puede contener tantas líneas como sean necesarias para la entrega de la información correspondiente. No debe contener líneas vacías. o Cada fila debe contener siempre el mismo número de campos. o La primera fila del archivo contendrá los campos correspondientes a los nombres de las columnas. o El archivo CSV se guiará por lo dispuesto en *http://tools.ietf.org/html/rfc4180* **DESCRIPCIÓN DE LOS CAMPOS DEL ENCABEZADO Nombre del campo Descripción del campo Año** Ingresar los 4 dígitos del año que se reporta. Campo numérico obligatorio. **IDO** Ingresar los tres dígitos del código de identificación de red local de origen que identifican al Concesionario asignatario de los CPSN que se reportan. Campo numérico obligatorio. **DESCRIPCIÓN DE LOS CAMPOS DEL DETALLE DEL ARCHIVO Nombre del campo Descripción del campo CPSN** Ingresar el valor binario, con una longitud fija de 14 bits, de cada CPSN asignado al Concesionario.

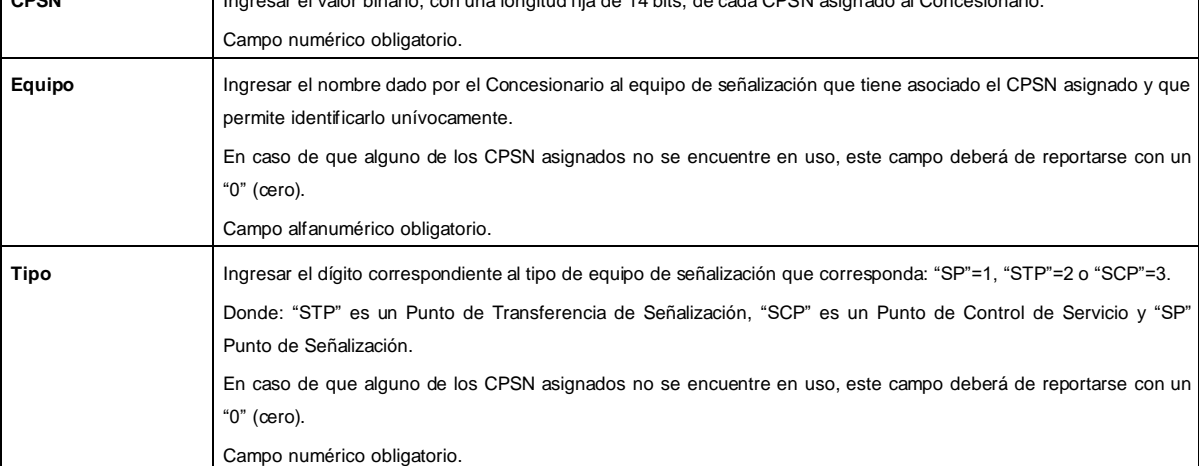

**PLAZOS A LOS QUE ESTARÁ SUJETO EL TRÁMITE**

El plazo con que cuenta el Concesionario asignatario de CPSN para ingresar el presente reporte es el comprendido dentro de los primeros diez días hábiles de cada año calendario.

El plazo con que cuenta el IFT para efectuar a los interesados la prevención ante la falta de información o requisitos del trámite es de 5 (cinco) días hábiles.

En caso de prevención, el plazo con que cuenta el interesado para subsanar la información o documentación faltante o errónea será de 5 (cinco) días hábiles. Transcurrido dicho plazo sin que el interesado desahogue la prevención, el reporte se tendrá como no presentado.

## **FUNDAMENTO JURÍDICO DEL TRÁMITE**

- Numeral 15.1. del Plan Técnico Fundamental de Señalización, publicado en el Diario Oficial de la Federación el 11 de mayo de 2018.

**INFORMACIÓN ADICIONAL QUE PUEDA SER DE UTILIDAD A LOS INTERESADOS**

# **eFORMATO DE REPORTE DE UTILIZACIÓN DE CÓDIGOS DE PUNTO DE SEÑALIZACIÓN INTERNACIONAL (CPSI)**

# **H3106H02**

# **INSTRUCTIVO DE LLENADO**

## **DESCRIPCIÓN DEL ARCHIVO DE CARGA DEL REPORTE DE UTILIZACIÓN DE CPSI**

Los Concesionarios de uso comercial, de uso comercial con carácter de red compartida mayorista de servicios de telecomunicaciones o de Red Pública de Telecomunicaciones (Concesionario) que cuenten con CPSI asignados deberá presentar y sustanciar a través de la Ventanilla Electrónica del Instituto, el reporte de utilización de CPSI correspondiente al año inmediato anterior, mediante dos archivos electrónicos, el primero en formato .xlsx (Excel) con los datos de identificación del Concesionario y el segundo en formato de texto .csv (comma separated values por sus siglas en inglés) con el detalle de la utilización de los CPSI asignados a su favor.

A continuación, se describen los campos que deberán contener ambos archivos:

#### **I.- Archivo electrónico en formato .xlsx (Excel) con los datos de identificación del Concesionario**

**Hoja 1: "Datos Generales Concesionario"**

- Folio de Ventanilla Electrónica
- Fecha del Reporte

■ Tipo

- Folio del Expediente Electrónico (FET) al que se asociará el reporte de utilización
- Nombre, Denominación o Razón Social del Concesionario

## **ARCHIVO (EXCEL)**

#### **HOJA 1**

#### **DATOS GENERALES CONCESIONARIO**

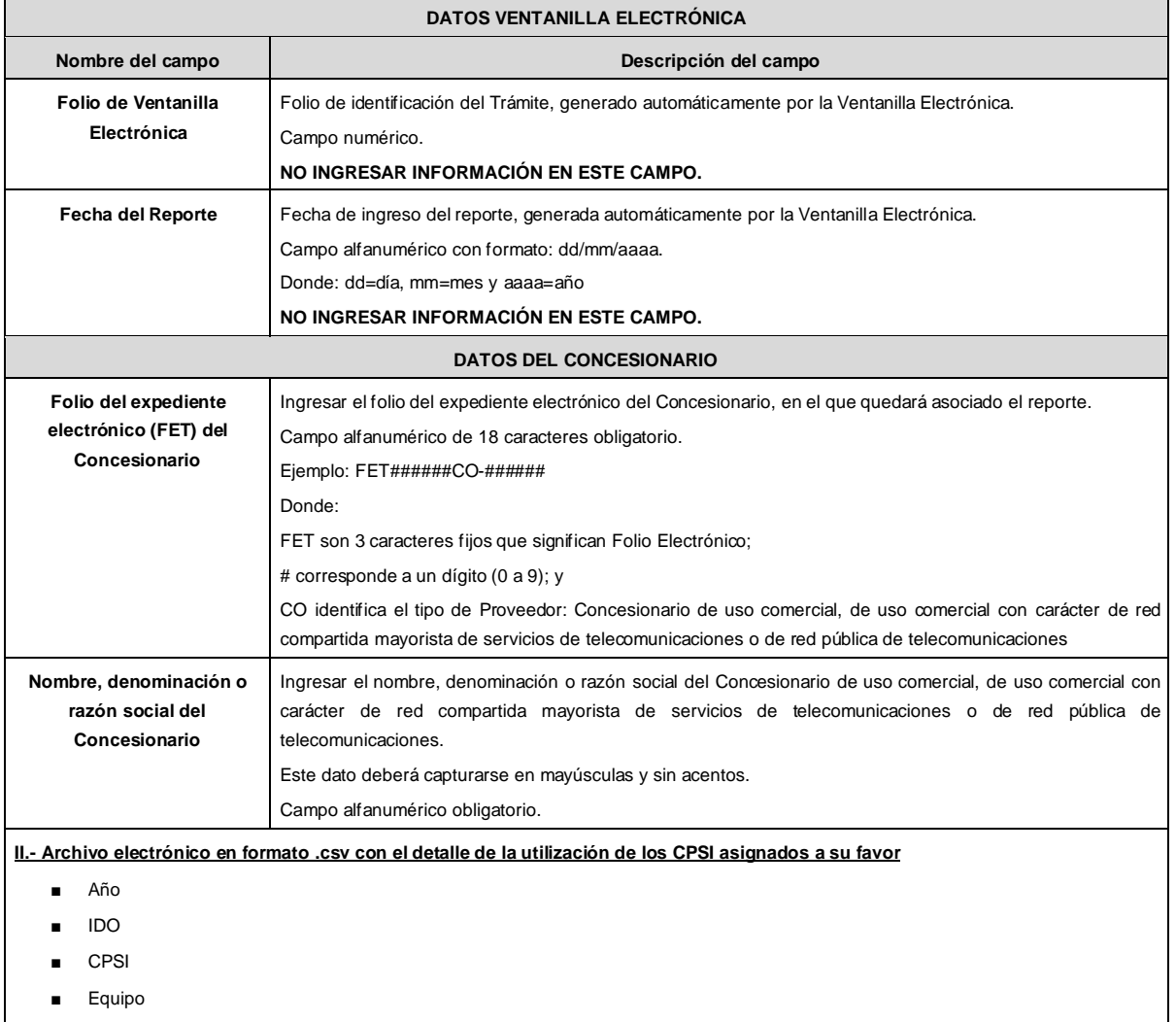
Los archivos CSV son un tipo de documento abierto y sencillo para presentar datos en forma de tabla, con las siguientes características:

- o Las columnas se separan por el carácter de coma (,).
- o Las filas se separan por saltos de línea (Carácter CRLF).
- o La última fila del archivo puede terminar o no con el carácter de fin de línea.
- o Los campos que contengan una coma, un salto de línea, una comilla doble, un espacio o los caracteres de fin de línea (CR, LF o ambos a la vez), deben ser encerrados entre comillas dobles.
- o El archivo CSV puede contener tantas líneas como sean necesarias para la entrega de la información correspondiente. No debe contener líneas vacías.
- o Cada fila debe contener siempre el mismo número de campos.
- o La primera fila del archivo contendrá los campos correspondientes a los nombres de las columnas.
- o El archivo CSV se guiará por lo dispuesto en *http://tools.ietf.org/html/rfc4180*

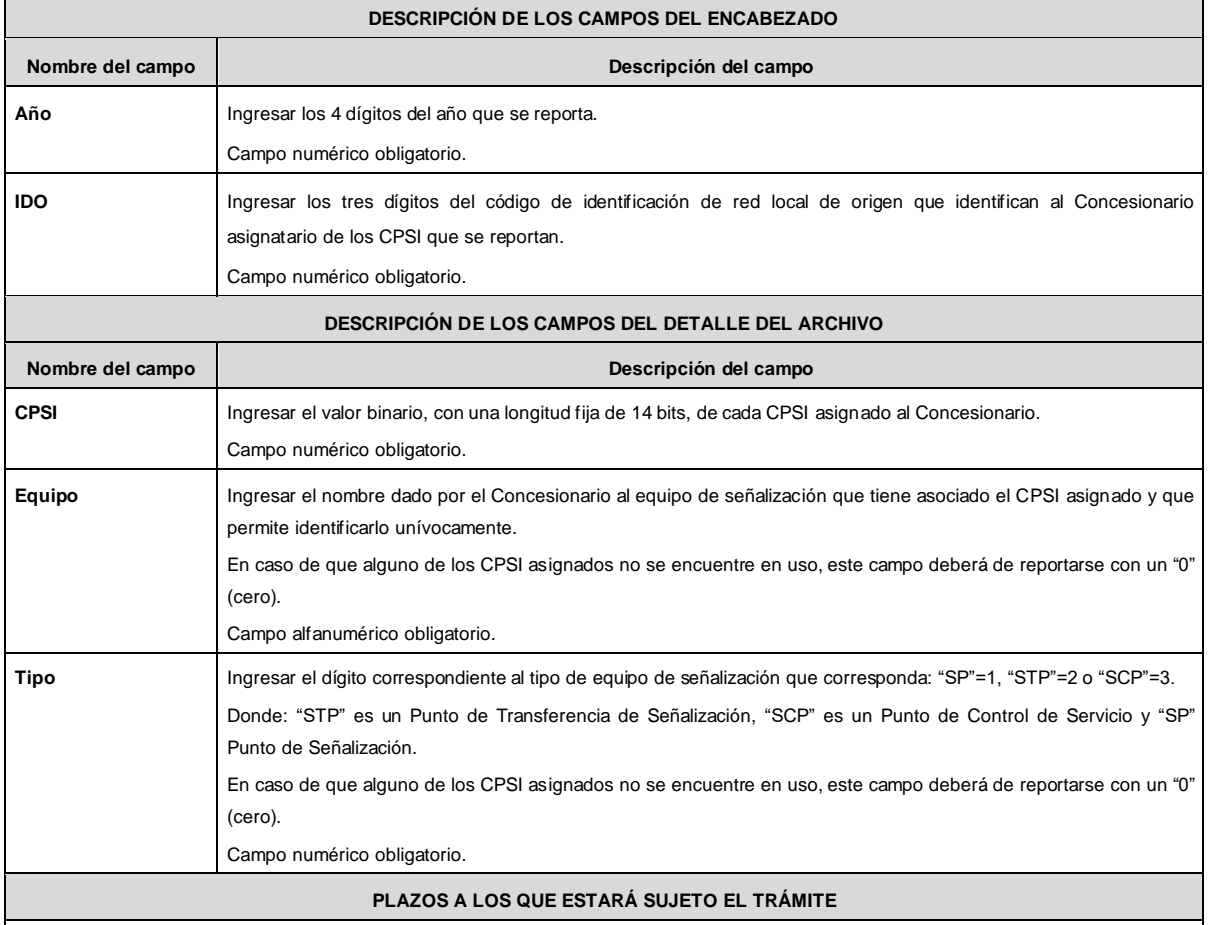

El plazo con que cuenta el Concesionario asignatario de CPSI para ingresar el presente reporte es el comprendido dentro de los primeros diez días hábiles de cada año calendario.

El plazo con que cuenta el IFT para efectuar a los interesados la prevención ante la falta de información o requisitos del trámite es de 5 (cinco) días hábiles.

En caso de prevención, el plazo con que cuenta el interesado para subsanar la información o documentación faltante o errónea será de 5 (cinco) días hábiles. Transcurrido dicho plazo sin que el interesado desahogue la prevención, el reporte se tendrá como no presentado.

### **FUNDAMENTO JURÍDICO DEL TRÁMITE**

- Numeral 15.2. del Plan Técnico Fundamental de Señalización, publicado en el Diario Oficial de la Federación el 11 de mayo de 2018.

**INFORMACIÓN ADICIONAL QUE PUEDA SER DE UTILIDAD A LOS INTERESADOS**

## **eFORMATO DE SOLICITUD DE ASIGNACIÓN DE NUMERACIÓN NACIONAL**

## **H3107**

## **INSTRUCTIVO DE LLENADO**

## **DESCRIPCIÓN DEL ARCHIVO DE CARGA DE ASIGNACIÓN DE NUMERACIÓN NACIONAL**

Los Proveedores de Servicios de Telecomunicaciones (Proveedor o PST) que requieran la asignación de Numeración Nacional, deberán presentar y sustanciar su solicitud, a través de la Ventanilla Electrónica del Instituto, mediante un archivo electrónico en formato .xlsx (Excel), que deberá contener los siguientes campos:

**Hoja 1: "eFormato"**

- Folio Ventanilla Electrónica
- Fecha de Solicitud
- Folio del Expediente Electrónico (FET) al que se asociará la solicitud de asignación
- Nombre, Denominación o Razón Social del Proveedor Solicitante
- IDO
- Concesionario de Red (IDO)
- IDA

■ Concesionario de Red (IDO)

### **Hoja 2: "Tabla Numeración Nacional"**

- Identificador
- Zona
- Modalidad de uso
- Total de numeración

## **HOJA 1 eFORMATO**

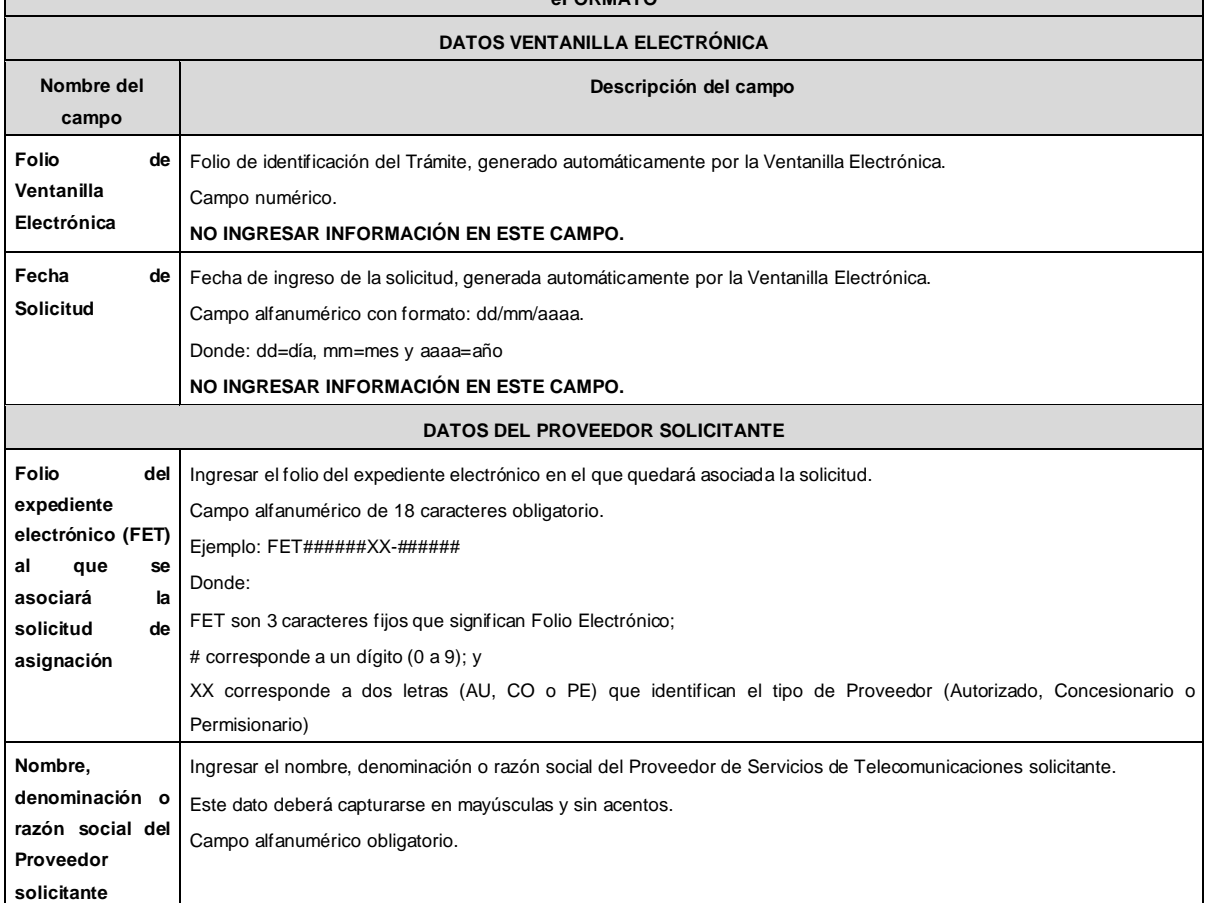

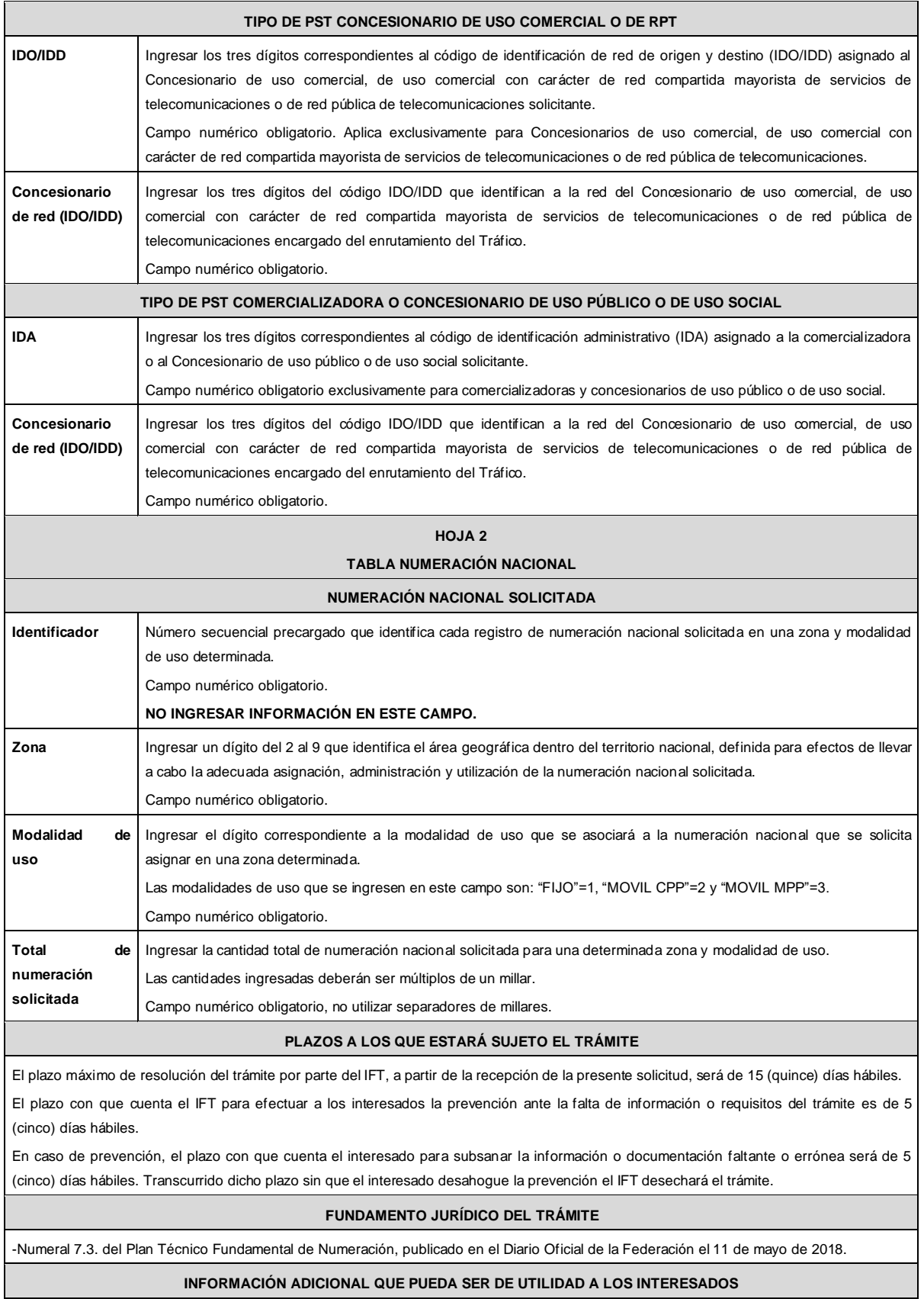

## **eFORMATO DE SOLICITUD DE CESIÓN DE NÚMEROS NACIONALES**

#### **H3108**

## **INSTRUCTIVO DE LLENADO**

## **DESCRIPCIÓN DEL ARCHIVO DE CARGA DE CESIÓN DE NÚMEROS NACIONALES**

Los Proveedores de Servicios de Telecomunicaciones (Proveedor o PST) que requieran que determinada Numeración Nacional asignada a su favor sea cedida, deberán presentar y sustanciar su solicitud, a través de la Ventanilla Electrónica del Instituto, mediante un archivo electrónico en formato .xlsx (Excel), que deberá contener los siguientes campos:

#### **Hoja 1: "eFormato"**

- Folio de Ventanilla Electrónica
- Fecha de Solicitud
- Folio del Expediente Electrónico (FET) del Proveedor que cede la Numeración Nacional
- Folio del Expediente Electrónico (FET) del Proveedor que recibe la Numeración Nacional
- Nombre, Denominación o Razón Social del Proveedor que recibe la Numeración Nacional
- Código IDO o IDA del Proveedor que recibe la Numeración Nacional
- Nombre, Denominación o Razón Social del Proveedor que cede la Numeración Nacional
- Código IDO o IDA del Proveedor que cede la Numeración Nacional
- Folio de inscripción en el RPC
- Código IDO o IDA del Proveedor que se asociará a la Numeración Nacional
- Código IDO/IDD del Concesionario de Red que se asociará a la Numeración Nacional
- **■** Numeración Nacional que se solicita ceder Activa, Provista o Portada
- Manifestación

### **Hoja 2: "Tabla numeración"**

- Identificador
- **Zona**
- Número Inicial
- Número Final
- Modalidad de uso

#### **HOJA 1**

### **eFORMATO**

#### **DATOS VENTANILLA ELECTRÓNICA**

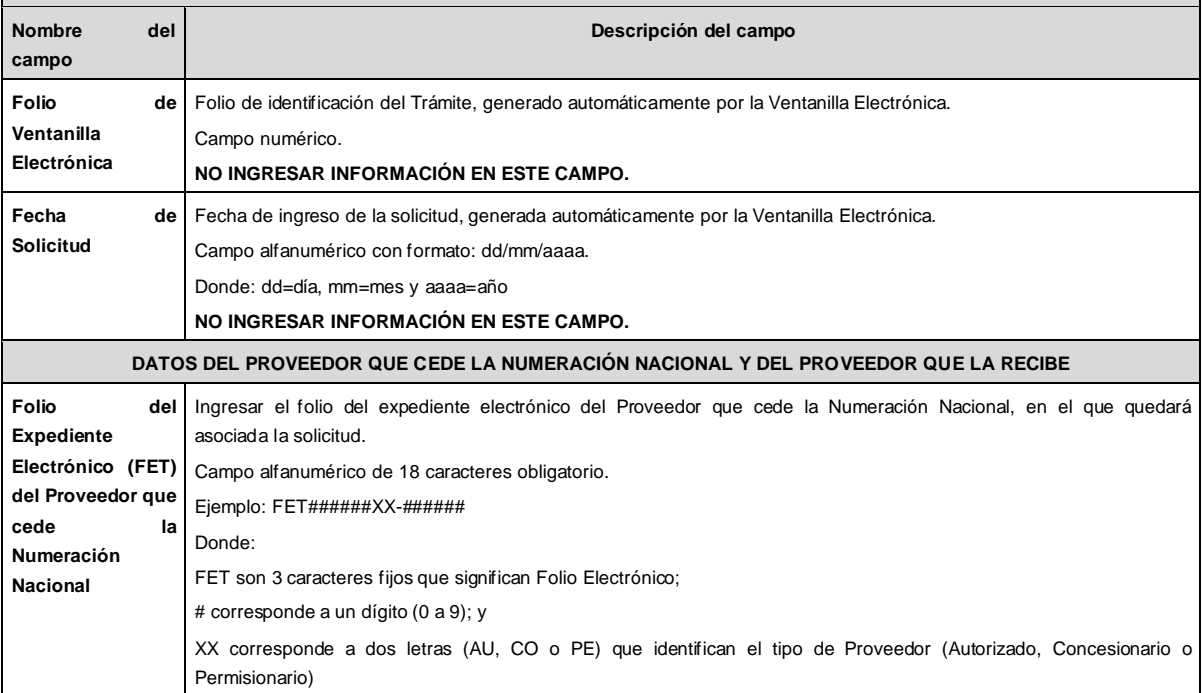

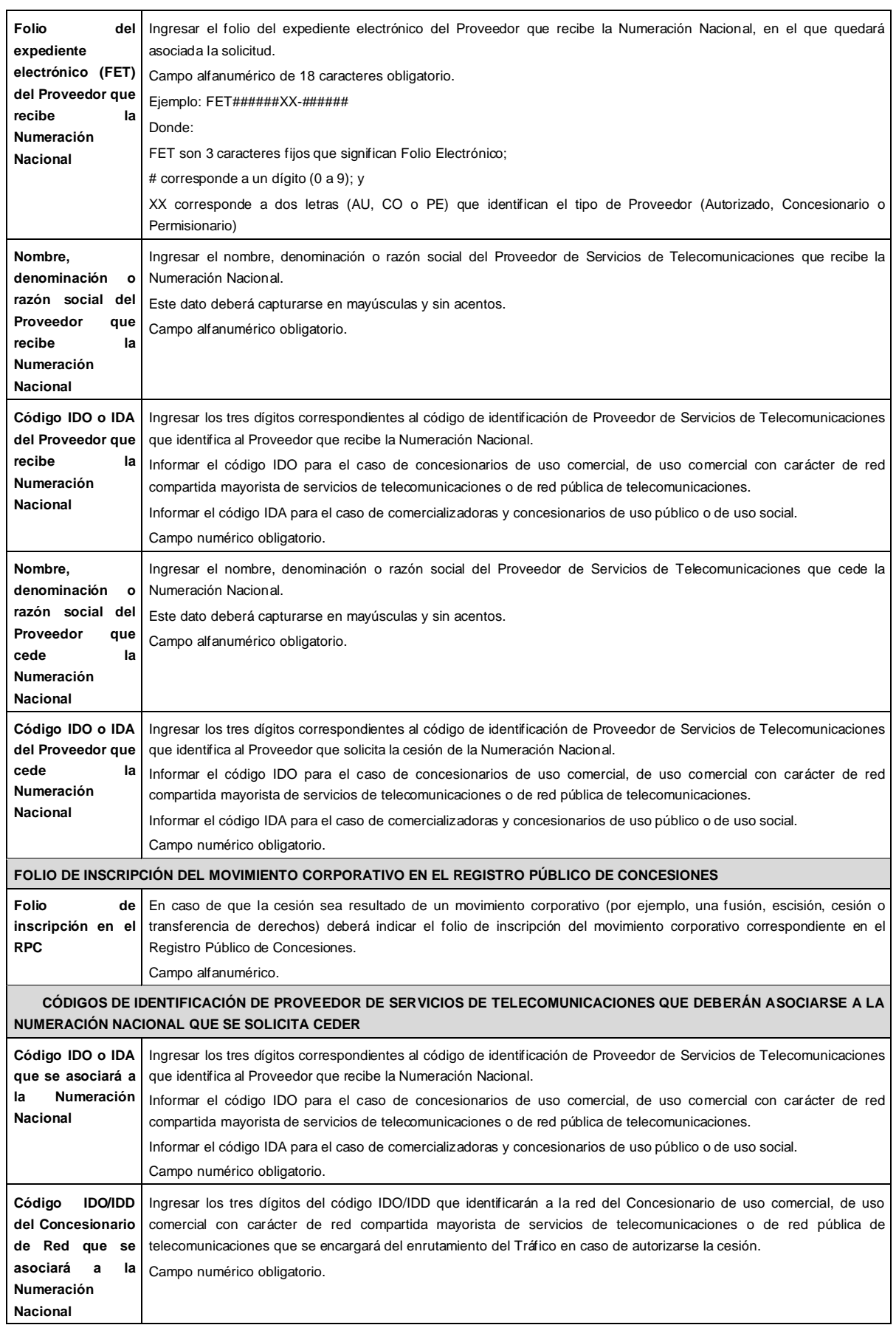

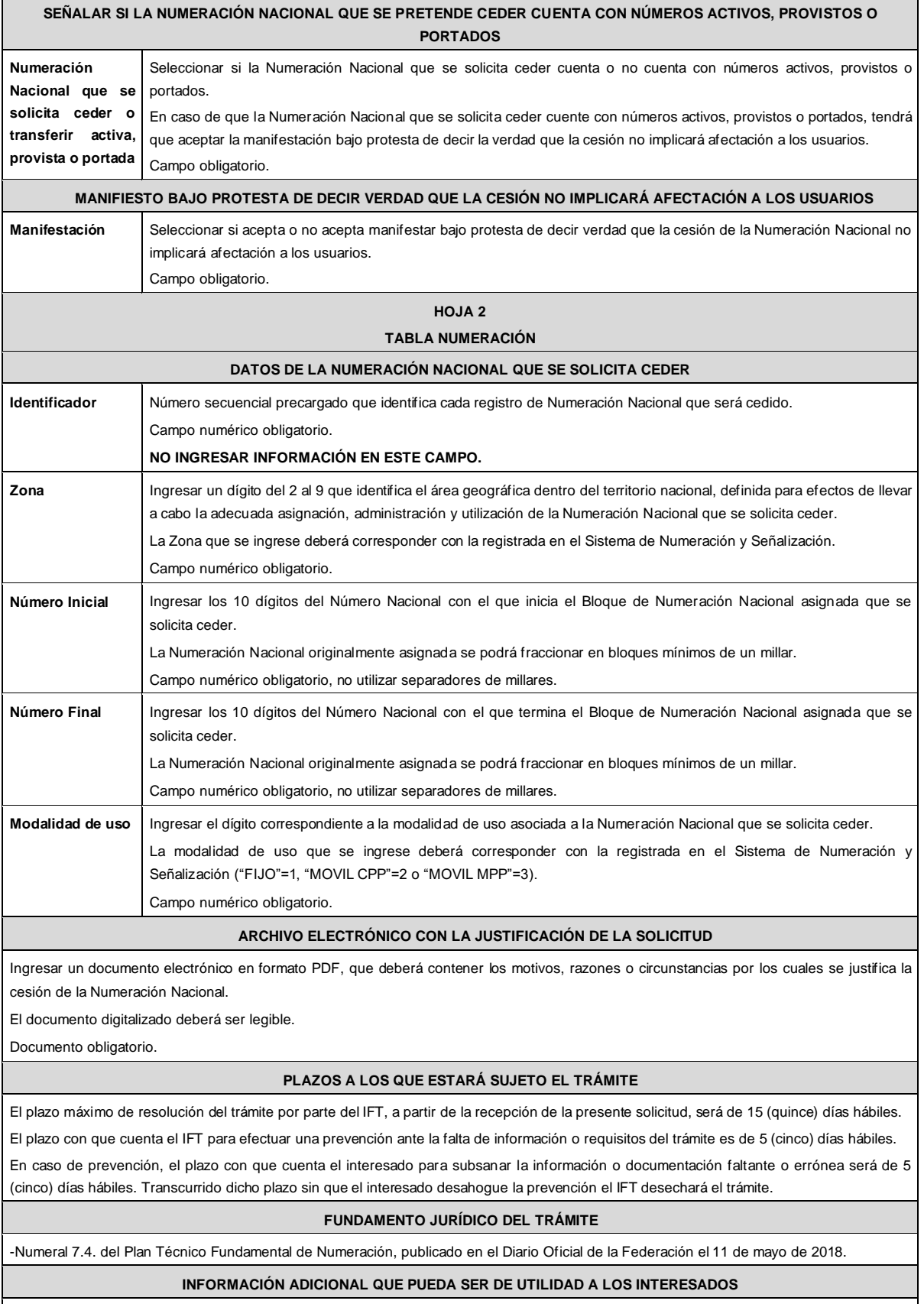

#### **eFORMATO DE SOLICITUD DE CAMBIO DE MODALIDAD DE USO H3109 INSTRUCTIVO DE LLENADO DESCRIPCIÓN DEL ARCHIVO DE CARGA DE CAMBIO DE MODALIDAD DE USO** Los Proveedores de Servicios de Telecomunicaciones (Proveedor o PST) que requieran el cambio de Modalidad de Uso de los Números Nacionales asignados a su favor, deberán presentar y sustanciar su solicitud, a través de la Ventanilla Electrónica del Instituto, mediante un archivo electrónico en formato .xlsx (Excel), que deberá contener los siguientes campos: **Hoja 1: "eFormato"** Folio Ventanilla Electrónica Fecha de Solicitud Folio del Expediente Electrónico (FET) al que se asociará la solicitud de cambio de Modalidad de Uso Nombre, Denominación o Razón Social del Proveedor Solicitante Código IDO o IDA del Proveedor solicitante ¿La Numeración Nacional que se pretende cambiar de modalidad de uso cuenta con números activos? ■ Manifestación **Hoja 2: "Tabla numeración"** ■ Identificador ■ Zona Número Inicial Número Final Modalidad de uso asignada Modalidad de uso solicitada **HOJA 1 eFORMATO DATOS VENTANILLA ELECTRÓNICA Nombre del campo Descripción del campo Folio de Ventanilla Electrónica** Folio de identificación del Trámite, generado automáticamente por la Ventanilla Electrónica. Campo numérico. **NO INGRESAR INFORMACIÓN EN ESTE CAMPO. Fecha de Solicitud** Fecha de ingreso de la solicitud, generada automáticamente por la Ventanilla Electrónica. Campo alfanumérico con formato: dd/mm/aaaa. Donde: dd=día, mm=mes y aaaa=año **NO INGRESAR INFORMACIÓN EN ESTE CAMPO. DATOS DEL PROVEEDOR SOLICITANTE Folio del expediente electrónico (FET) al que se asociará la solicitud de cambio de modalidad de uso** Ingresar el folio del expediente electrónico en el que quedará asociada la solicitud. Campo alfanumérico de 18 caracteres obligatorio. Ejemplo: FET######XX-###### Donde: FET son 3 caracteres fijos que significan Folio Electrónico; # corresponde a un dígito (0 a 9); y XX corresponde a dos letras (AU, CO o PE) que identifican el tipo de Proveedor (Autorizado, Concesionario o Permisionario) **Nombre, denominación o razón social del Proveedor solicitante** Ingresar el nombre, denominación o razón social del Proveedor de Servicios de Telecomunicaciones solicitante. Este dato deberá capturarse en mayúsculas y sin acentos. Campo alfanumérico obligatorio. **Código IDO o IDA del Proveedor solicitante** Ingresar los tres dígitos correspondientes al código de identificación de Proveedor de Servicios de Telecomunicaciones que identifica al Proveedor que solicita el cambio de modalidad de uso. Informar el código IDO para el caso de Concesionarios de uso comercial, de uso comercial con carácter de red compartida mayorista de servicios de telecomunicaciones o de red pública de telecomunicaciones. Informar el código IDA para el caso de comercializadoras y concesionarios de uso público o de uso social. Campo numérico obligatorio

 $\mathbf{r}$ 

 $\overline{\phantom{0}}$ 

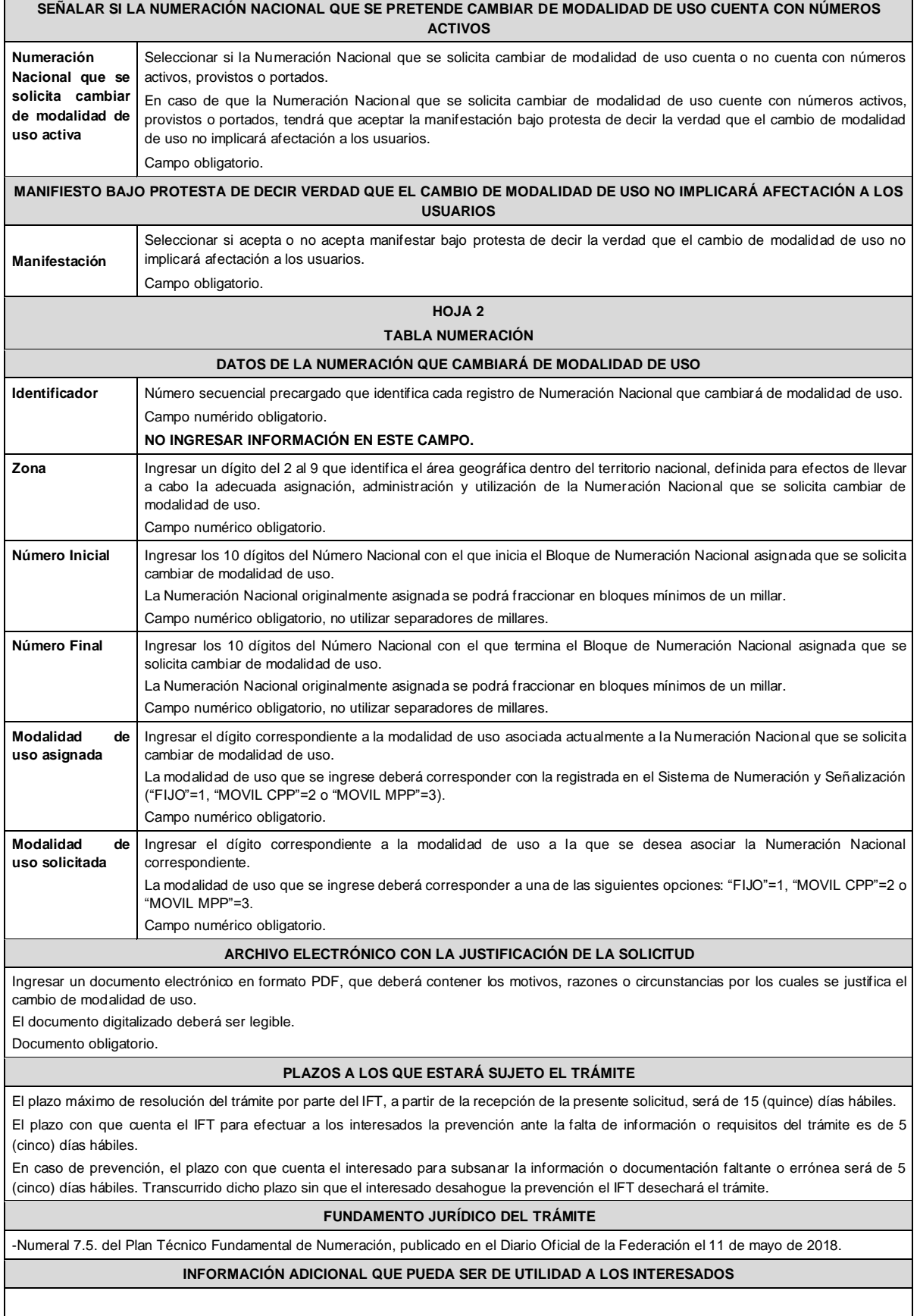

### **eFORMATO DE SOLICITUD DE DEVOLUCIÓN NÚMEROS NACIONALES**

**H3110**

### **INSTRUCTIVO DE LLENADO**

### **DESCRIPCIÓN DEL ARCHIVO DE CARGA DE DEVOLUCIÓN NÚMEROS NACIONALES**

Los Proveedores de Servicios de Telecomunicaciones (Proveedor o PST) que: i) no requieran utilizar uno o más Bloque(s) de Numeración Nacional asignado(s) a su favor; ii) no inicien la utilización de la Numeración Nacional asignada a su favor dentro del plazo establecido para ello o iii) reporten durante seis bimestres consecutivos un porcentaje de utilización de Numeración Nacional menor al 51% (cincuenta y uno por ciento) en una determinada Zona y Modalidad de Uso, deberán presentar y sustanciar la devolución, a través de la Ventanilla Electrónica del Instituto, mediante un archivo electrónico en formato .xlsx (Excel), que deberá contener los siguientes campos:

#### **Hoja 1: "eFormato"**

- Folio Ventanilla Electrónica
- Fecha de Solicitud
- Folio del Expediente Electrónico (FET) al que se asociará la solicitud de cambio de Modalidad de Uso
- Nombre, Denominación o Razón Social del Proveedor Solicitante
- Código IDO o IDA del Proveedor solicitante
- Manifestación

### **Hoja 2: "Tabla Numeración 1"**

- Identificador
- Zona
- Número Inicial
- Número Final
- Modalidad de uso asignada

### **Hoja 3: "Tabla Numeración 2"**

- **Identificador**
- Zona
- Número Inicial
- Número Final
- Modalidad de uso asignada

#### **HOJA 1**

### **eFORMATO**

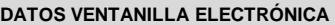

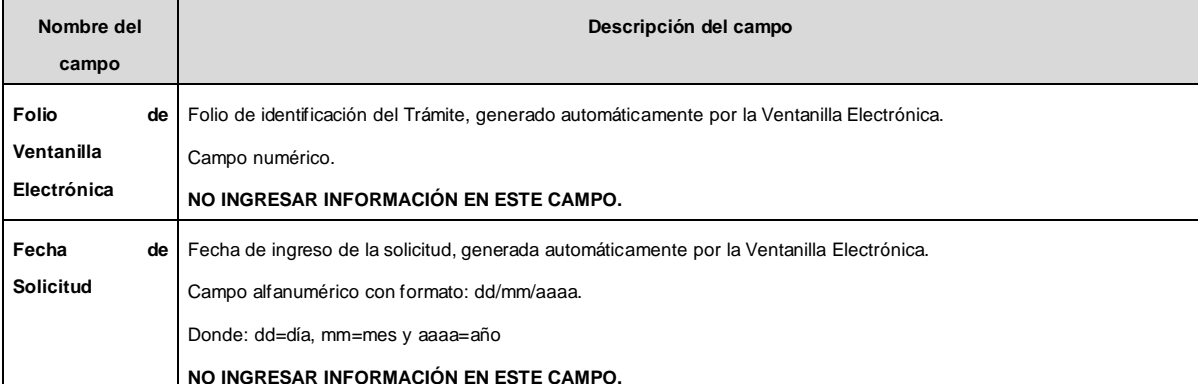

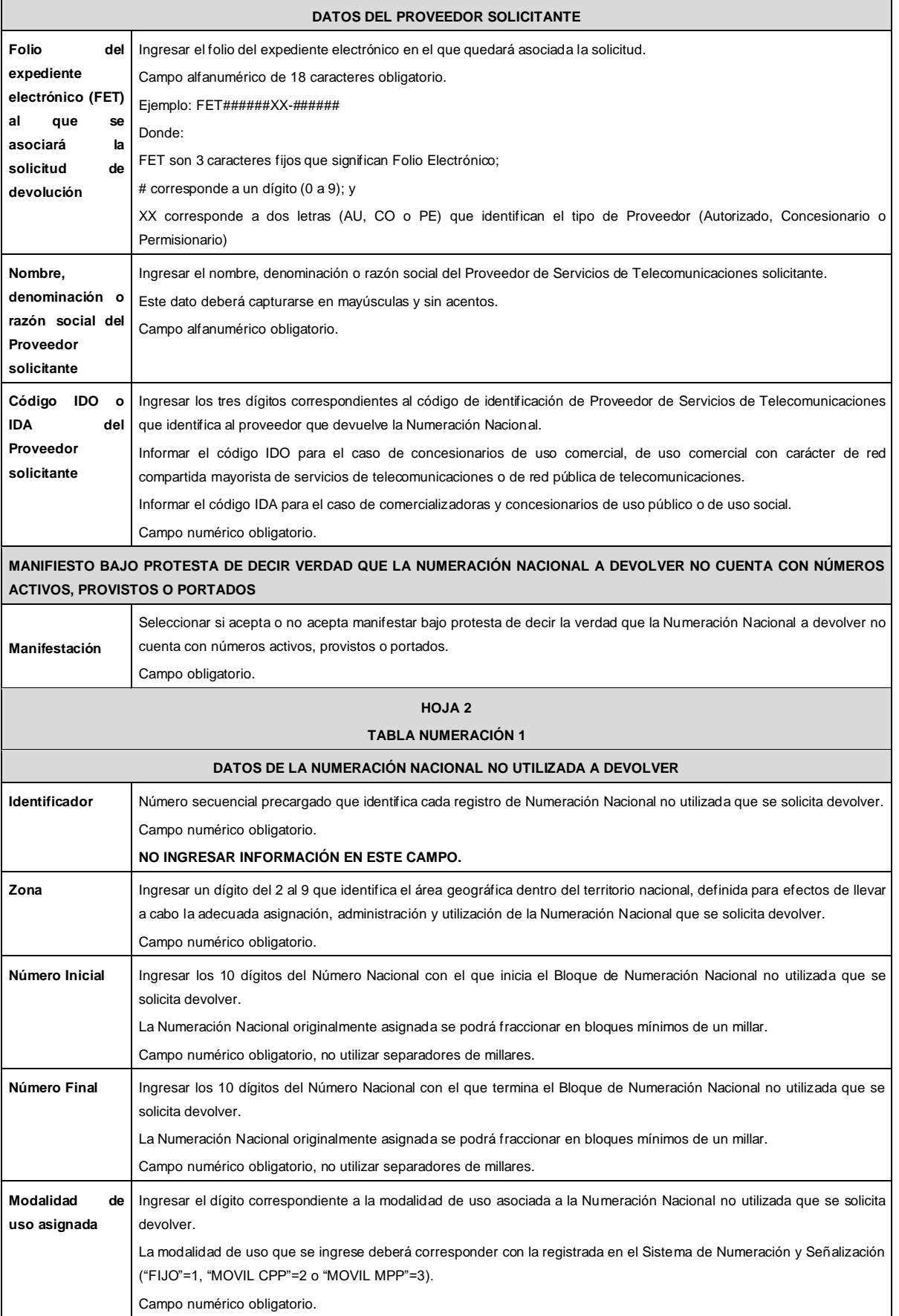

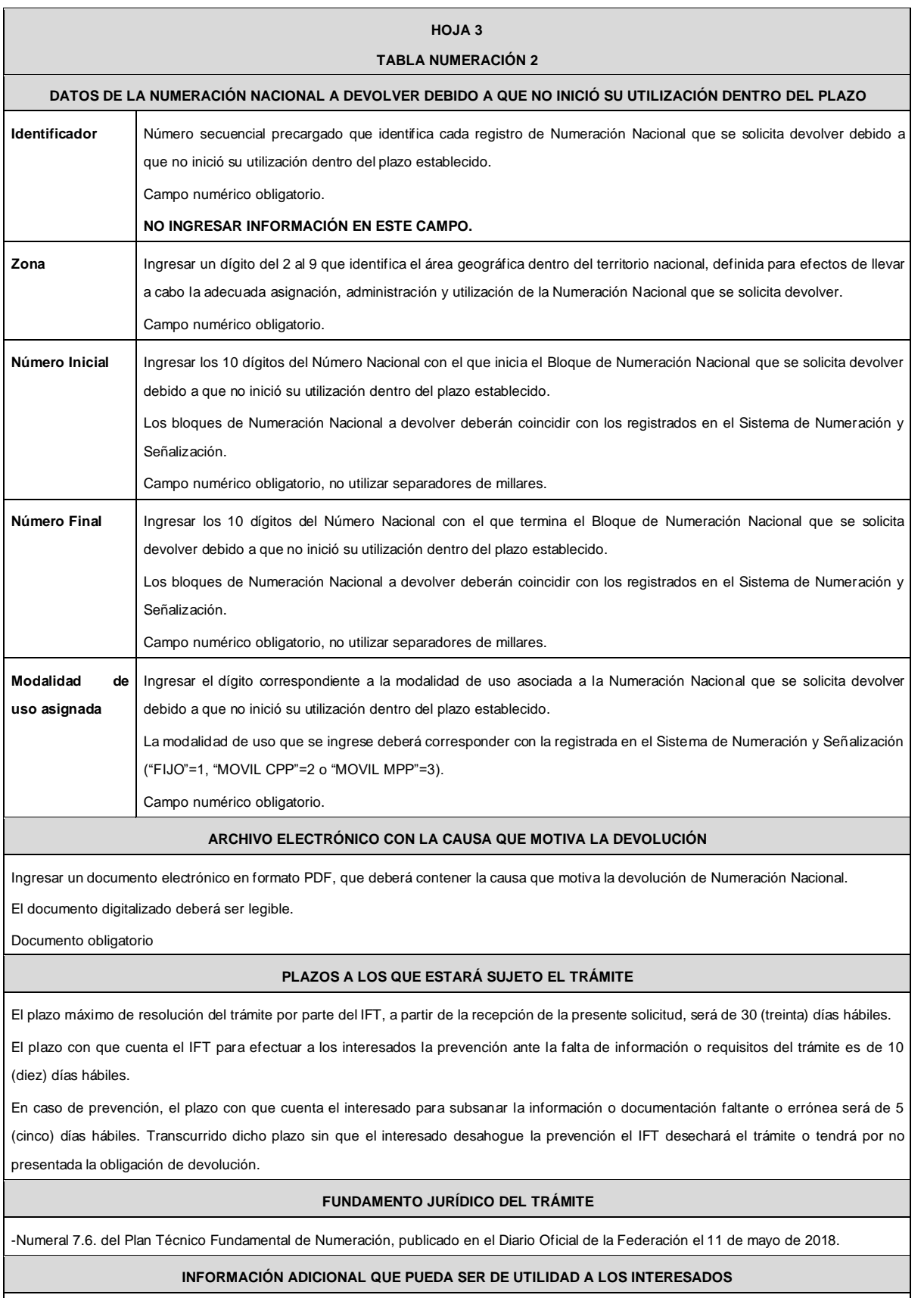

 $\overline{\phantom{a}}$ 

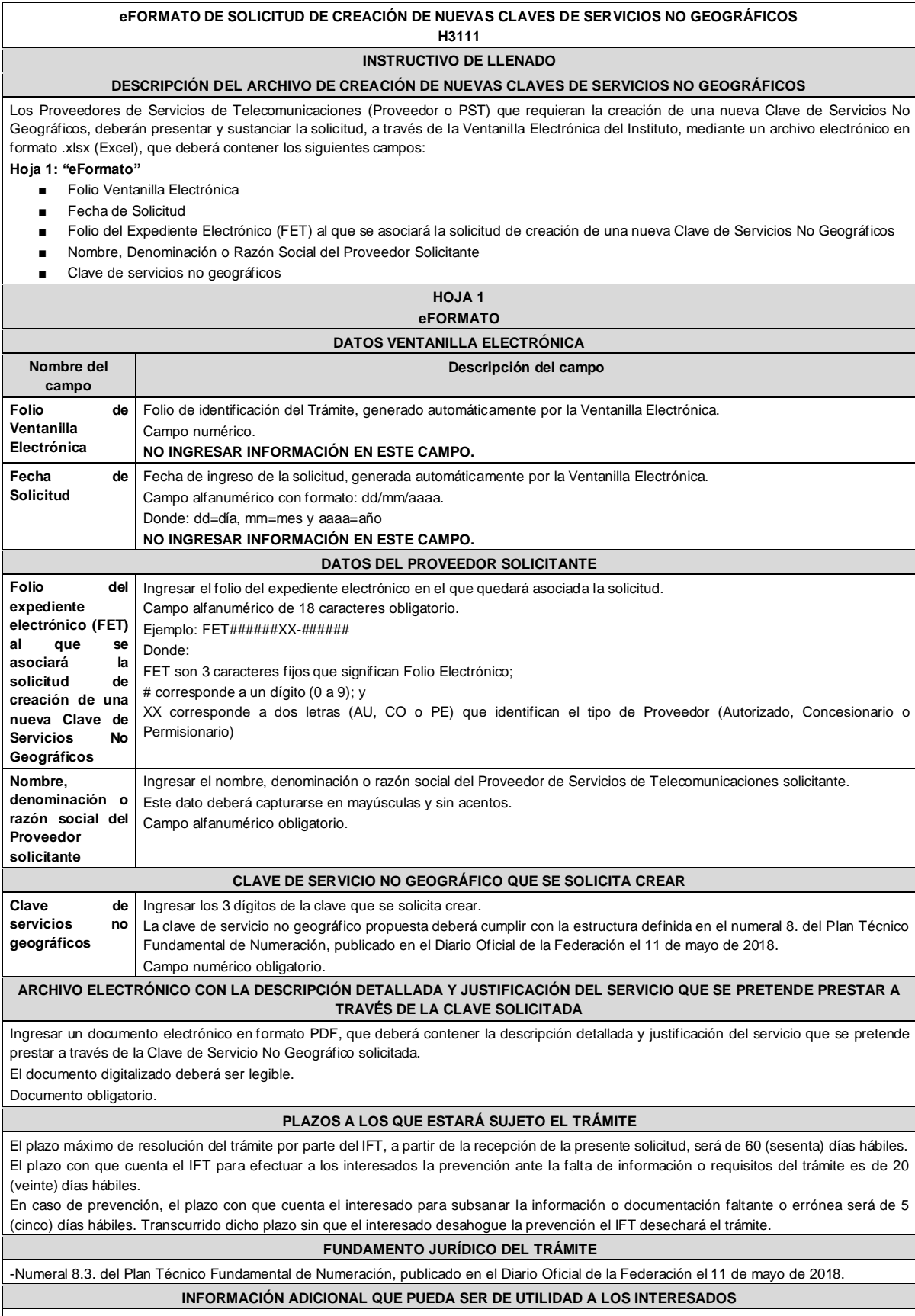

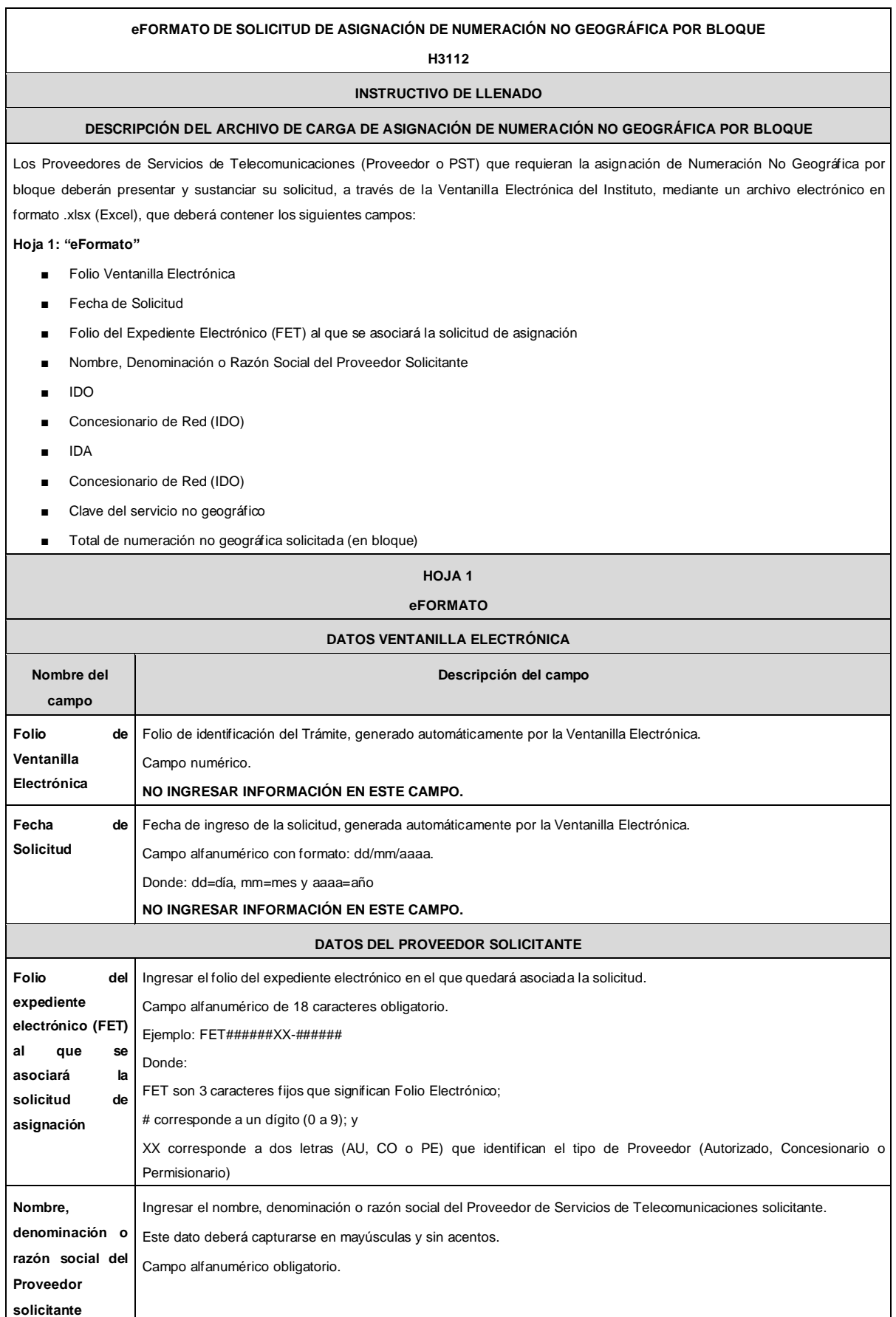

 $\mathbf{r}$ 

 $\overline{\phantom{0}}$ 

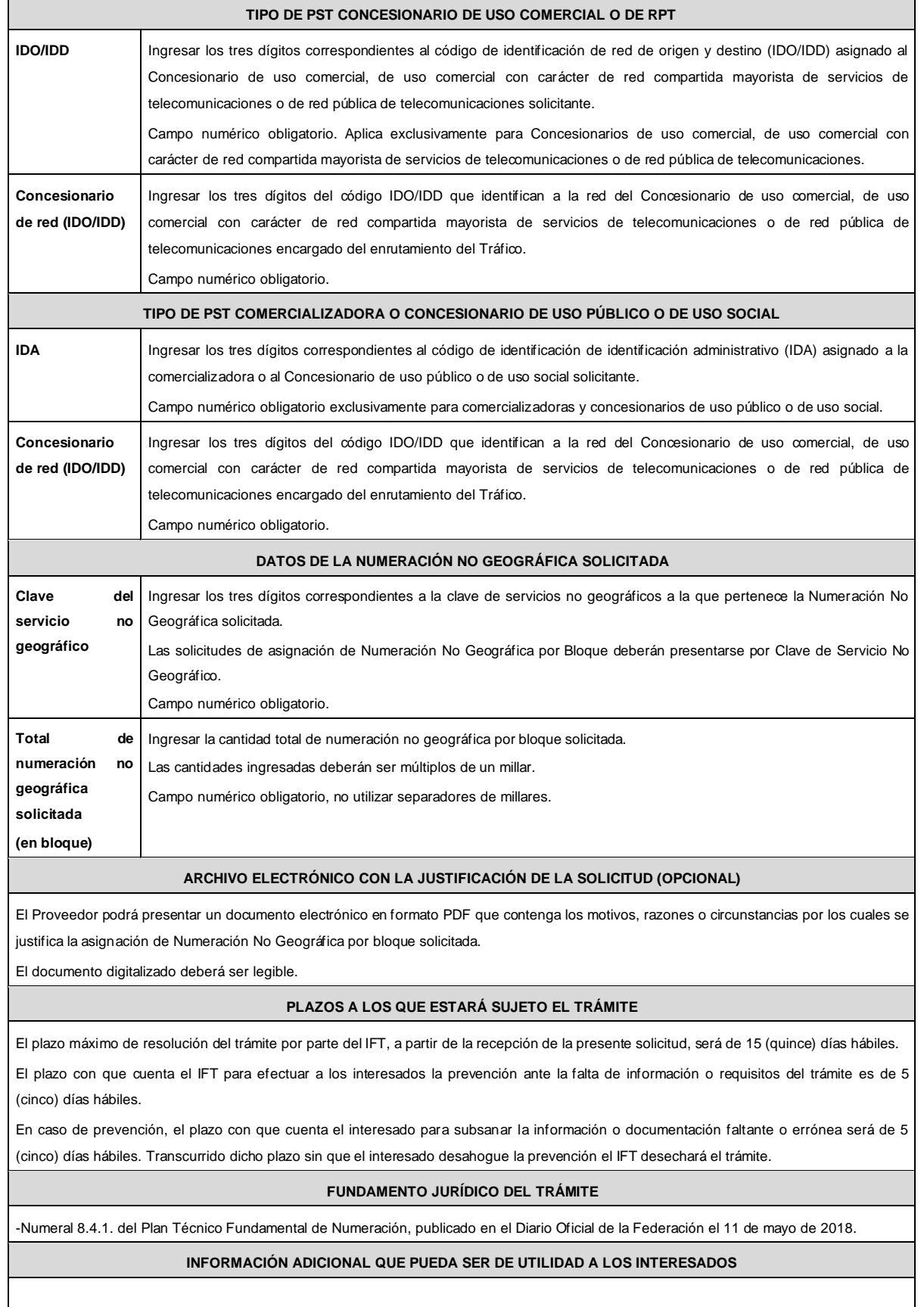

# **eFORMATO DE SOLICITUD DE ASIGNACIÓN DE NÚMEROS NO GEOGRÁFICOS ESPECÍFICOS**

**H3113**

# **INSTRUCTIVO DE LLENADO**

### **DESCRIPCIÓN DEL ARCHIVO DE CARGA DE ASIGNACIÓN DE NÚMEROS NO GEOGRÁFICOS ESPECÍFICOS**

Los Proveedores de Servicios de Telecomunicaciones (Proveedor o PST) que requieran la asignación de Números No Geográficos Específicos deberán presentar y sustanciar su solicitud, a través de la Ventanilla Electrónica del Instituto, mediante un archivo electrónico en formato .xlsx (Excel), que deberá contener los siguientes campos:

### **Hoja 1: "eFormato"**

- Folio Ventanilla Electrónica
- Fecha de Solicitud
- Folio del Expediente Electrónico (FET) al que se asociará la solicitud de asignación
- Nombre, Denominación o Razón Social del Proveedor Solicitante
- IDO
- Concesionario de Red (IDO)
- IDA
- Concesionario de Red (IDO)
- **Hoja 2: "Tabla Numeración"**
	- Identificador
	- Clave del servicio no geográfico
	- Número No Geográfico Específico solicitado
	- Nombre, denominación o razón social del contratante

# **HOJA 1**

**eFORMATO**

## **DATOS VENTANILLA ELECTRÓNICA**

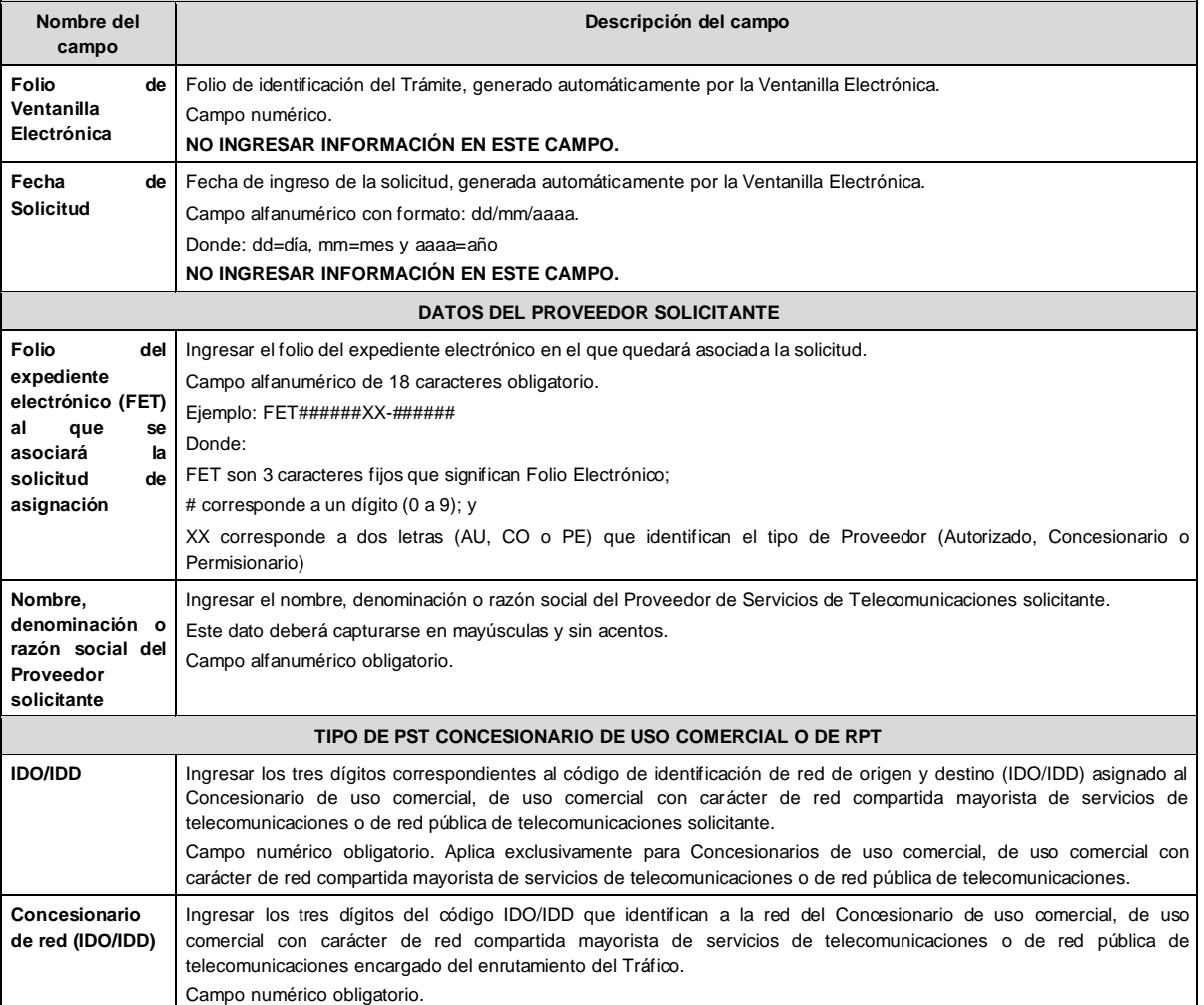

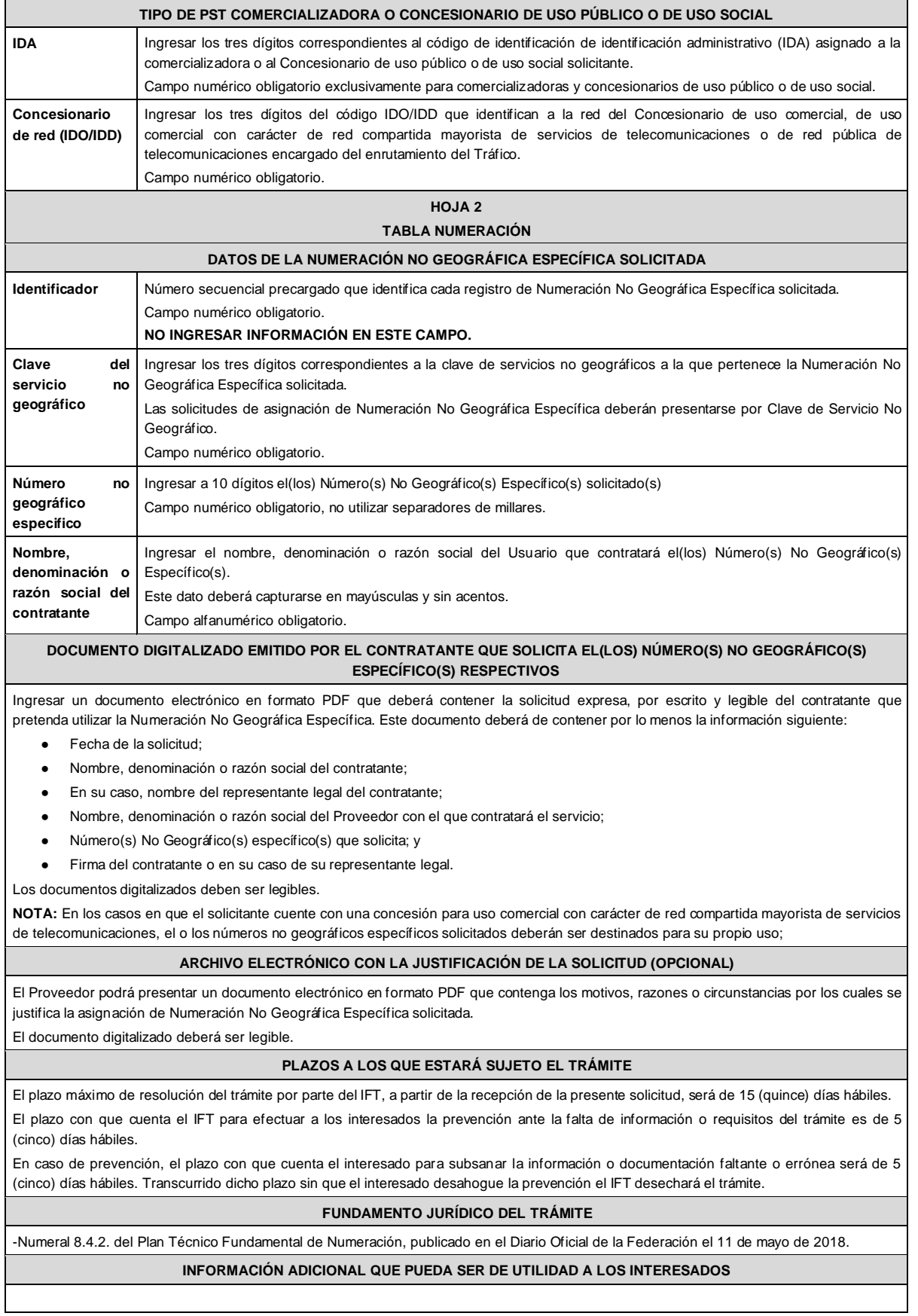

## **eFORMATO DE SOLICITUD DE CANCELACIÓN DE NÚMEROS NO GEOGRÁFICOS ESPECÍFICOS**

### **H3114**

## **INSTRUCTIVO DE LLENADO**

### **DESCRIPCIÓN DEL ARCHIVO DE CARGA DE CANCELACIÓN DE NÚMEROS NO GEOGRÁFICOS ESPECÍFICOS**

Los Proveedores de Servicios de Telecomunicaciones (Proveedor o PST) que requieran cancelar Números No Geográficos Específicos a efecto de que sean reintegrados a la reserva de Números No Geográficos del Instituto deberán presentar y sustanciar su solicitud, a través de la Ventanilla Electrónica del Instituto, mediante un archivo electrónico en formato .xlsx (Excel), que deberá contener los siguientes campos: **Hoja 1: "eFormato"**

- Folio Ventanilla Electrónica
- Fecha de Solicitud
- Folio del Expediente Electrónico (FET) al que se asociará la solicitud de cancelación
- Nombre, Denominación o Razón Social del Proveedor Solicitante
- Código IDO o IDA del Proveedor Solicitante
- Manifestación

## **Hoja 2: "Tabla Numeración"**

- Identificador
- Fecha de cancelación de la Numeración No Geográfica Específica
- Número(s) No Geográfico(s) Específico(s) a cancelar

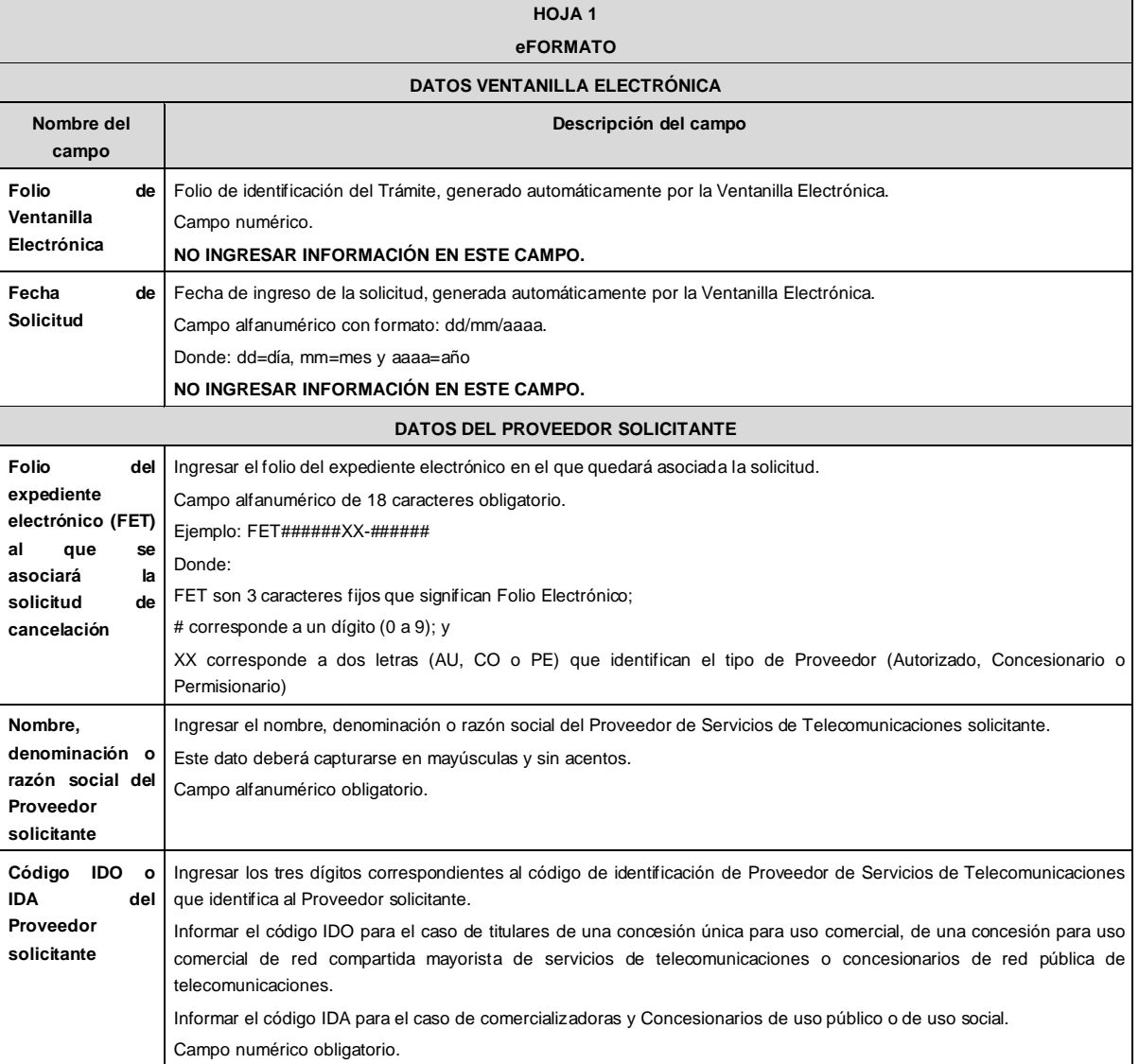

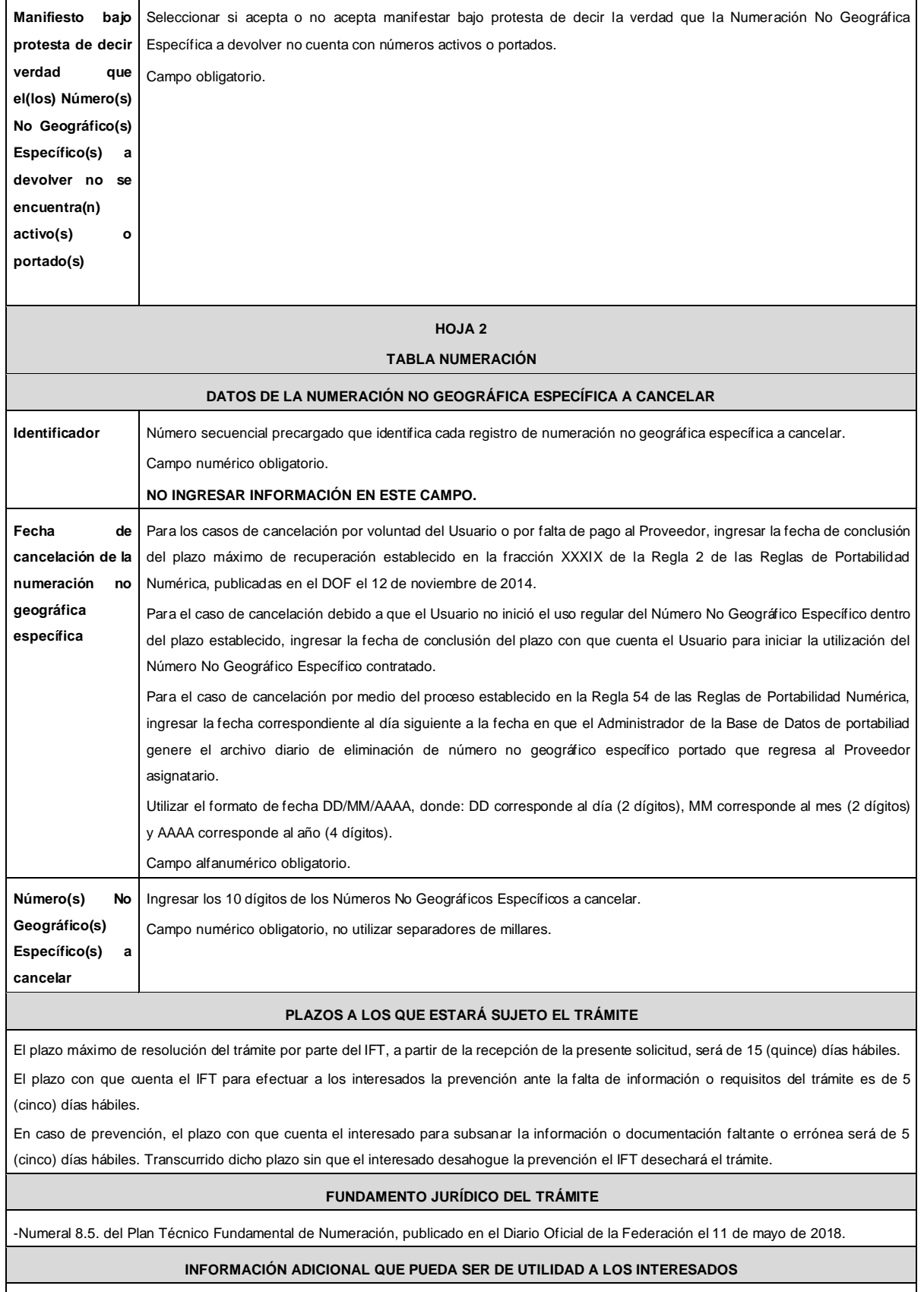

## **eFORMATO DE SOLICITUD DE CESIÓN DE NÚMEROS NO GEOGRÁFICOS**

#### **H3115**

## **INSTRUCTIVO DE LLENADO**

#### **DESCRIPCIÓN DEL ARCHIVO DE CARGA DE CESIÓN DE NÚMEROS NO GEOGRÁFICOS**

Los Proveedores de Servicios de Telecomunicaciones (Proveedor o PST) que requieran que determinada Numeración No Geográfica asignada por Bloque a su favor sea cedida, deberán presentar y sustanciar su solicitud, a través de la Ventanilla Electrónica del Instituto, mediante un archivo electrónico en formato .xlsx (Excel), que deberá contener los siguientes campos:

### **Hoja 1: "eFormato"**

- Folio de Ventanilla Electrónica
- Fecha de Solicitud
- Folio del Expediente Electrónico (FET) del Proveedor que cede la Numeración No Geográfica
- Folio del Expediente Electrónico (FET) del Proveedor que recibe la Numeración No Geográfica
- Nombre, Denominación o Razón Social del Proveedor que recibe la Numeración No Geográfica
- Código IDO o IDA del Proveedor que recibe la Numeración No Geográfica
- Nombre, Denominación o Razón Social del Proveedor que cede la Numeración No Geográfica
- Código IDO o IDA del Proveedor que cede la Numeración No Geográfica
- Folio de inscripción en el RPC
- Código IDO o IDA del Proveedor que se asociará a la Numeración No Geográfica
- Código IDO del Concesionario de Red que se asociará a la Numeración No Geográfica
- Clave de Servicio No Geográfico
- **■** Numeración No Geográfica que se solicita ceder Activa, Provista o Portada
- Manifestación

### **Hoja 2: "Tabla Numeración No Geográfica"**

- Identificador
- Número Inicial
- Número Final

#### **HOJA 1**

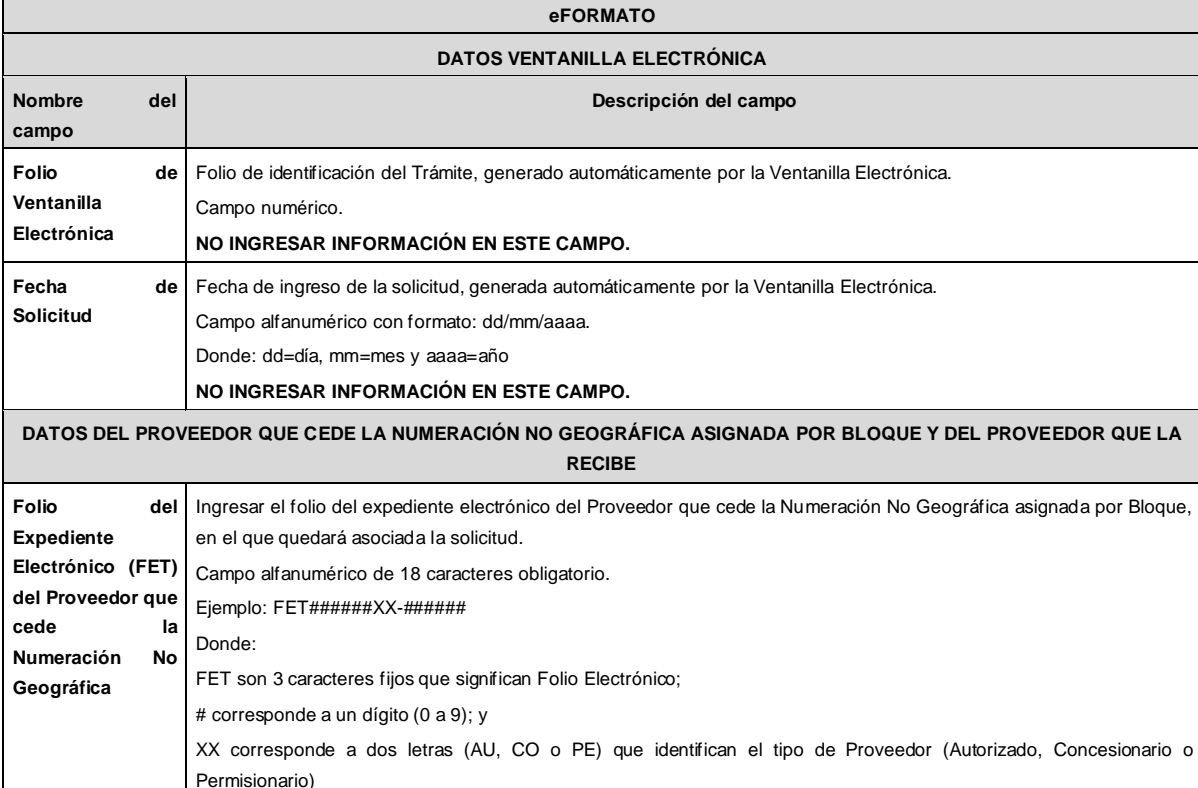

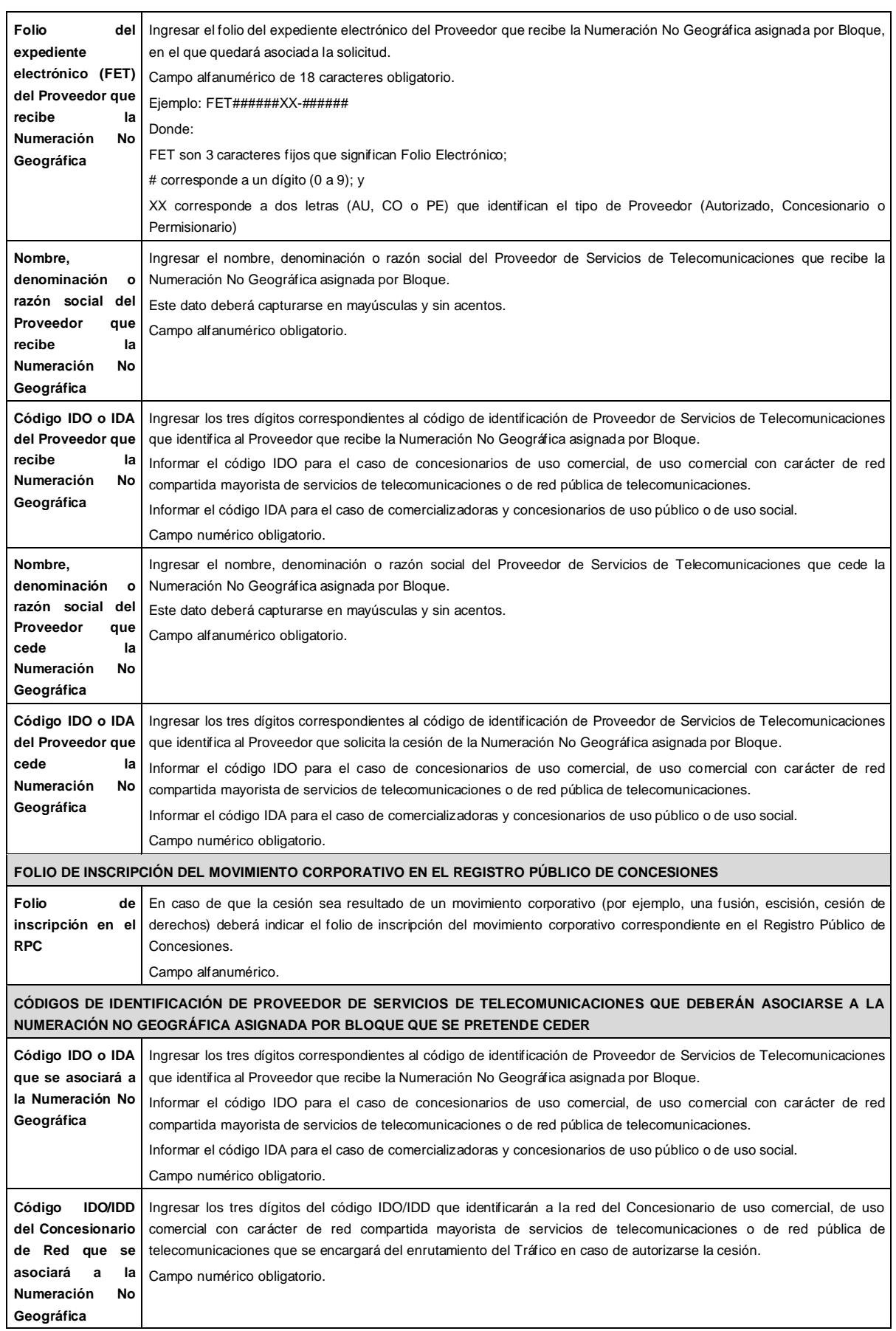

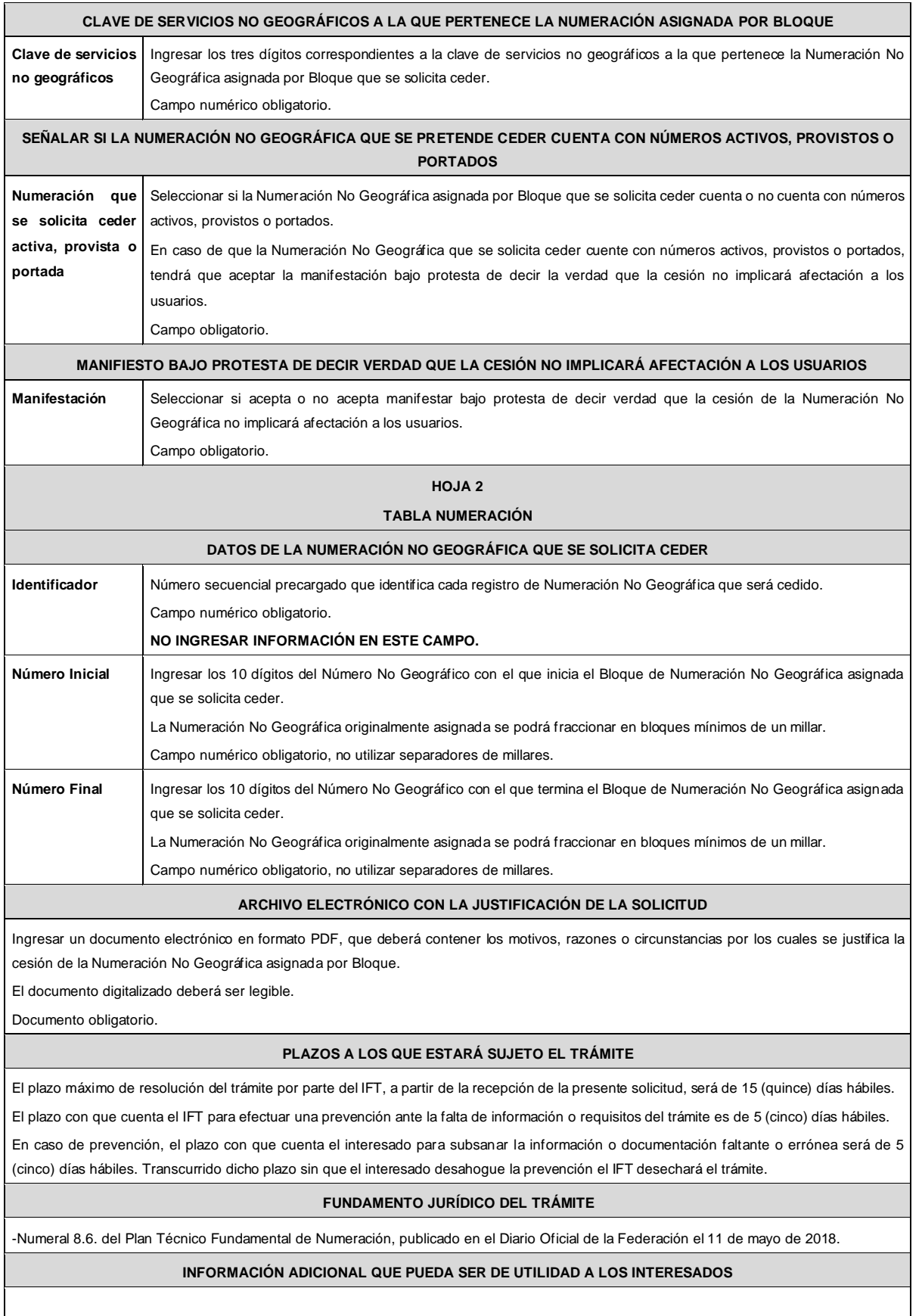

### **eFORMATO DE SOLICITUD DE CESIÓN DE NÚMEROS NO GEOGRÁFICOS ESPECÍFICOS**

**H3116**

## **INSTRUCTIVO DE LLENADO**

## **DESCRIPCIÓN DEL ARCHIVO DE CARGA DE CESIÓN DE NÚMEROS NO GEOGRÁFICOS ESPECÍFICOS**

Los Proveedores de Servicios de Telecomunicaciones (Proveedor o PST) que requieran que determinada Numeración No Geográfica Específica asignada a su favor sea cedida, deberán presentar y sustanciar su solicitud, a través de la Ventanilla Electrónica del Instituto, mediante un archivo electrónico en formato .xlsx (Excel), que deberá contener los siguientes campos:

### **Hoja 1: "eFormato"**

- Folio de Ventanilla Electrónica
- Fecha de Solicitud
- Folio del Expediente Electrónico (FET) del Proveedor que cede la Numeración No Geográfica Específica
- Folio del Expediente Electrónico (FET) del Proveedor que recibe la Numeración No Geográfica Específica
- Nombre, Denominación o Razón Social del Proveedor que recibe la Numeración No Geográfica Específica
- Código IDO o IDA del Proveedor que recibe la Numeración No Geográfica Específica
- Nombre, Denominación o Razón Social del Proveedor que cede la Numeración No Geográfica Específica
- Código IDO o IDA del Proveedor que cede la Numeración No Geográfica Específica
- Folio de inscripción en el RPC
- Código IDO o IDA del Proveedor que se asociará a la Numeración No Geográfica Específica
- Código IDO del Concesionario de Red que se asociará a la Numeración No Geográfica Específica
- Clave de Servicio No Geográfico
- Numeración No Geográfica Específica que se solicita ceder Activa o Portada
- **Manifestación**
- **Hoja 2: "Tabla NNGE"**
	- **Identificador**
	- Número(s) No Geográfico(s) Específico(s)
	- Cliente

## **HOJA 1**

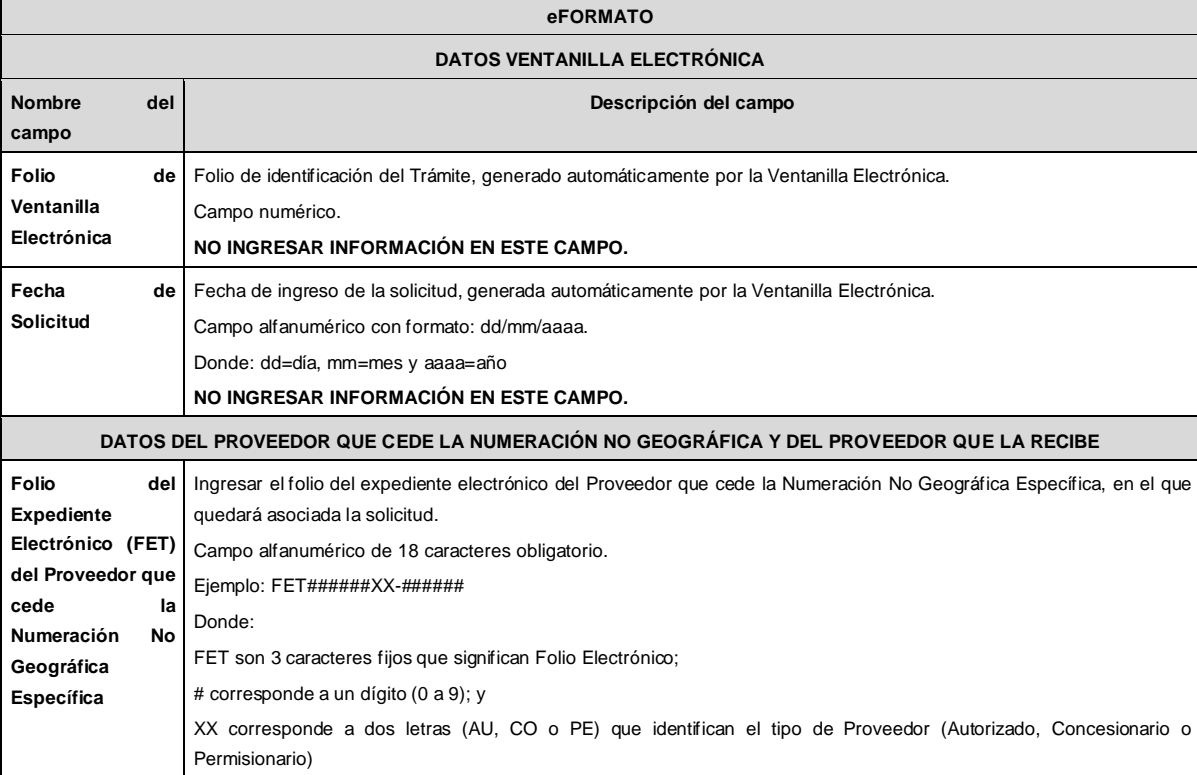

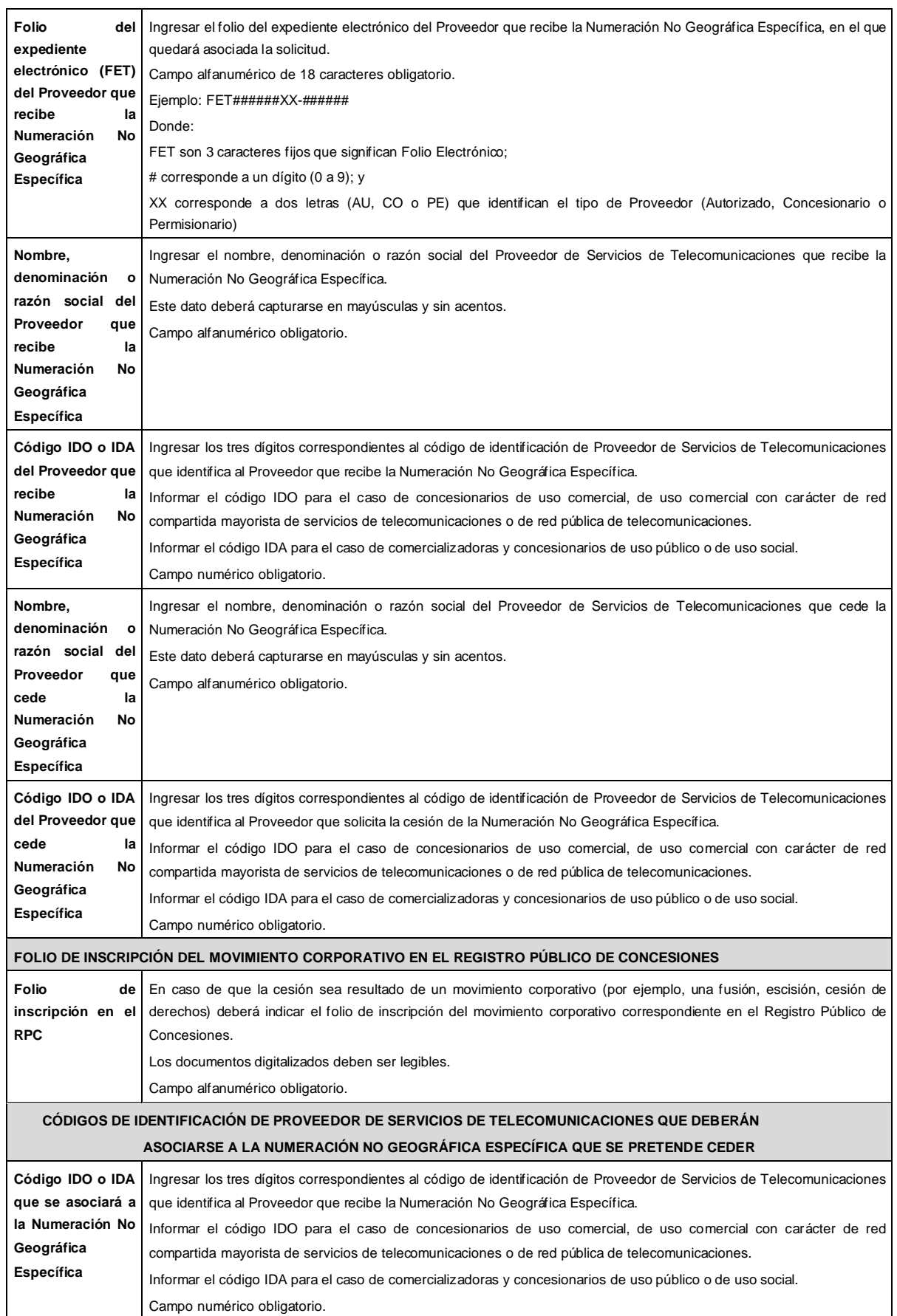

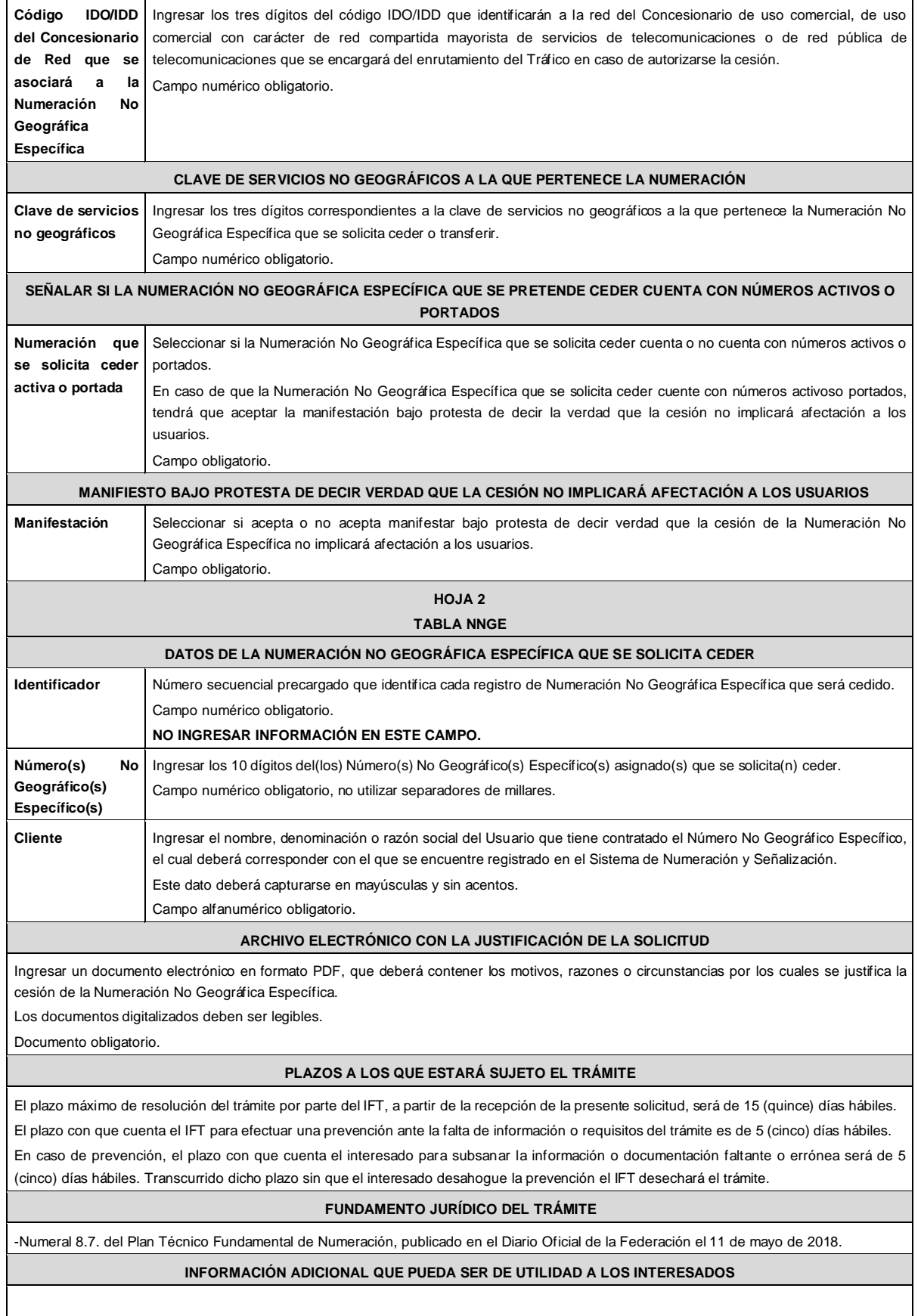

#### **eFORMATO DE SOLICITUD DE DEVOLUCIÓN NÚMEROS NO GEOGRÁFICOS H3117 INSTRUCTIVO DE LLENADO DESCRIPCIÓN DEL ARCHIVO DE CARGA DE DEVOLUCIÓN NÚMEROS NO GEOGRÁFICOS** Los Proveedores de Servicios de Telecomunicaciones (Proveedor o PST) que: i) no requieran utilizar uno o más Bloque(s) de Números No Geográficos asignado(s) a su favor; ii) que no inicien la utilización de la Numeración No Geográfica asignada a su favor dentro del plazo establecido para ello o iii) reporten durante seis bimestres consecutivos un porcentaje de utilización de la Numeración No Geográfica menor al 51% (cincuenta y uno por ciento) en una determinada Clave de Servicios No Geográficos, deberán presentar y sustanciar la devolución, a través de la Ventanilla Electrónica del Instituto, mediante un archivo electrónico en formato .xlsx (Excel), que deberá contener los siguientes campos: **Hoja 1: "eFormato"** Folio Ventanilla Electrónica ■ Fecha de Solicitud Folio del Expediente Electrónico (FET) al que se asociará la solicitud de Devolución ■ Nombre, Denominación o Razón Social del Proveedor Solicitante Código IDO o IDA del Proveedor solicitante ■ Clave de Servicios no geográficos a la que pertenece la numeración no geográfica que se pretende devolver **Manifestación Hoja 2: "Tabla Numeración 1"** ■ Identificador ■ Número Inicial ■ Número Final **Hoja 3: "Tabla Numeración 2" Identificador** Número Inicial Número Final **HOJA 1 eFORMATO DATOS VENTANILLA ELECTRÓNICA Nombre del campo Descripción del campo Folio de Ventanilla Electrónica** Folio de identificación del Trámite, generado automáticamente por la Ventanilla Electrónica. Campo numérico. **NO INGRESAR INFORMACIÓN EN ESTE CAMPO. Fecha de Solicitud** Fecha de ingreso de la solicitud, generada automáticamente por la Ventanilla Electrónica. Campo alfanumérico con formato: dd/mm/aaaa. Donde: dd=día, mm=mes y aaaa=año **NO INGRESAR INFORMACIÓN EN ESTE CAMPO. DATOS DEL PROVEEDOR SOLICITANTE Folio del expediente electrónico (FET) al que se asociará la solicitud de devolución** Ingresar el folio del expediente electrónico en el que quedará asociada la solicitud. Campo alfanumérico de 18 caracteres obligatorio. Ejemplo: FET######XX-###### Donde: FET son 3 caracteres fijos que significan Folio Electrónico; # corresponde a un dígito (0 a 9); y XX corresponde a dos letras (AU, CO o PE) que identifican el tipo de Proveedor (Autorizado, Concesionario o Permisionario) **Nombre, denominación o razón social del Proveedor solicitante** Ingresar el nombre, denominación o razón social del Proveedor de Servicios de Telecomunicaciones solicitante. Este dato deberá capturarse en mayúsculas y sin acentos. Campo alfanumérico obligatorio. **Código IDO o IDA del Proveedor solicitante** Ingresar los tres dígitos correspondientes al código de identificación de Proveedor de Servicios de Telecomunicaciones que identifica al proveedor que devuelve la Numeración No Geográfica asignada por Bloque. Informar el código IDO para el caso de Concesionarios de uso comercial, de uso comercial con carácter de red compartida mayorista de servicios de telecomunicaciones o de red pública de telecomunicaciones. Informar el código IDA para el caso de comercializadoras y Concesionarios de uso público o de uso social. Campo numérico obligatorio.

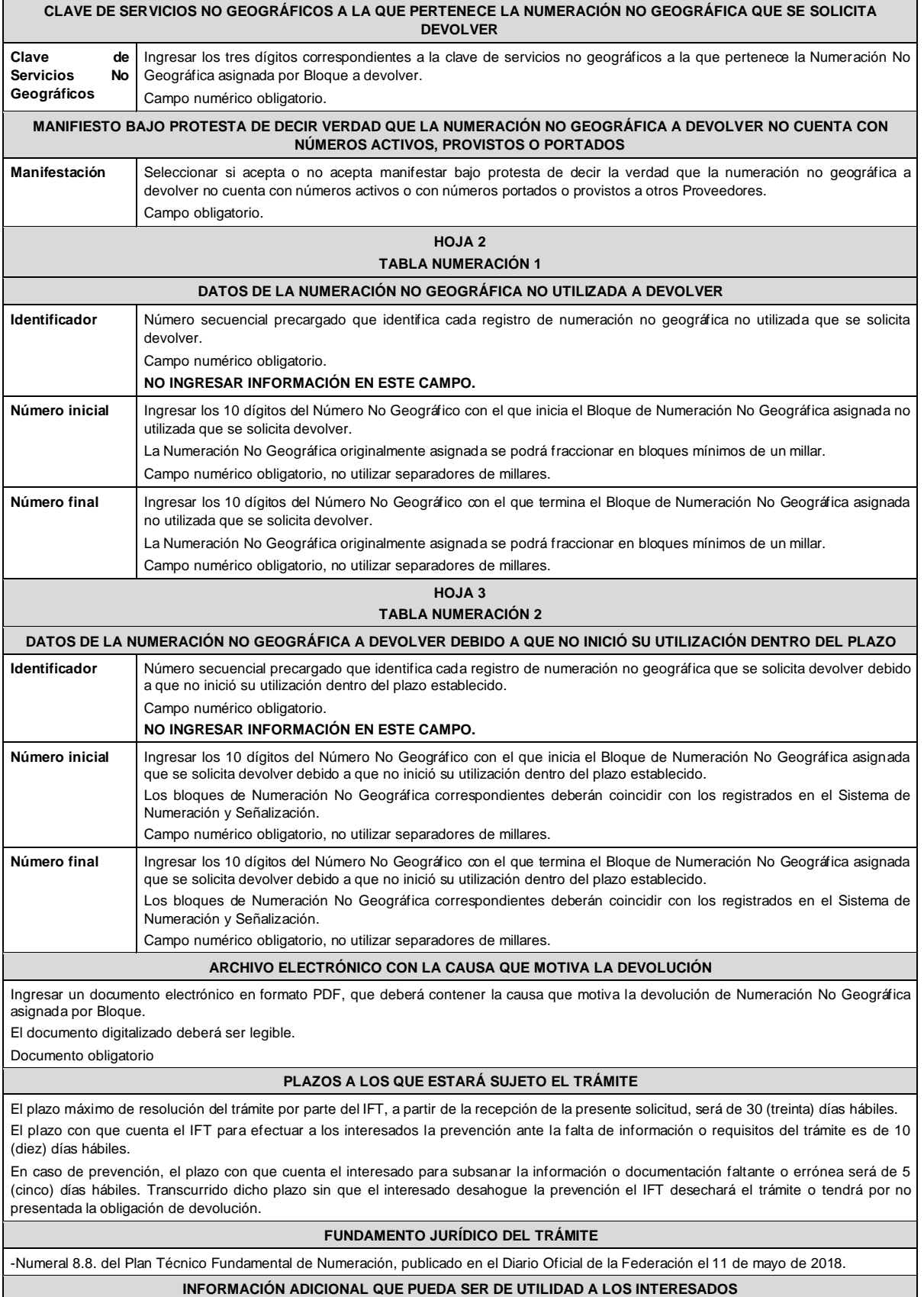

#### **eFORMATO DE SOLICITUD DE ASIGNACIÓN DE CÓDIGOS DE IDENTIFICACIÓN DE PROVEEDORES DE SERVICIOS DE TELECOMUNICACIONES H3119 INSTRUCTIVO DE LLENADO DESCRIPCIÓN DEL ARCHIVO DE ASIGNACIÓN DE CÓDIGOS DE IDENTIFICACIÓN DE PROVEEDORES DE SERVICIOS DE TELECOMUNICACIONES** Los Proveedores de Servicios de Telecomunicaciones (Proveedor o PST) que requieran la asignación de un código para su identificación, deberán presentar y sustanciar la solicitud, a través de la Ventanilla Electrónica del Instituto, mediante un archivo electrónico en formato .xlsx (Excel), que deberá contener los siguientes campos: **Hoja 1: "eFormato"** ■ Folio Ventanilla Electrónica ■ Fecha de Solicitud ■ Folio del Expediente Electrónico (FET) al que se asociará la solicitud de asignación de un código de identificación de Proveedor de Servicios de Telecomunicaciones Nombre, Denominación o Razón Social del Proveedor Solicitante Concesionario de uso comercial o de RPT (IDO/IDD) ■ Comercializadora o Concesionario de Uso Público o de Uso Social (IDA) **HOJA 1 eFORMATO DATOS VENTANILLA ELECTRÓNICA Nombre del campo Descripción del campo Folio de Ventanilla Electrónica** Folio de identificación del Trámite, generado automáticamente por la Ventanilla Electrónica. Campo numérico. **NO INGRESAR INFORMACIÓN EN ESTE CAMPO. Fecha de Solicitud** Fecha de ingreso de la solicitud, generada automáticamente por la Ventanilla Electrónica. Campo alfanumérico con formato: dd/mm/aaaa. Donde: dd=día, mm=mes y aaaa=año **NO INGRESAR INFORMACIÓN EN ESTE CAMPO. DATOS DEL PROVEEDOR SOLICITANTE Folio del expediente electrónico (FET) al que se asociará la solicitud de asignación** Ingresar el folio del expediente electrónico en el que quedará asociada la solicitud. Campo alfanumérico de 18 caracteres obligatorio. Ejemplo: FET######XX-###### Donde: FET son 3 caracteres fijos que significan Folio Electrónico; # corresponde a un dígito (0 a 9); y XX corresponde a dos letras (AU, CO o PE) que identifican el tipo de Proveedor (Autorizado, Concesionario o Permisionario) **Nombre, denominación o razón social del Proveedor solicitante** Ingresar el nombre, denominación o razón social del Proveedor de Servicios de Telecomunicaciones solicitante. Este dato deberá capturarse en mayúsculas y sin acentos. Campo alfanumérico obligatorio. **Tipo de código de identificación para Concesionario de uso comercial o de RPT** Seleccionar "IDO" si el solicitante es titular de una concesión única para uso comercial, para uso comercial con carácter de red compartida mayorista o para instalar, operar y explotar una red pública de telecomunicaciones. Campo alfabético obligatorio. **Tipo de código de identificación para Comercializador a o Concesionario de Uso Público o de Uso Social** Seleccionar "IDA" si el solicitante es titular de una concesión única para uso público o para uso social, o de un permiso o autorización para comercializar servicios de telecomunicaciones. Campo alfabético obligatorio. **PLAZOS A LOS QUE ESTARÁ SUJETO EL TRÁMITE** El plazo máximo de resolución del trámite por parte del IFT, a partir de la recepción de la presente solicitud, será de 15 (quince) días hábiles. El plazo con que cuenta el IFT para efectuar a los interesados la prevención ante la falta de información o requisitos del trámite es de 5 (cinco) días hábiles. En caso de prevención, el plazo con que cuenta el interesado para subsanar la información o documentación faltante o errónea será de 5 (cinco) días hábiles. Transcurrido dicho plazo sin que el interesado desahogue la prevención el IFT desechará el trámite. **FUNDAMENTO JURÍDICO DEL TRÁMITE** -Numeral 11.5. del Plan Técnico Fundamental de Numeración, publicado en el Diario Oficial de la Federación el 11 de mayo de 2018. **INFORMACIÓN ADICIONAL QUE PUEDA SER DE UTILIDAD A LOS INTERESADOS**

### **eFORMATO DE SOLICITUD DE CAMBIO DE CÓDIGO IDO ASOCIADO A LA NUMERACIÓN ASIGNADA**

### **H3120**

## **INSTRUCTIVO DE LLENADO**

### **DESCRIPCIÓN DEL ARCHIVO DE CARGA DE CAMBIO DE CÓDIGO IDO ASOCIADO A LA NUMERACIÓN ASIGNADA**

Los titulares de una concesión única para uso comercial, uso público o uso social, de una concesión para instalar, operar y explotar una red pública de telecomunicaciones o de un permiso o autorización para proporcionar servicios de telecomunicaciones que requieran asociar la Numeración Nacional o No Geográfica asignada a su favor, según corresponda, a un Concesionario de red distinto con el que tengan celebrado un convenio de prestación de servicios de telecomunicaciones, deberán presentar y sustanciar su solicitud, a través de la Ventanilla Electrónica del Instituto, mediante un archivo electrónico en formato .xlsx (Excel), que deberá contener los siguientes campos:

#### **Hoja 1: "eFormato"**

- Folio Ventanilla Electrónica
- Fecha de Solicitud
- Folio del Expediente Electrónico (FET) al que se asociará la solicitud de cambio de código IDO
- Nombre, Denominación o Razón Social del Proveedor Solicitante
- Código IDO o IDA del Proveedor solicitante
- Nombre, Denominación o Razón Social del Concesionario de Red actual
- IDO
- Nombre, Denominación o Razón Social del nuevo Concesionario de Red
- IDO
- Tipo de Numeración
- Manifestación

### **Hoja 2: "Tabla NN Cambio IDO"**

- Identificador
- Número Inicial
- Número Final

### **Hoja 3: "Tabla NNG Cambio IDO"**

- **Identificador**
- Número Inicial
- Número Final

### **HOJA 1**

#### **eFORMATO DATOS VENTANILLA ELECTRÓNICA Nombre del campo Descripción del campo Folio de Ventanilla Electrónica** Folio de identificación del Trámite, generado automáticamente por la Ventanilla Electrónica. Campo numérico. **NO INGRESAR INFORMACIÓN EN ESTE CAMPO. Fecha de Solicitud** Fecha de ingreso de la solicitud, generada automáticamente por la Ventanilla Electrónica. Campo alfanumérico con formato: dd/mm/aaaa. Donde: dd=día, mm=mes y aaaa=año **NO INGRESAR INFORMACIÓN EN ESTE CAMPO. DATOS DEL PROVEEDOR SOLICITANTE Folio del expediente electrónico (FET) al que se asociará la solicitud de cambio de código IDO** Ingresar el folio del expediente electrónico en el que quedará asociada la solicitud. Campo alfanumérico de 18 caracteres obligatorio. Ejemplo: FET######XX-###### Donde: FET son 3 caracteres fijos que significan Folio Electrónico; # corresponde a un dígito (0 a 9); y XX corresponde a dos letras (AU, CO o PE) que identifican el tipo de Proveedor (Autorizado, Concesionario o Permisionario)

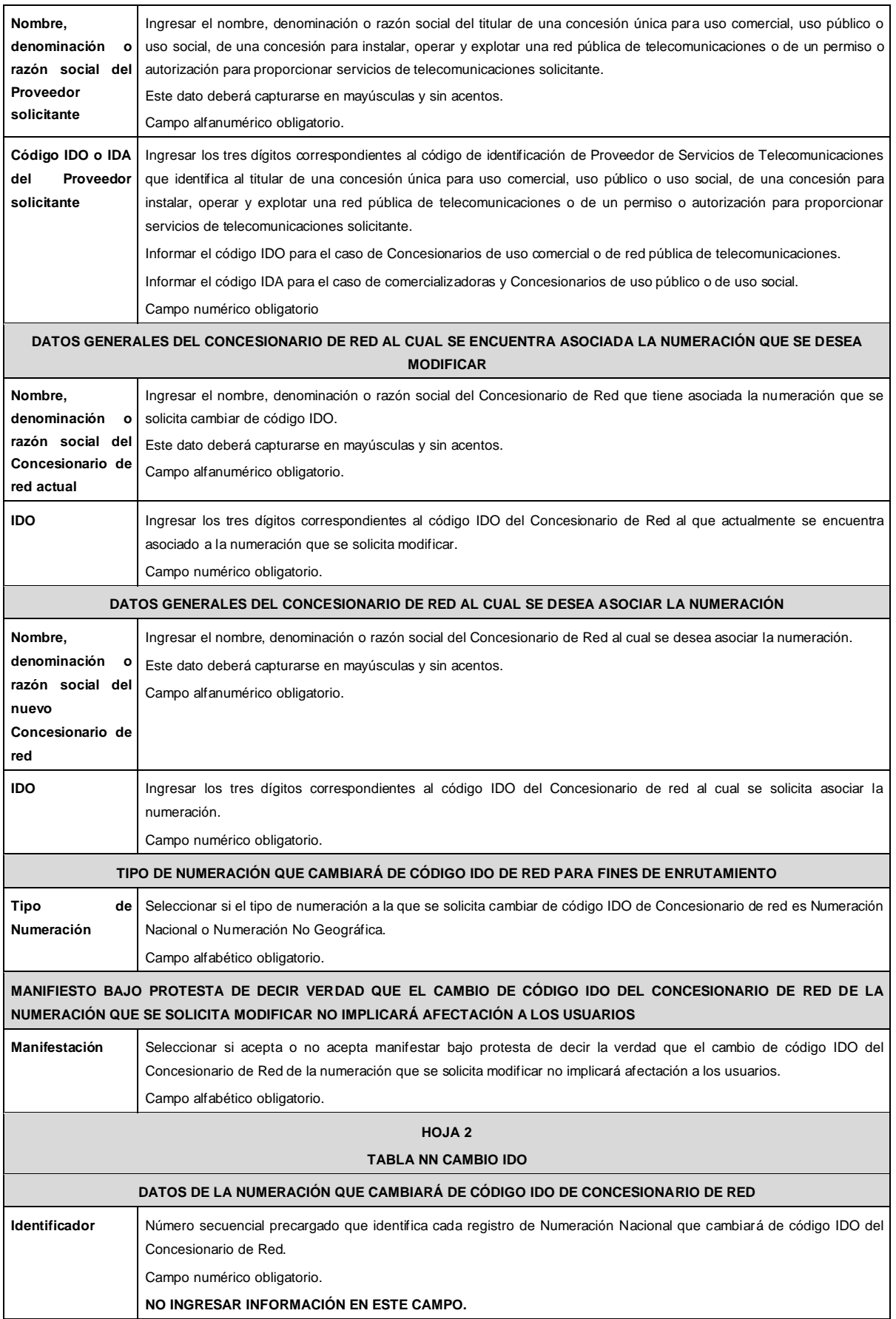

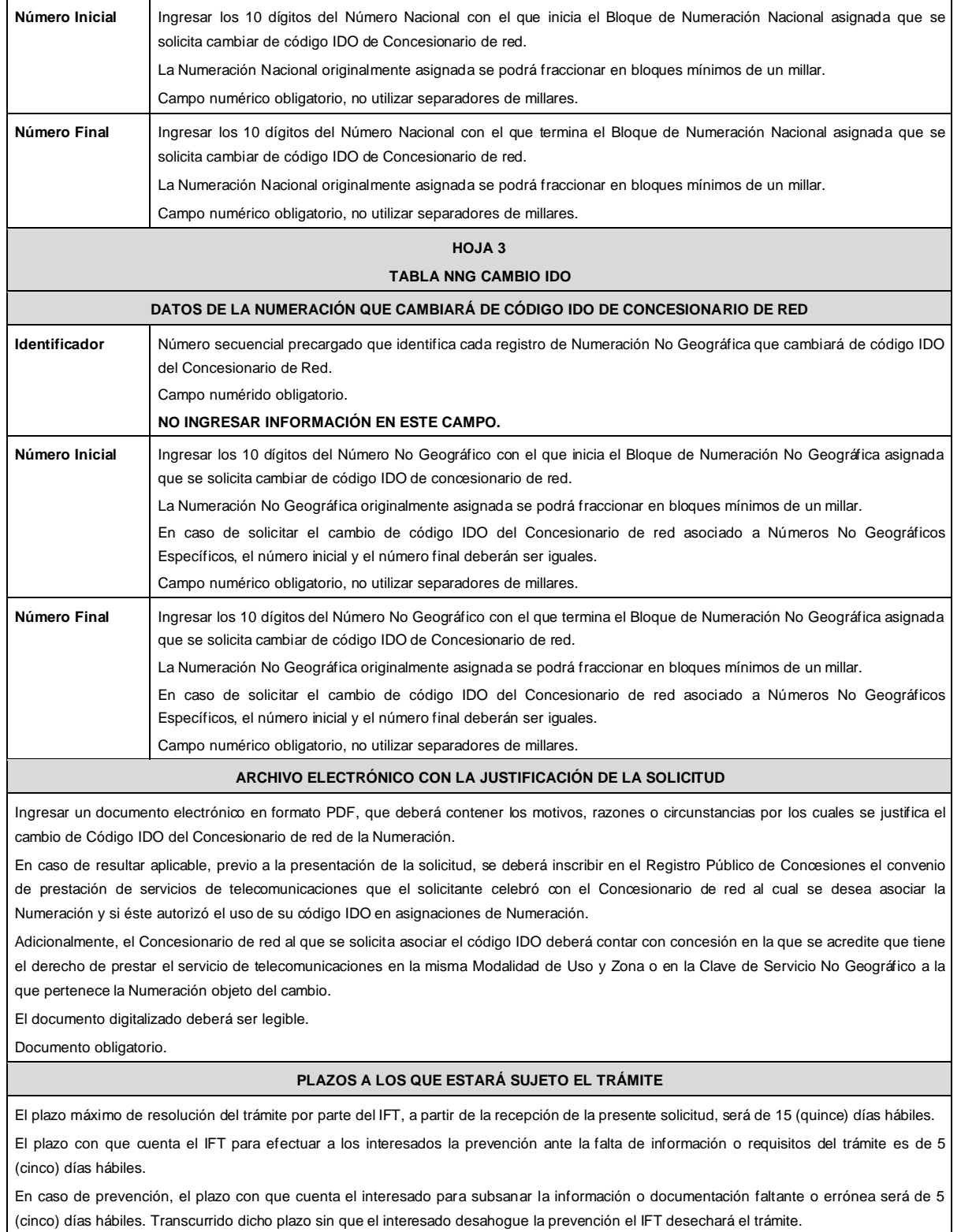

## **FUNDAMENTO JURÍDICO DEL TRÁMITE**

-Numeral 11.6. del Plan Técnico Fundamental de Numeración, publicado en el Diario Oficial de la Federación el 11 de mayo de 2018.

**INFORMACIÓN ADICIONAL QUE PUEDA SER DE UTILIDAD A LOS INTERESADOS**

#### **eFORMATO DE SOLICITUD DE INTEGRACIÓN DE CÓDIGOS DE IDENTIFICACIÓN DE RED (IDO/IDD) H3121 INSTRUCTIVO DE LLENADO DESCRIPCIÓN DEL ARCHIVO DE CARGA DE INTEGRACIÓN DE CÓDIGOS DE IDENTIFICACIÓN DE RED (IDO/IDD)** Los Concesionarios de uso comercial o de red pública de telecomunicaciones (RPT) que como resultado de movimientos corporativos cuenten con más de un código IDO/IDD y requieran llevar a cabo su integración, deberán presentar y sustanciar su solicitud, a través de la Ventanilla Electrónica del Instituto, mediante un archivo electrónico en formato .xlsx (Excel), que deberá contener los siguientes campos: **Hoja 1: "eFormato"** ■ Folio Ventanilla Electrónica ■ Fecha de Solicitud ■ Folio del Expediente Electrónico (FET) al que se asociará la solicitud de integración de códigos IDO/IDD Nombre, Denominación o Razón Social del concesionario de uso comercial o de RPT solicitante Código IDO concesionario solicitante Código IDO del concesionario de Red al que se deberá asociar la numeración ■ Tipo de Numeración ■ Manifestación **Hoja 2: "Tabla NN Integrar"** ■ Identificador ■ Número Inicial ■ Número Final **Hoja 3: "Tabla NNG Integrar" Identificador** Número Inicial Número Final **HOJA 1 eFORMATO DATOS VENTANILLA ELECTRÓNICA Nombre del campo Descripción del campo Folio de Ventanilla Electrónica** Folio de identificación del Trámite, generado automáticamente por la Ventanilla Electrónica. Campo numérico. **NO INGRESAR INFORMACIÓN EN ESTE CAMPO. Fecha de Solicitud** Fecha de ingreso de la solicitud, generada automáticamente por la Ventanilla Electrónica. Campo alfanumérico con formato: dd/mm/aaaa. Donde: dd=día, mm=mes y aaaa=año **NO INGRESAR INFORMACIÓN EN ESTE CAMPO. DATOS DEL CONCESIONARIO DE USO COMERCIAL O DE RPT SOLICITANTE Folio del expediente electrónico (FET) al que se asociará la solicitud de códigos IDO/IDD** Ingresar el folio del expediente electrónico en el que quedará asociada la solicitud. Campo alfanumérico de 18 caracteres obligatorio. Ejemplo: FET######XX-###### Donde: FET son 3 caracteres fijos que significan Folio Electrónico; # corresponde a un dígito (0 a 9); y XX corresponde a dos letras (AU, CO o PE) que identifican el tipo de Proveedor (Autorizado, Concesionario o Permisionario) **Nombre, Denominación o Razón Social del concesionario de uso comercial o de RPT solicitante** Ingresar el nombre, denominación o razón social del titular de una concesión única para uso comercial, o de una concesión para instalar, operar y explotar una red pública de telecomunicaciones solicitante. Este dato deberá capturarse en mayúsculas y sin acentos. Campo alfanumérico obligatorio. **CÓDIGOS DE IDENTIFICACIÓN DEL CONCESIONARIO SOLICITANTE Y DEL CONCESIONARIO DE RED QUE DEBERÁN ASOCIARSE A LA NUMERACIÓN Código IDO/IDD concesionario solicitante** Ingresar los tres dígitos del código IDO/IDD que identifican al Concesionario de uso comercial o de RPT solicitante. Campo numérico obligatorio. **Código IDO/IDD del concesionario de Red al que se deberá asociar la numeración** Ingresar los tres dígitos del código IDO/IDD que identificarán a la red del Concesionario de uso comercial, de uso comercial con carácter de red compartida mayorista de servicios de telecomunicaciones o de red pública de telecomunicaciones al que se asociará la numeración. Campo numérico obligatorio.

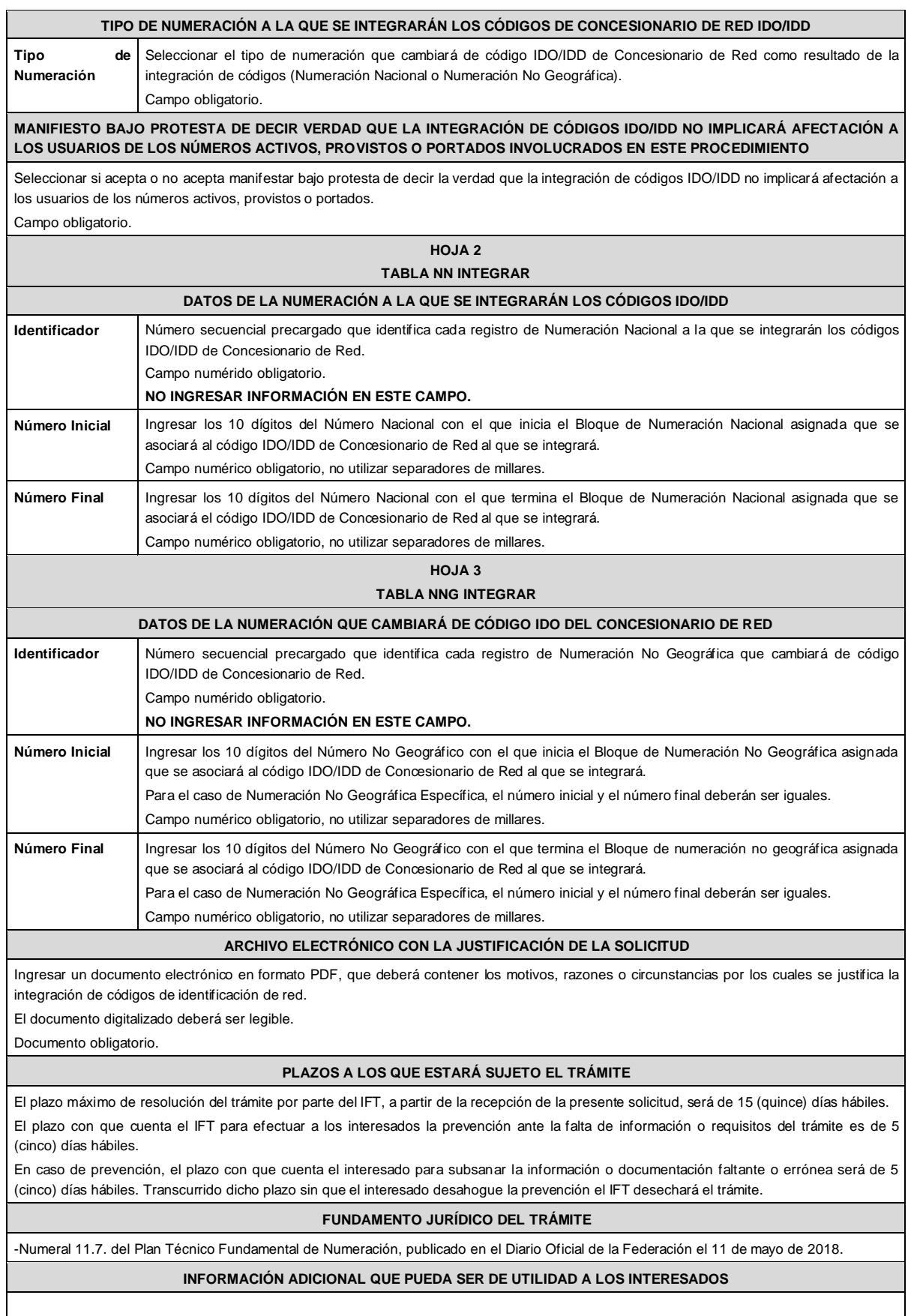

# **eFORMATO DE SOLICITUD DE DEVOLUCIÓN DE CÓDIGOS DE IDENTIFICACIÓN DE PROVEEDORES DE SERVICIOS DE TELECOMUNICACIONES H3122 INSTRUCTIVO DE LLENADO DESCRIPCIÓN DEL ARCHIVO DE DEVOLUCIÓN DE CÓDIGOS DE IDENTIFICACIÓN DE PROVEEDORES DE SERVICIOS DE TELECOMUNICACIONES** Los Proveedores que determinen que los códigos de identificación de Proveedores de Servicios de Telecomunicaciones (PST) asignados a su favor ya no son necesarios, deberán presentar y sustanciar la solicitud de devolución a través de la Ventanilla Electrónica del Instituto, mediante un archivo electrónico en formato .xlsx (Excel), que deberá contener los siguientes campos: **Hoja 1: "eFormato"** ■ Folio Ventanilla Electrónica ■ Fecha de Solicitud ■ Folio del Expediente Electrónico (FET) al que se asociará la solicitud de devolución de códigos de identificación de Proveedor ■ Nombre, Denominación o Razón Social del Proveedor solicitante ■ Manifestación **Hoja 2: "Códigos ID PST Devolver"** ■ Identificador Código(s) de identificación de Proveedor **HOJA 1 eFORMATO DATOS VENTANILLA ELECTRÓNICA Nombre del campo Descripción del campo Folio de Ventanilla Electrónica** Folio de identificación del Trámite, generado automáticamente por la Ventanilla Electrónica. Campo numérico. **NO INGRESAR INFORMACIÓN EN ESTE CAMPO. Fecha de Solicitud** Fecha de ingreso de la solicitud, generada automáticamente por la Ventanilla Electrónica. Campo alfanumérico con formato: dd/mm/aaaa. Donde: dd=día, mm=mes y aaaa=año **NO INGRESAR INFORMACIÓN EN ESTE CAMPO. DATOS DEL PROVEEDOR SOLICITANTE Folio del expediente electrónico (FET) al que se asociará la solicitud de devolución de códigos de identificación de Proveedor** Ingresar el folio del expediente electrónico en el que quedará asociada la solicitud. Campo alfanumérico de 18 caracteres obligatorio. Ejemplo: FET######XX-###### Donde: FET son 3 caracteres fijos que significan Folio Electrónico; # corresponde a un dígito (0 a 9); y XX corresponde a dos letras (AU, CO o PE) que identifican el tipo de Proveedor (Autorizado, Concesionario o Permisionario)

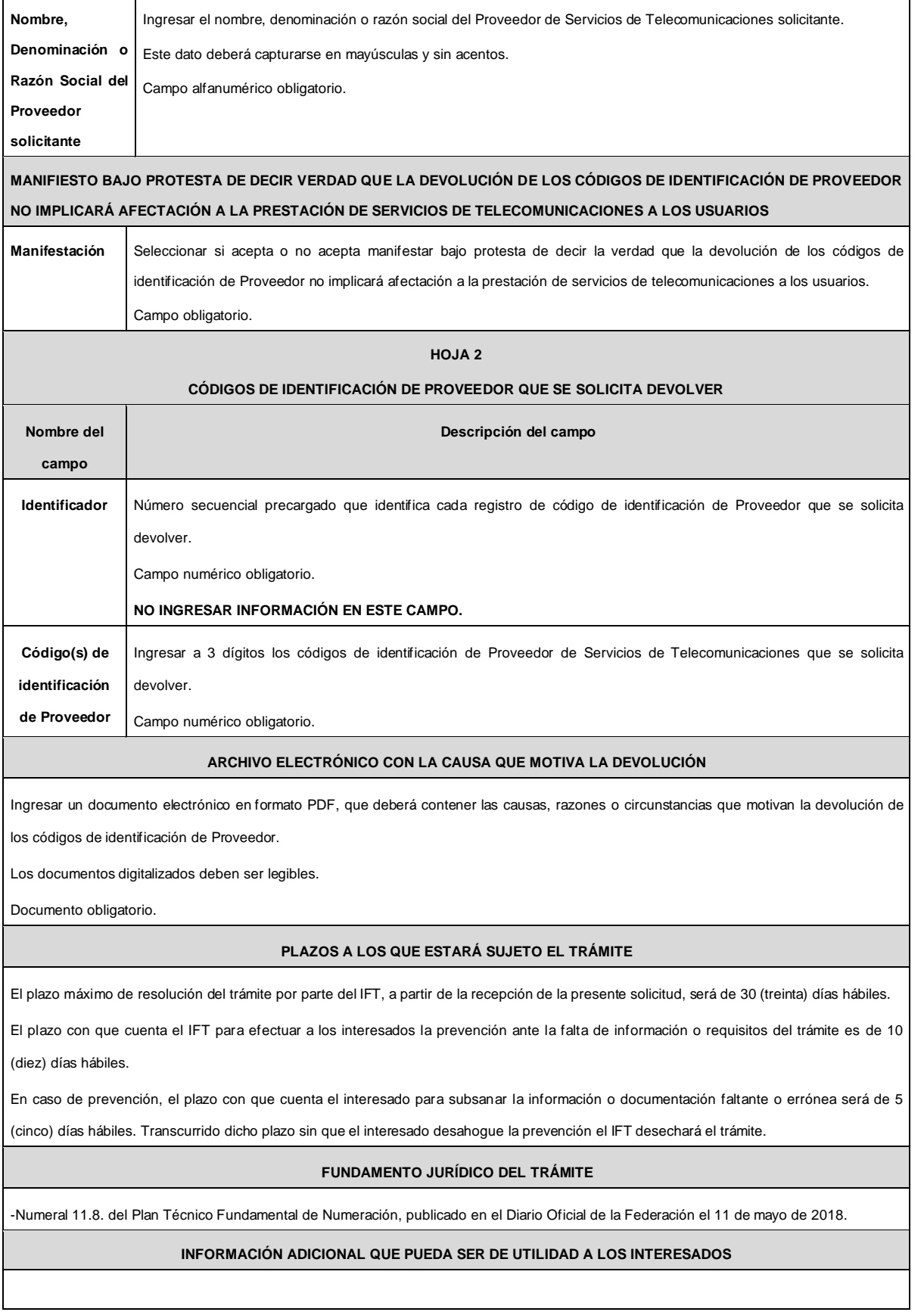

## **eFORMATO DE SOLICITUD DE ASIGNACIÓN DE UN CÓDIGO DE RED MÓVIL**

### **H3123**

## **INSTRUCTIVO DE LLENADO**

# **DESCRIPCIÓN DEL ARCHIVO DE SOLICITUD DE ASIGNACIÓN DE UN CÓDIGO DE RED MÓVIL**

Los Proveedores autorizados para prestar el servicio móvil que requieran la asignación de un Código de Red Móvil, deberán presentar y sustanciar la solicitud, a través de la Ventanilla Electrónica del Instituto, mediante un archivo electrónico en formato .xlsx (Excel), que deberá contener los siguientes campos:

### **Hoja 1: "eFormato"**

- Folio Ventanilla Electrónica
- Fecha de Solicitud
- Folio del Expediente Electrónico (FET) al que se asociará la solicitud de asignación de un Código de Red Móvil
- Nombre, Denominación o Razón Social del Proveedor Solicitante
- Código IDO o IDA del Proveedor Solicitante
- ¿Requiere MSIN adicionales?
- MSIN utilizados
- MSIN no utilizados
- Porcentaje de MSIN Utilizados
- Servicios móviles
- ¿Tiene acceso a un sistema de servicios para la gestión de perfiles de suscriptores?
- ¿El Sistema de gestión de perfiles de suscriptores es propio o de un tercero?
- Nombre del Sistema
- Nombre, Denominación o Razón Social del Concesionario móvil mayorista o del proveedor de plataformas habilitadoras
- Numeración Nacional móvil
- Listado de Protocolos de Interfaz de Radio
- Otro Protocolo de Interfaz de Radio

## **HOJA 1**

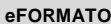

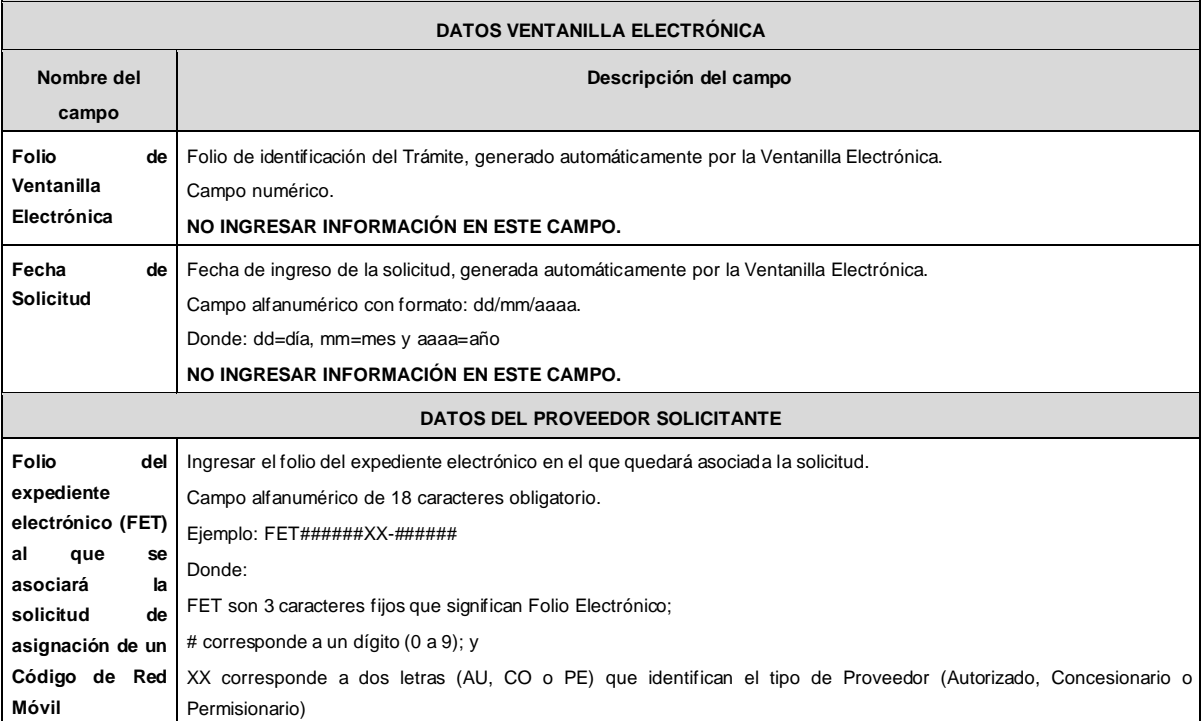

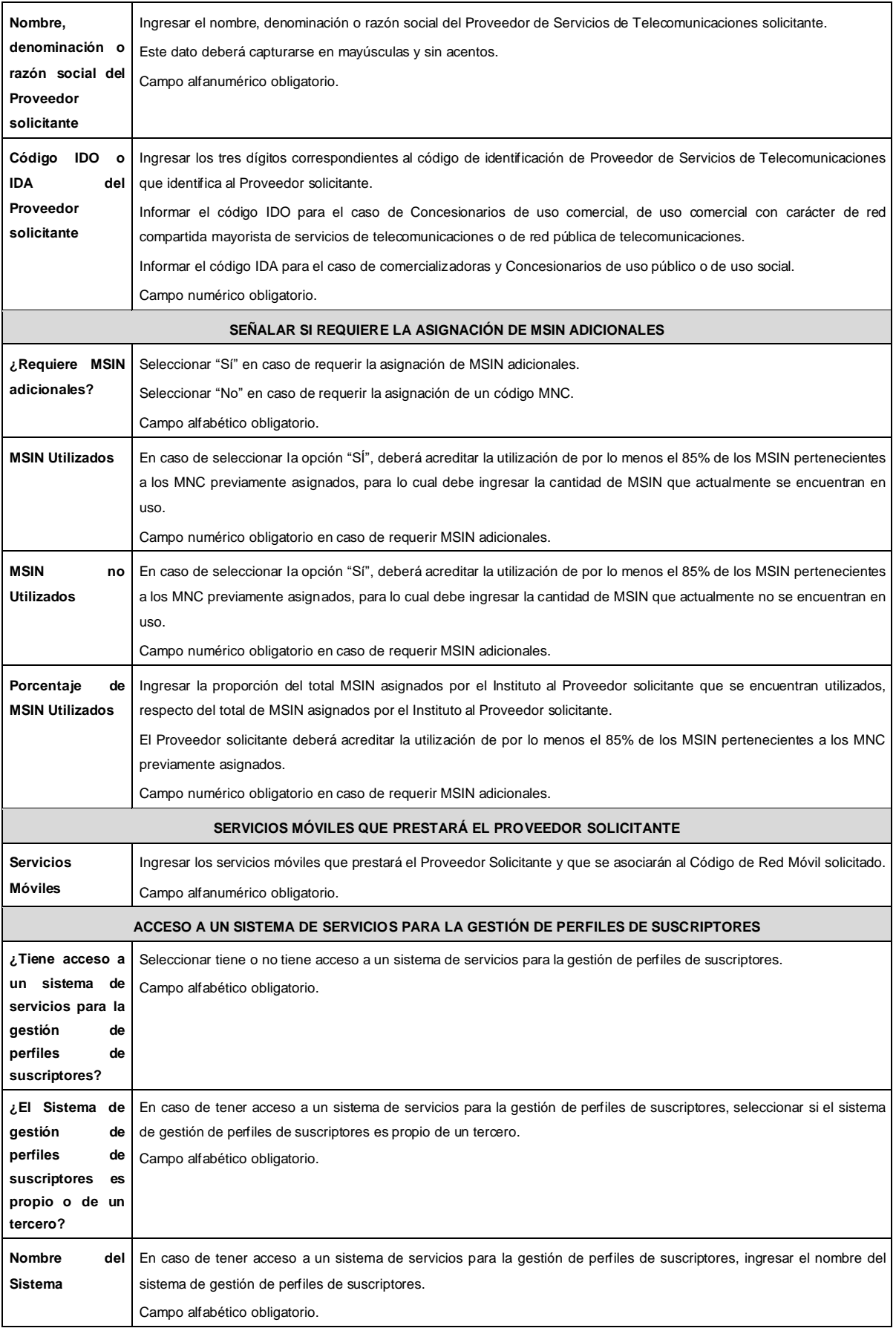
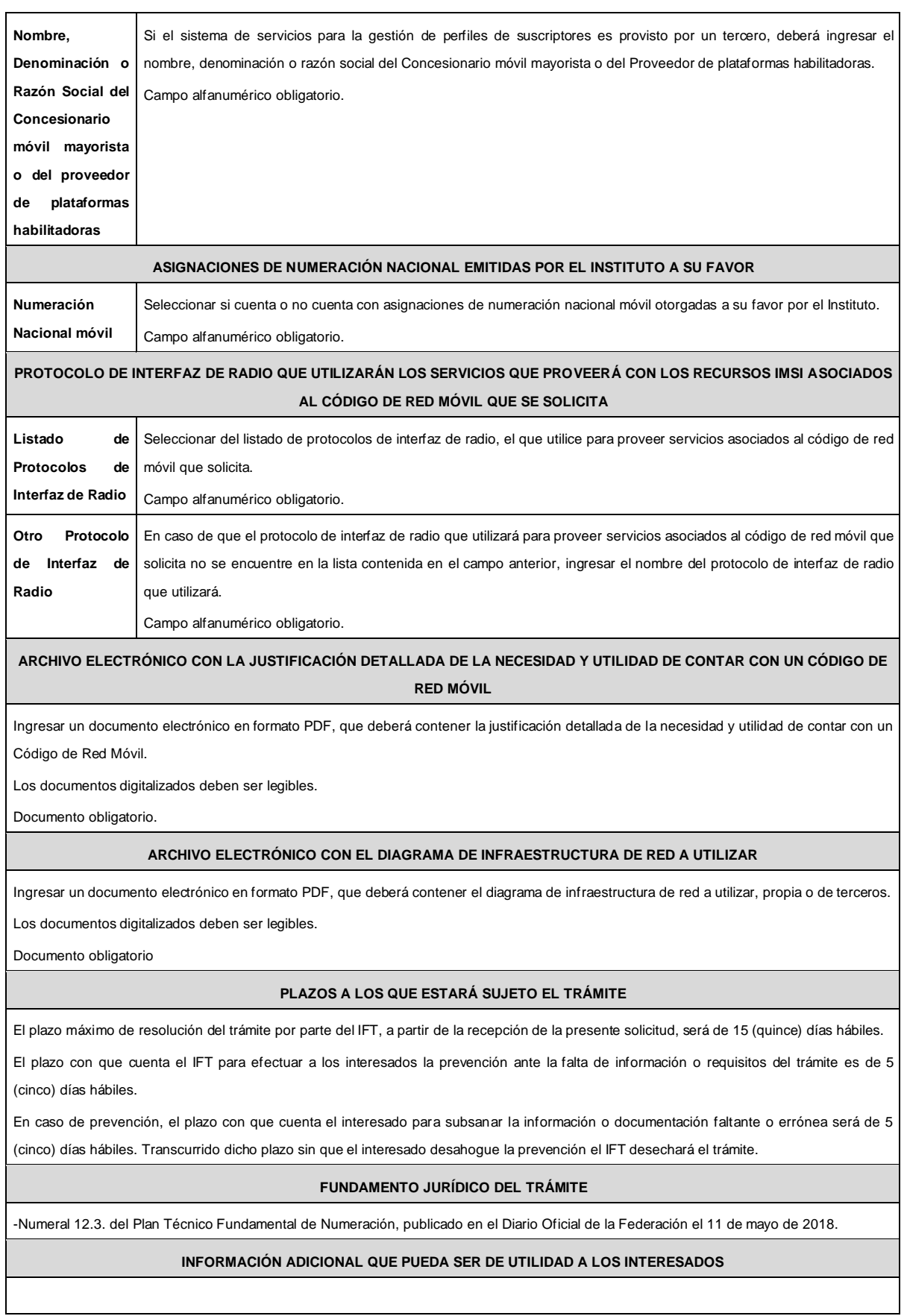

#### **eFORMATO DE SOLICITUD DE CESIÓN DE CÓDIGOS DE RED MÓVIL**

**H3124**

### **INSTRUCTIVO DE LLENADO**

#### **DESCRIPCIÓN DEL ARCHIVO DE CARGA DE CESIÓN DE CÓDIGOS DE RED MÓVIL**

Los Proveedores de Servicios de Telecomunicaciones (Proveedor o PST) que requieran que uno o más códigos de red móvil asignados a su favor sean cedidos, deberán presentar y sustanciar su solicitud, a través de la Ventanilla Electrónica del Instituto, mediante un archivo electrónico en formato .xlsx (Excel), que deberá contener los siguientes campos:

### **Hoja 1: "eFormato"**

- Folio de Ventanilla Electrónica
- Fecha de Solicitud
- Folio del Expediente Electrónico (FET) del Proveedor que cede el(los) código(s) de red móvil
- Folio del Expediente Electrónico (FET) del Proveedor que recibe el(los) código(s) de red móvil
- Nombre, Denominación o Razón Social del Proveedor que recibe el(los) código(s) de red móvil
- Código IDO o IDA del Proveedor que recibe el(los) código(s) de red móvil
- Nombre, Denominación o Razón Social del Proveedor que cede el(los) código(s) de red móvil
- Código IDO o IDA del Proveedor que cede el(los) código(s) de red móvil
- Folio de inscripción en el RPC
- Manifestación

#### **Hoja 2: "Tabla Código Red Móvil"**

- Identificador
- Código de red móvil

### **HOJA 1 eFORMATO**

#### **DATOS VENTANILLA ELECTRÓNICA**

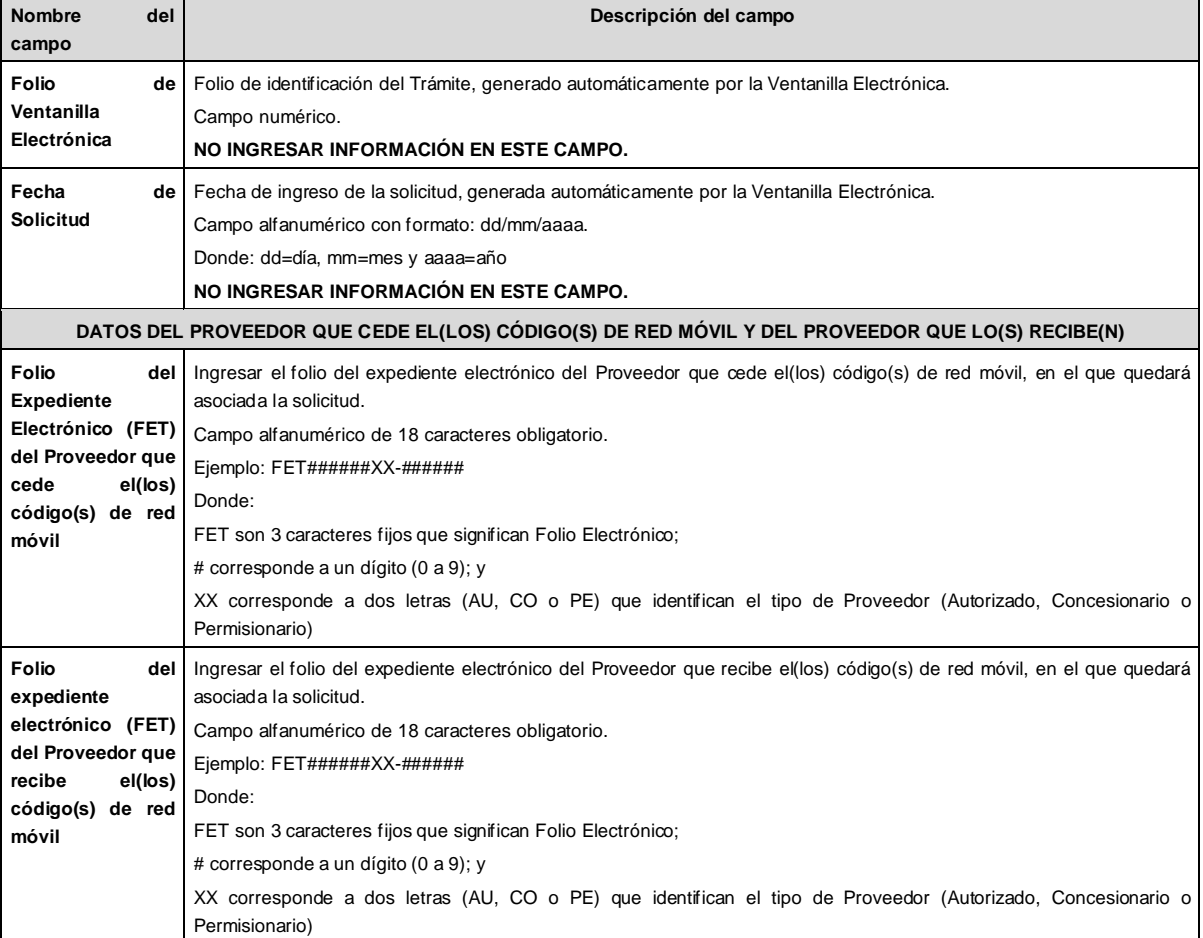

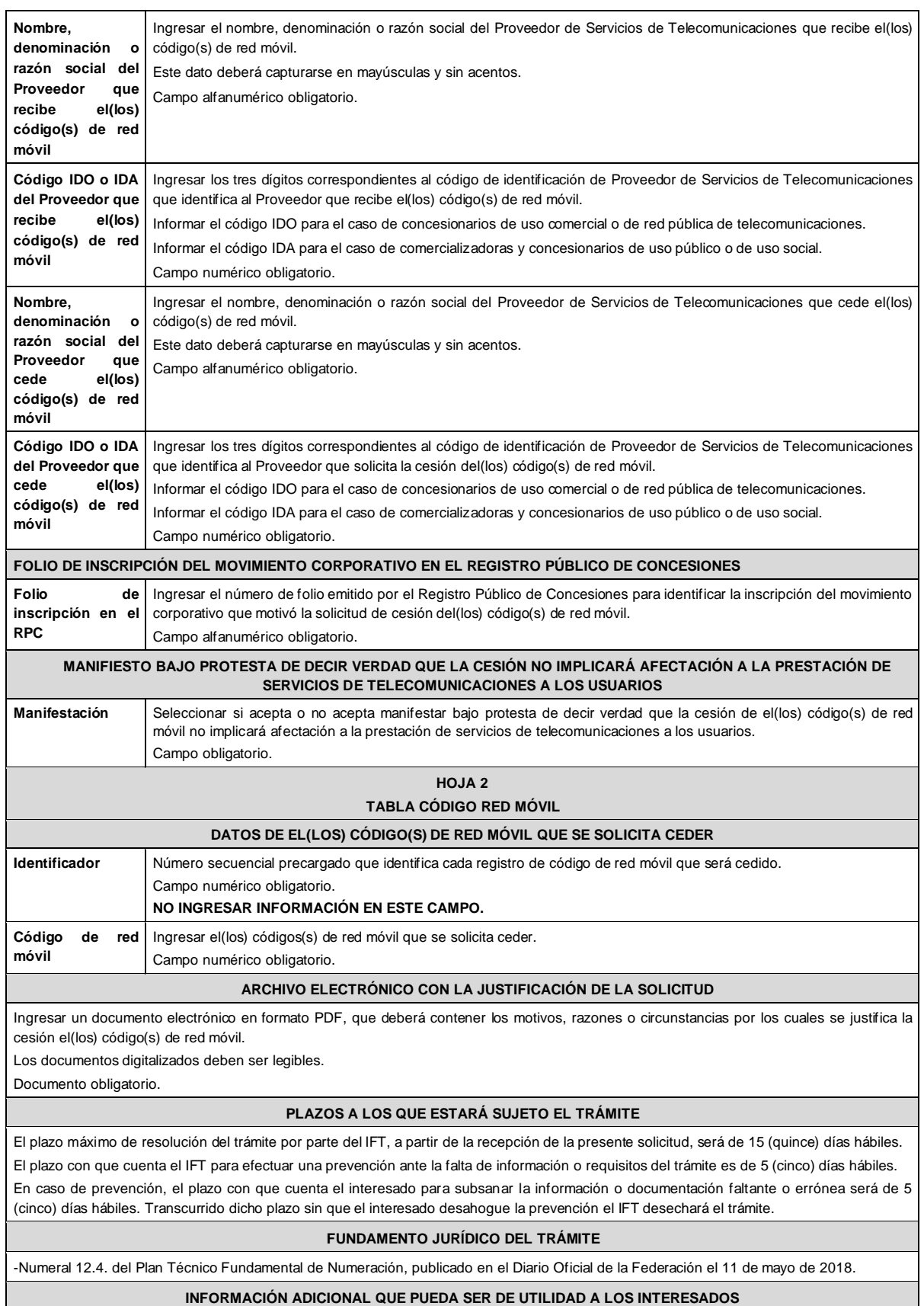

### **eFORMATO DE SOLICITUD DE DEVOLUCIÓN DE CÓDIGOS DE RED MÓVIL**

### **H3125**

#### **INSTRUCTIVO DE LLENADO**

#### **DESCRIPCIÓN DEL ARCHIVO DE DEVOLUCIÓN DE CÓDIGOS DE RED MÓVIL**

Los Proveedores que no requieran utilizar uno o más Códigos de Red Móvil asignados a su favor o que no inicie su utilización dentro del plazo máximo establecido, deberán presentar y sustanciar la solicitud de devolución, a través de la Ventanilla Electrónica del Instituto, mediante un archivo electrónico en formato .xlsx (Excel), que deberá contener los siguientes campos:

#### **Hoja 1: "eFormato"**

- Folio Ventanilla Electrónica
- Fecha de Solicitud
- Folio del Expediente Electrónico (FET) al que se asociará la solicitud de devolución de Código(s) de Red Móvil
- Nombre, Denominación o Razón Social del Proveedor solicitante
- Código IDO o IDA del Proveedor solicitante
- Manifestación

### **Hoja 2: MNC devolver"**

- Identificador
- Código de Red Móvil

### **HOJA 1**

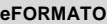

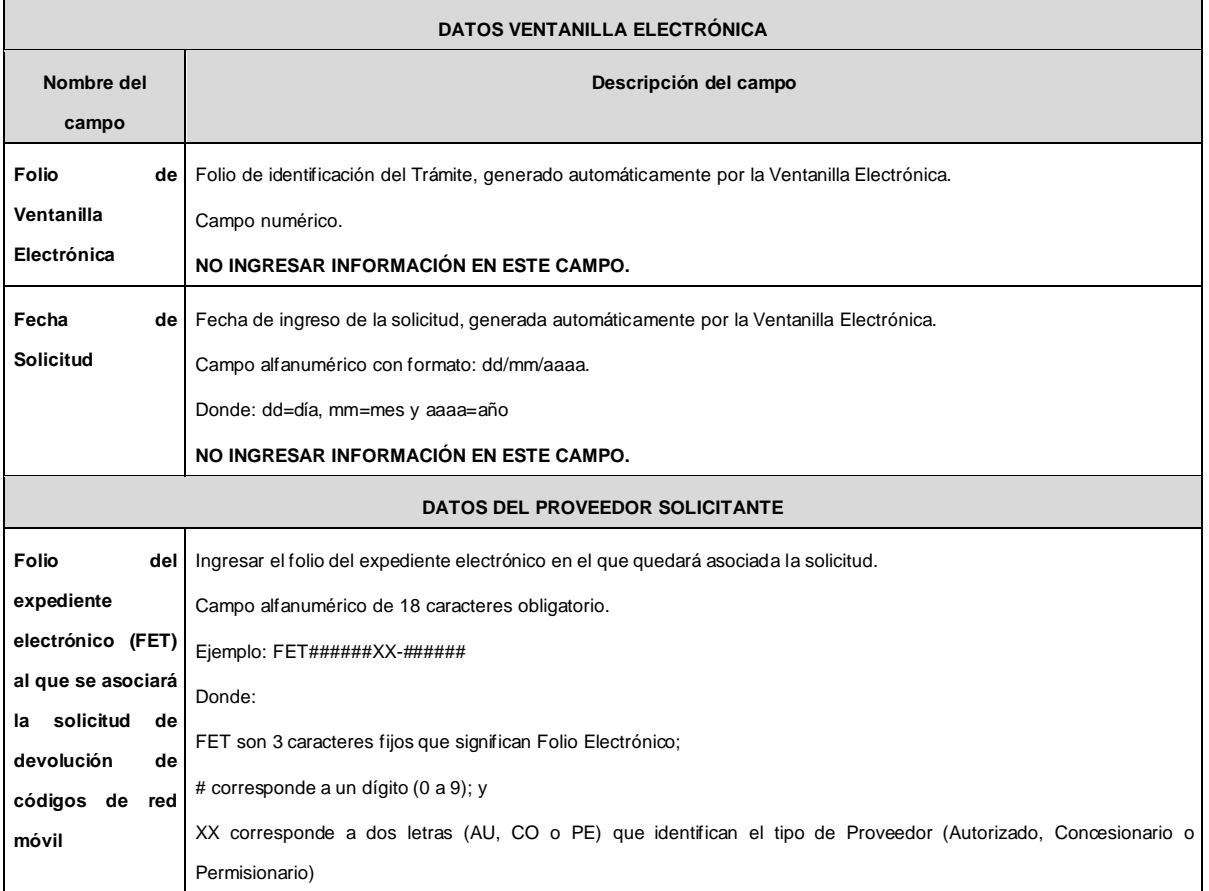

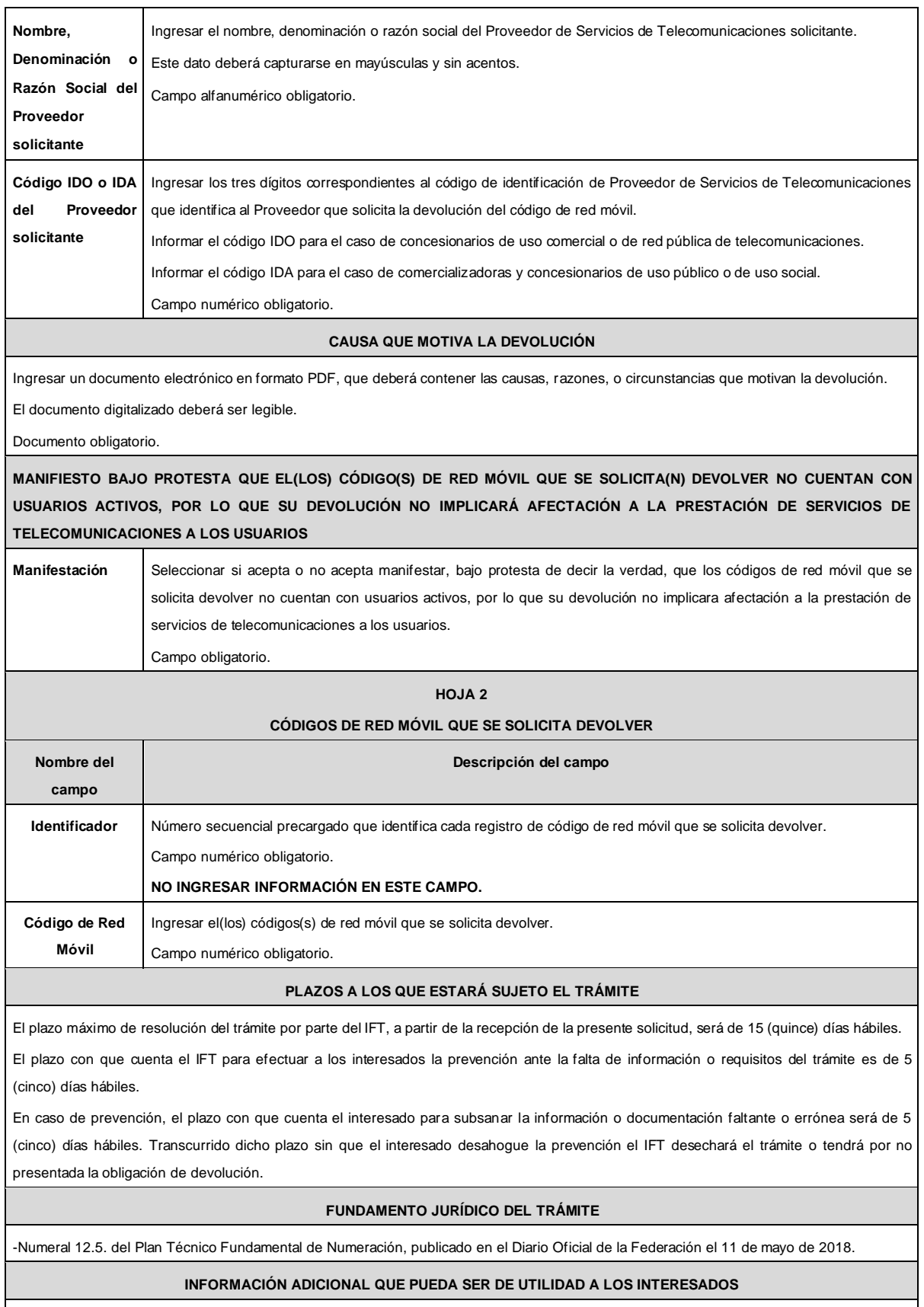

## **eFORMATO DE SOLICITUD DE ASIGNACIÓN DE CÓDIGOS DE PUNTO DE SEÑALIZACIÓN NACIONAL (CPSN)**

### **H3126**

## **INSTRUCTIVO DE LLENADO**

#### **DESCRIPCIÓN DEL ARCHIVO DE ASIGNACIÓN DE CPSN**

Los Concesionarios de uso comercial, de uso comercial con carácter de red compartida mayorista de servicios de telecomunicaciones o de Red Pública de Telecomunicaciones (Concesionario) que requieran la asignación de CPSN, deberán presentar y sustanciar la solicitud, a través de la Ventanilla Electrónica del Instituto, mediante un archivo electrónico en formato .xlsx (Excel), que deberá contener los siguientes campos:

## **Hoja 1: "eFormato"**

- Folio Ventanilla Electrónica
- Fecha de Solicitud
- Folio del Expediente Electrónico (FET) al que se asociará la solicitud de asignación de CPSN
- Nombre, Denominación o Razón Social del Concesionario Solicitante
- Código IDO/IDD del Concesionario solicitante
- Total de CPSN solicitados
- Estructura de los CPSN que se solicitan
- **Hoja 2: "CPSN Solicitados"**
	- Identificador
	- Nombre del equipo
	- Tipo de equipo

# **HOJA 1**

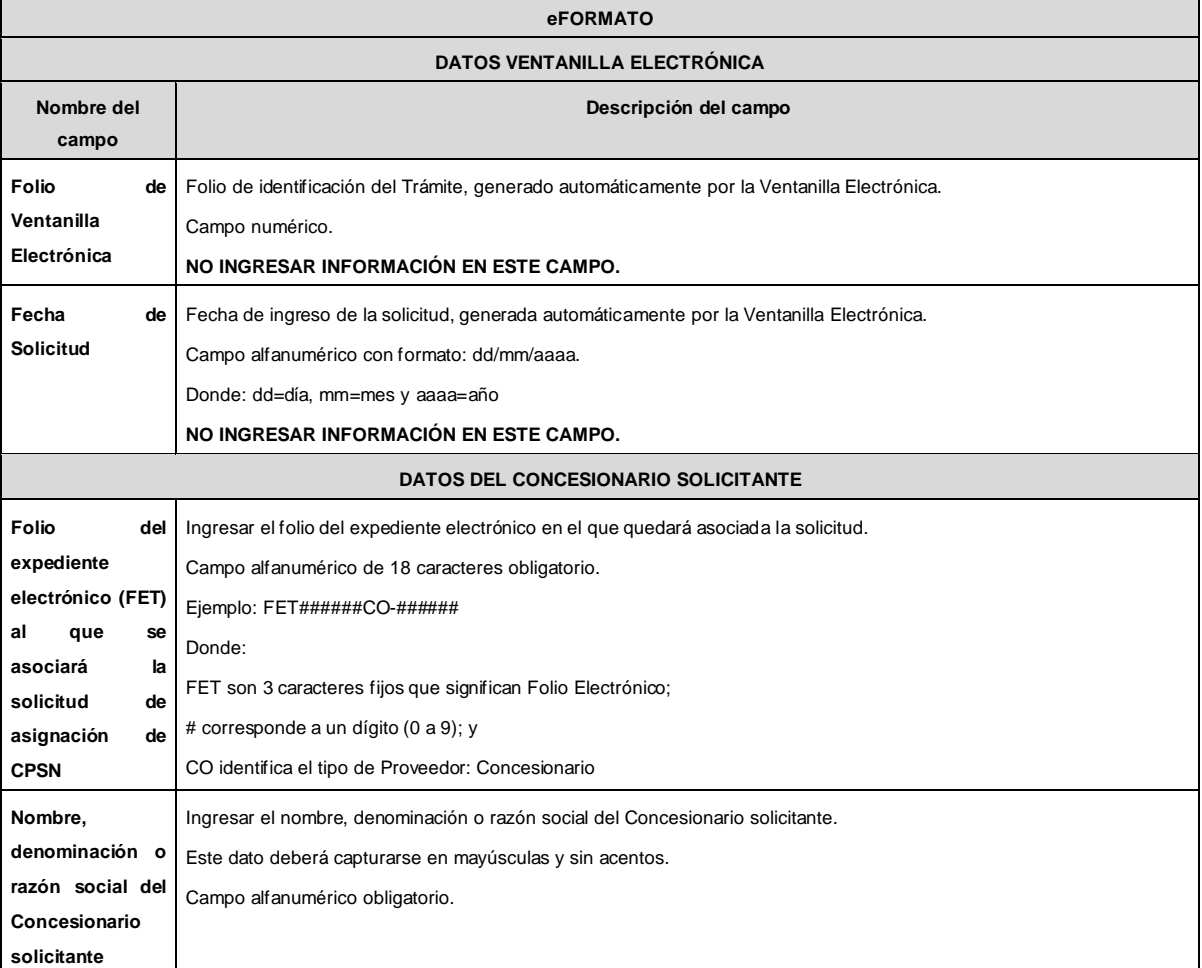

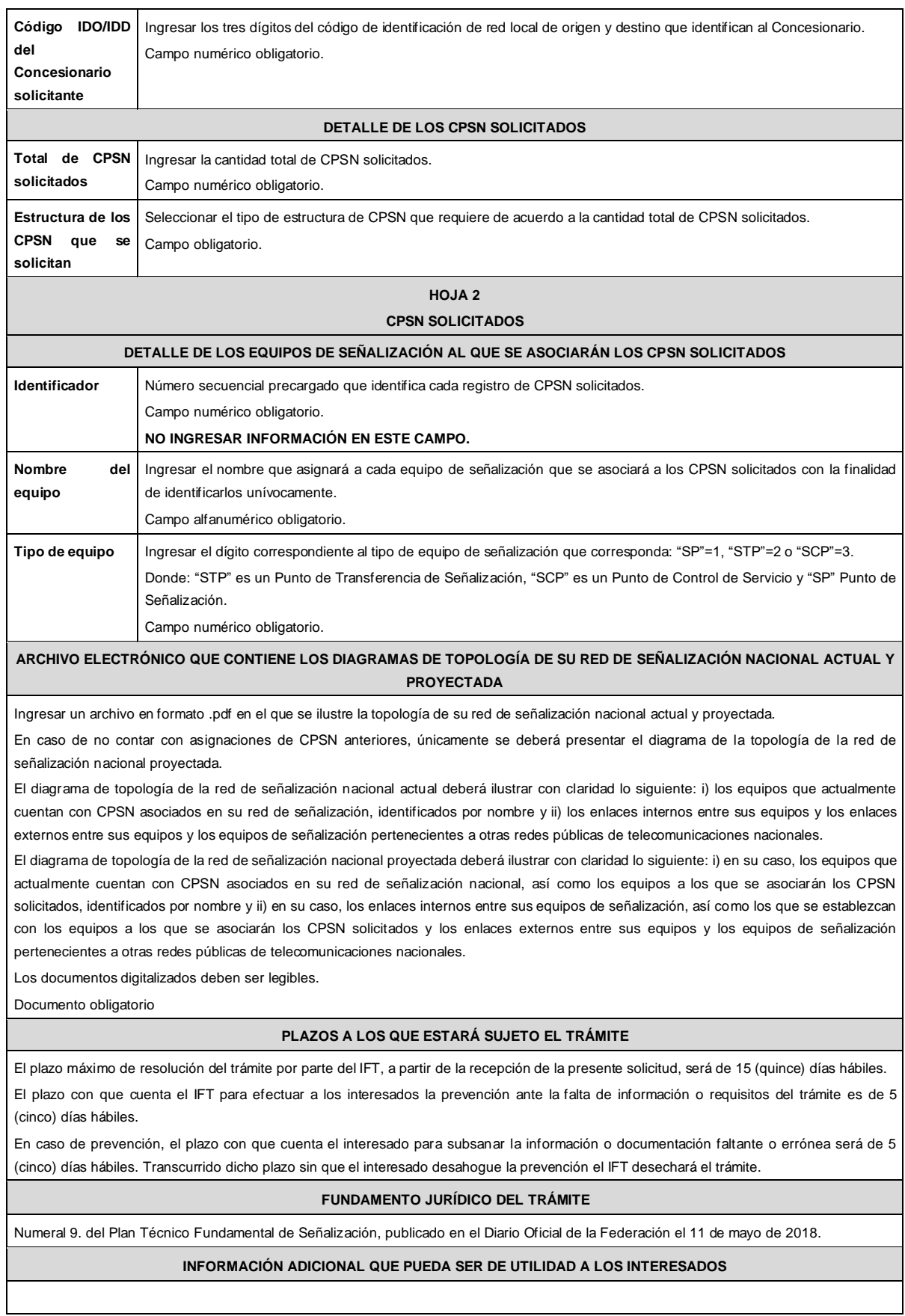

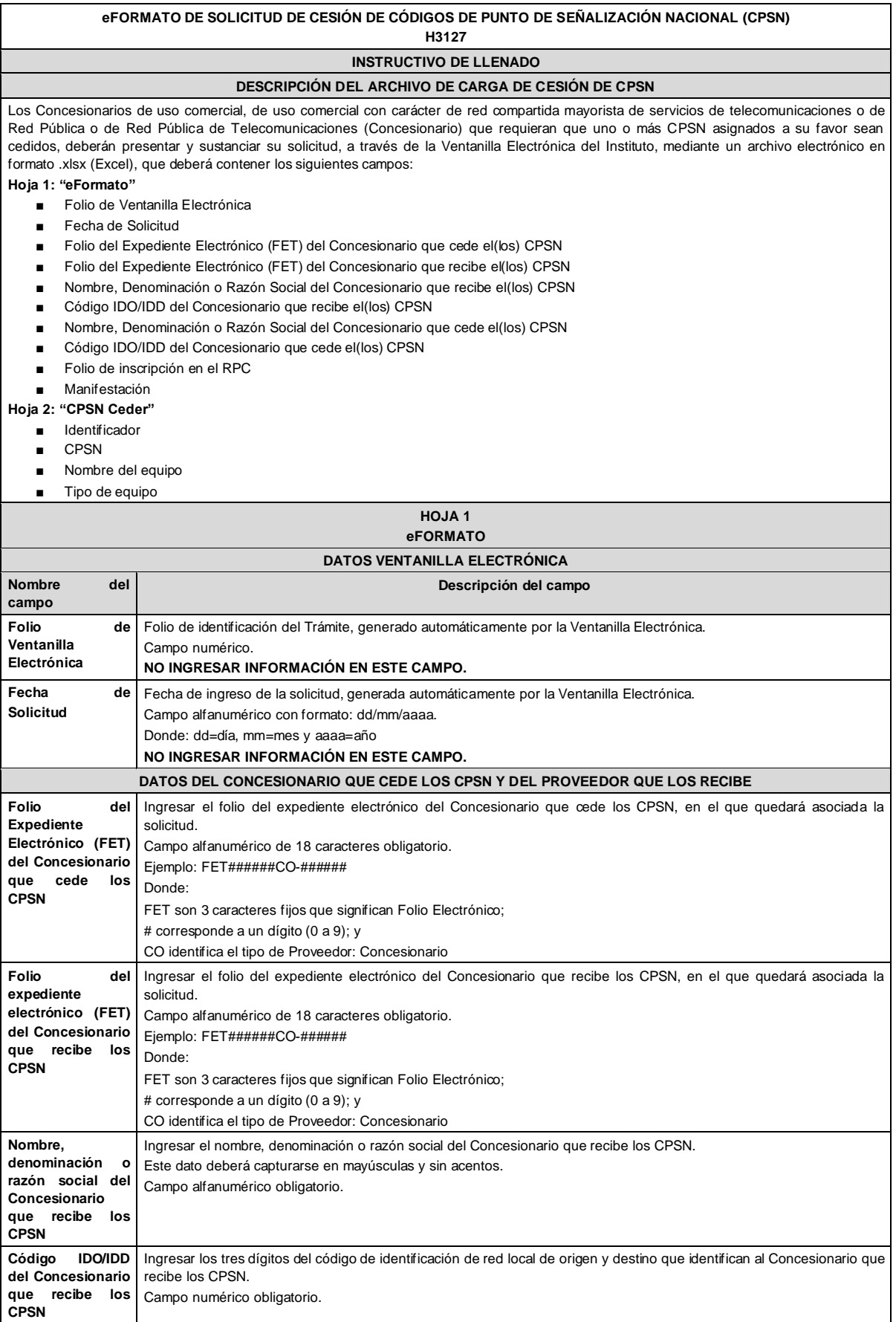

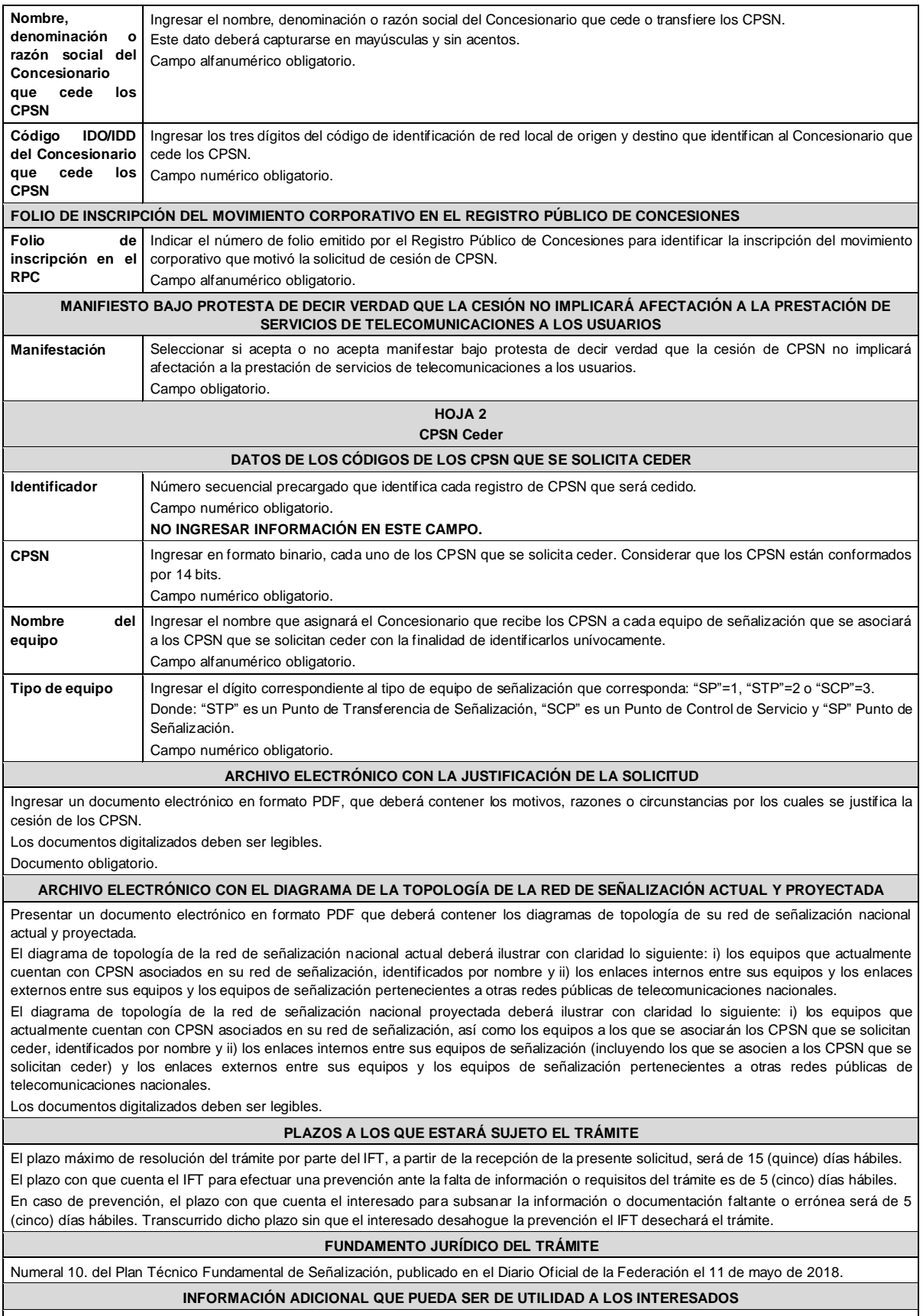

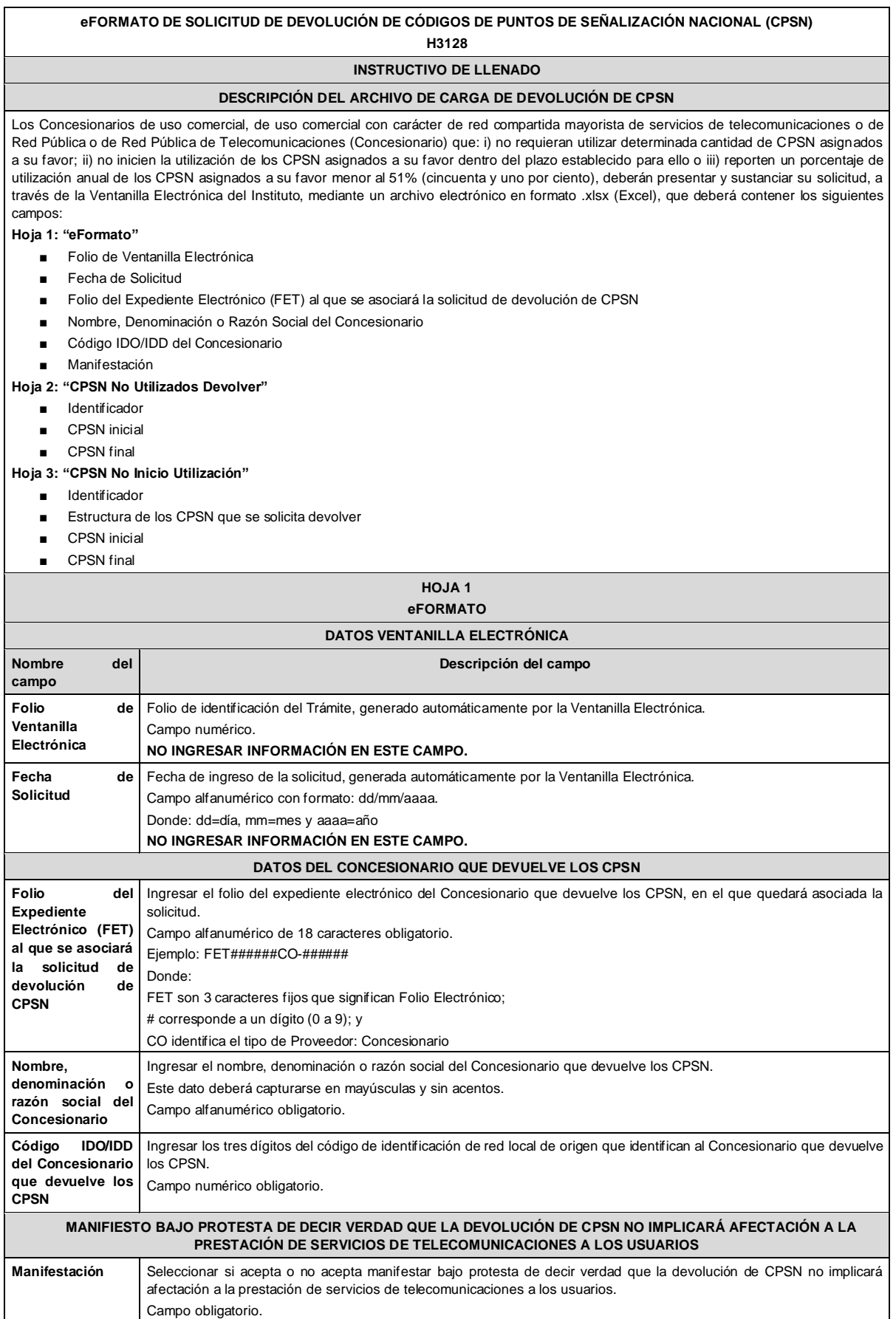

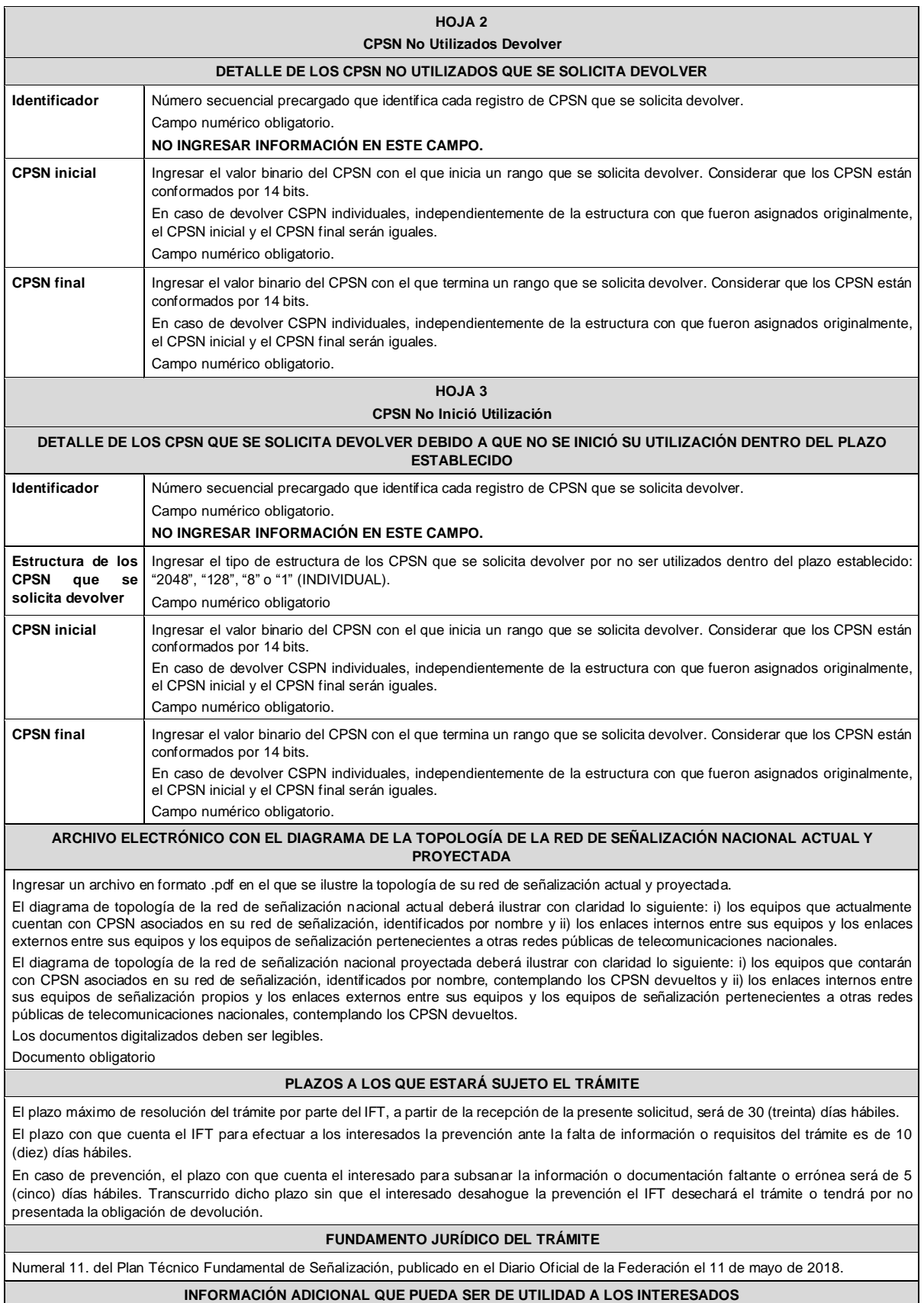

#### **eFORMATO DE SOLICITUD DE ASIGNACIÓN DE CÓDIGOS DE PUNTO DE SEÑALIZACIÓN INTERNACIONAL (CPSI) H3129 INSTRUCTIVO DE LLENADO DESCRIPCIÓN DEL ARCHIVO DE ASIGNACIÓN DE CPSI** Los Concesionarios de uso comercial, de uso comercial con carácter de red compartida mayorista de servicios de telecomunicaciones o de Red Pública de Telecomunicaciones (Concesionario) que requieran la asignación de CPSI, deberán presentar y sustanciar la solicitud, a través de la Ventanilla Electrónica del Instituto, mediante un archivo electrónico en formato .xlsx (Excel), que deberá contener los siguientes campos: **Hoja 1: "eFormato"** ■ Folio Ventanilla Electrónica ■ Fecha de Solicitud Folio del Expediente Electrónico (FET) al que se asociará la solicitud de asignación de CPSI Nombre, Denominación o Razón Social del Concesionario Código IDO/IDD del Concesionario Total de CPSI solicitados Número(s) de oficio ■ Fecha(s) de emisión **Hoja 2: "CPSI Solicitados" Identificador** ■ Nombre del equipo ■ Tipo de equipo **HOJA 1 eFORMATO DATOS VENTANILLA ELECTRÓNICA Nombre del campo Descripción del campo Folio de Ventanilla Electrónica** Folio de identificación del Trámite, generado automáticamente por la Ventanilla Electrónica. Campo numérico. **NO INGRESAR INFORMACIÓN EN ESTE CAMPO. Fecha de Solicitud** Fecha de ingreso de la solicitud, generada automáticamente por la Ventanilla Electrónica. Campo alfanumérico con formato: dd/mm/aaaa. Donde: dd=día, mm=mes y aaaa=año **NO INGRESAR INFORMACIÓN EN ESTE CAMPO. DATOS DEL CONCESIONARIO SOLICITANTE Folio del expediente electrónico (FET) al que se asociará la solicitud de asignación de CPSI** Ingresar el folio del expediente electrónico en el que quedará asociada la solicitud. Campo alfanumérico de 18 caracteres obligatorio. Ejemplo: FET######CO-###### Donde: FET son 3 caracteres fijos que significan Folio Electrónico; # corresponde a un dígito (0 a 9); y CO identifica el tipo de Proveedor: Concesionario **Nombre, denominación o razón social del Concesionario** Ingresar el nombre, denominación o razón social del Concesionario solicitante. Este dato deberá capturarse en mayúsculas y sin acentos. Campo alfanumérico obligatorio. **Código IDO/IDD del Concesionario** Ingresar los tres dígitos del código de identificación de red local de origen y destino que identifican al Concesionario solicitante. Campo numérico obligatorio. **DETALLE DE LOS CPSI SOLICITADOS Total de CPSI solicitados** Ingresar la cantidad total de CPSI solicitados. Campo numérico obligatorio.

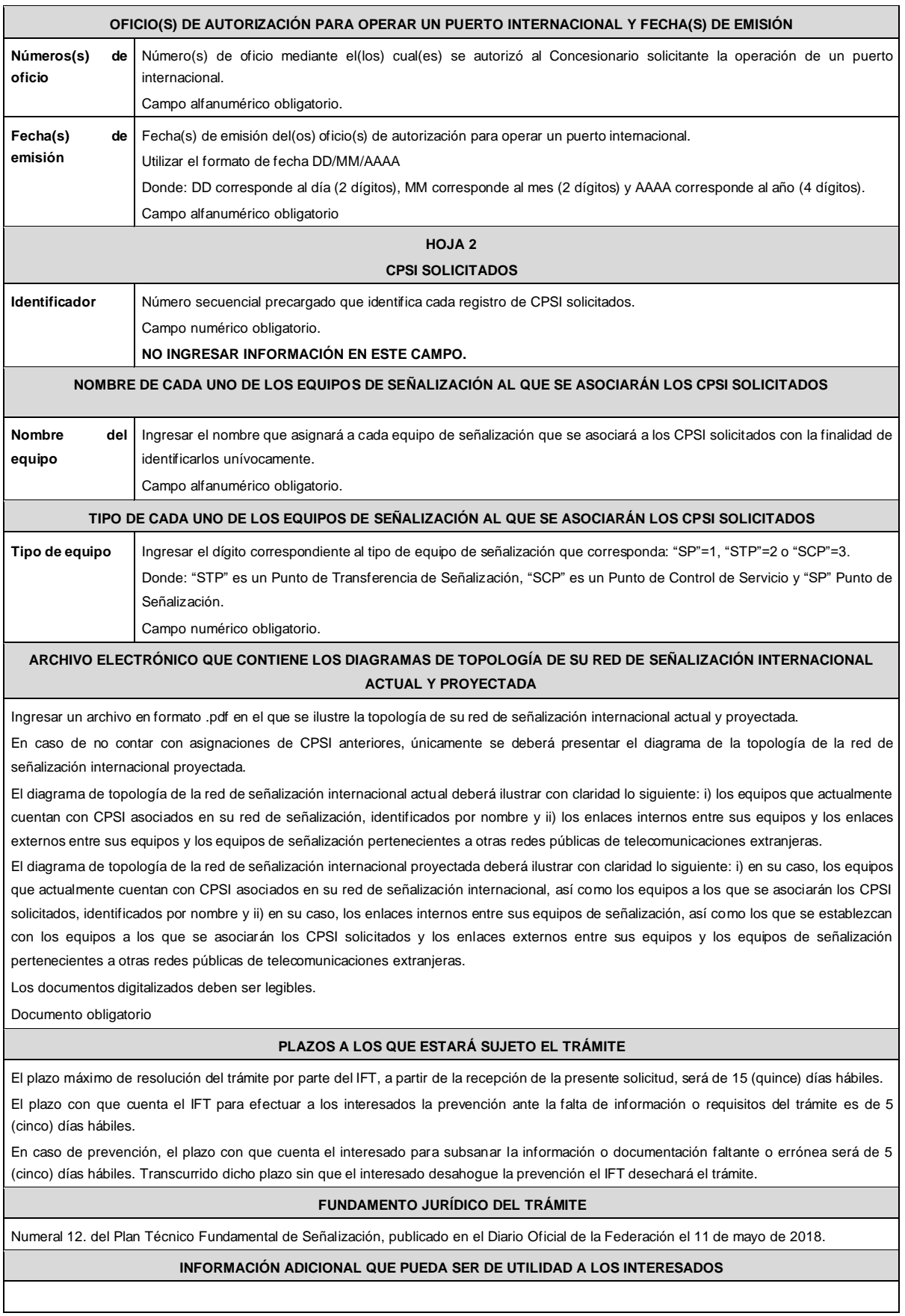

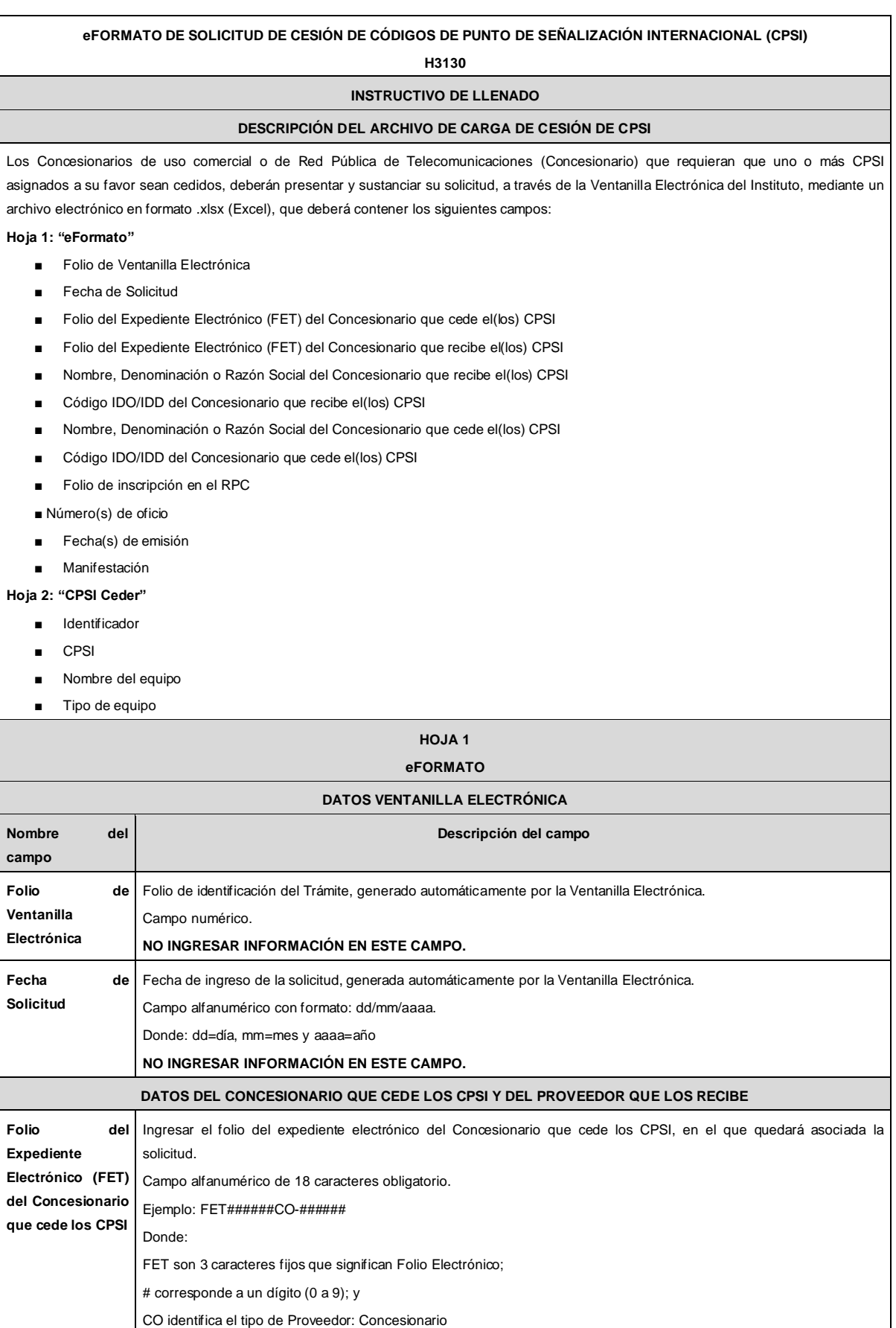

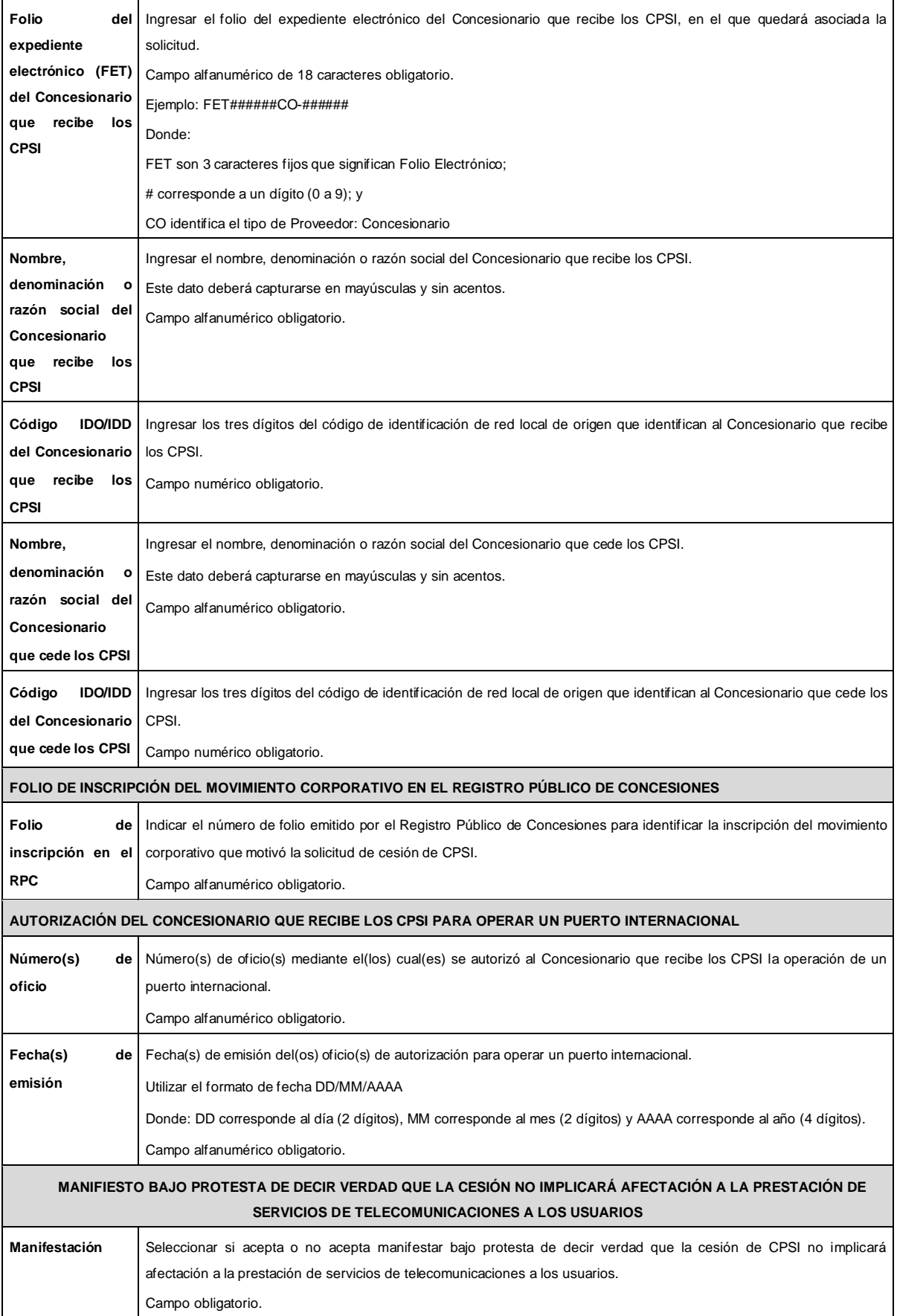

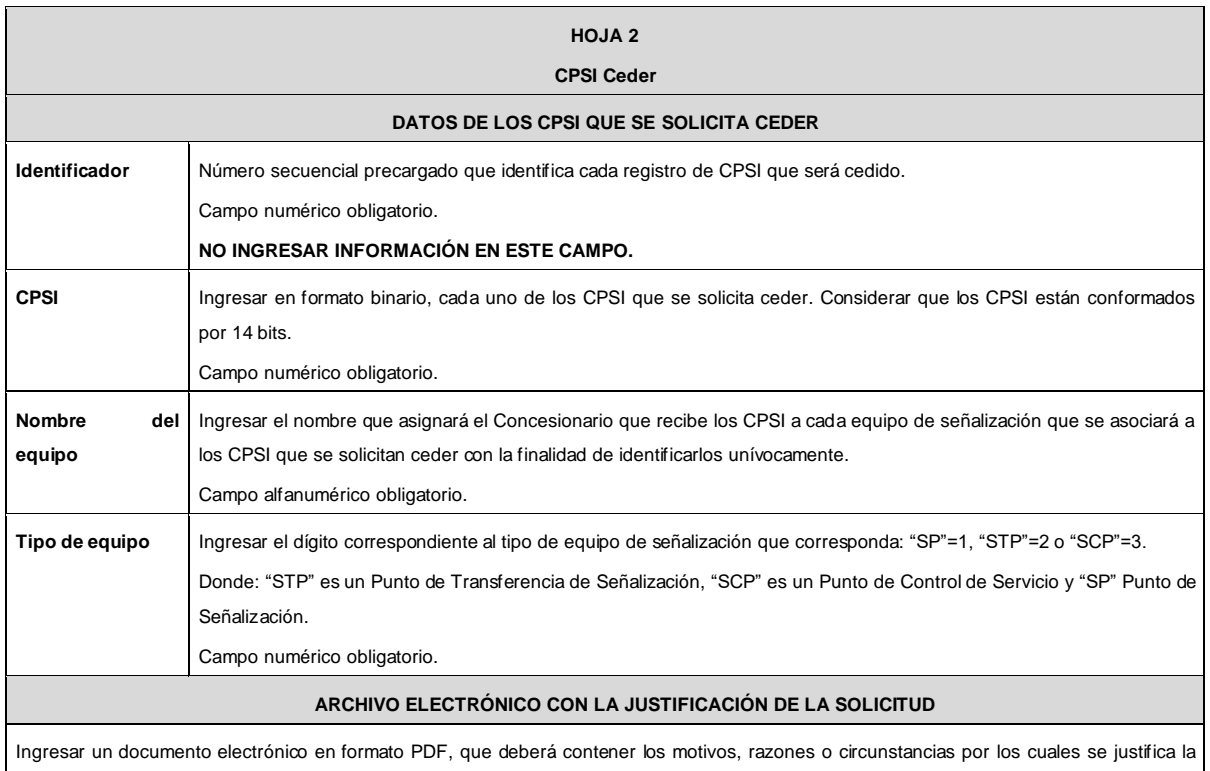

cesión de los CPSI.

Los documentos digitalizados deben ser legibles.

Documento obligatorio.

#### **ARCHIVO ELECTRÓNICO CON EL DIAGRAMA DE LA TOPOLOGÍA DE LA RED DE SEÑALIZACIÓN ACTUAL Y PROYECTADA**

Presentar un documento electrónico en formato PDF que deberá contener los diagramas de topología de su red de señalización internacional actual y proyectada.

El diagrama de topología de la red de señalización internacional actual deberá ilustrar con claridad lo siguiente: i) los equipos que actualmente cuentan con CPSI asociados en su red de señalización, identificados por nombre y ii) los enlaces internos entre sus equipos y los enlaces externos entre sus equipos y los equipos de señalización pertenecientes a otras redes públicas de telecomunicaciones extranjeras.

El diagrama de topología de la red de señalización internacional proyectada deberá ilustrar con claridad lo siguiente: i) los equipos que actualmente cuentan con CPSI asociados en su red de señalización, así como los equipos a los que se asociarán los CPSI que se solicitan ceder, identificados por nombre y ii) los enlaces internos entre sus equipos de señalización (incluyendo los que se asocien a los CPSI que se solicitan ceder) y los enlaces externos entre sus equipos y los equipos de señalización pertenecientes a otras redes públicas de telecomunicaciones extranjeras.

Los documentos digitalizados deben ser legibles.

### **PLAZOS A LOS QUE ESTARÁ SUJETO EL TRÁMITE**

El plazo máximo de resolución del trámite por parte del IFT, a partir de la recepción de la presente solicitud, será de 15 (quince) días hábiles. El plazo con que cuenta el IFT para efectuar una prevención ante la falta de información o requisitos del trámite es de 5 (cinco) días hábiles. En caso de prevención, el plazo con que cuenta el interesado para subsanar la información o documentación faltante o errónea será de 5 (cinco) días hábiles. Transcurrido dicho plazo sin que el interesado desahogue la prevención el IFT desechará el trámite.

#### **FUNDAMENTO JURÍDICO DEL TRÁMITE**

Numeral 13. del Plan Técnico Fundamental de Señalización, publicado en el Diario Oficial de la Federación el 11 de mayo de 2018.

### **INFORMACIÓN ADICIONAL QUE PUEDA SER DE UTILIDAD A LOS INTERESADOS**

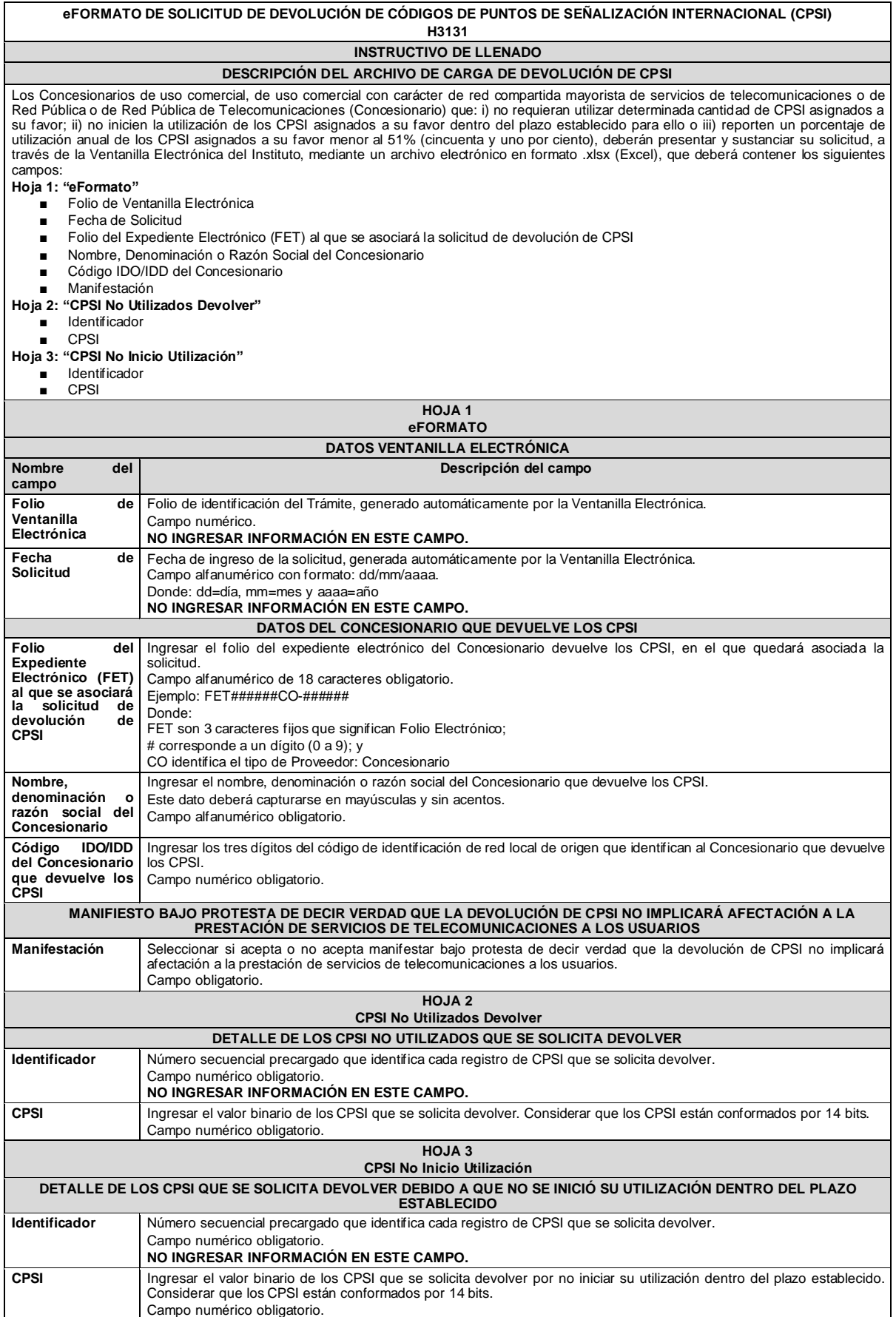

#### **ARCHIVO ELECTRÓNICO CON EL DIAGRAMA DE LA TOPOLOGÍA DE LA RED DE SEÑALIZACIÓN INTERNACIONAL ACTUAL Y PROYECTADA**

Ingresar un archivo en formato .pdf en el que se ilustre la topología de su red de señalización internacional actual y proyectada contemplando la devolución de CPSI.

El diagrama de topología de la red de señalización internacional actual deberá ilustrar con claridad lo siguiente: i) los equipos que actualmente cuentan con CPSI asociados en su red de señalización, identificados por nombre y ii) los enlaces entre sus equipos y los equipos de señalización pertenecientes a otras redes públicas de telecomunicaciones extranjeras.

El diagrama de topología de la red de señalización internacional proyectada deberá ilustrar con claridad lo siguiente: i) los equipos que contarán con CPSI asociados en su red de señalización, identificados por nombre, contemplando los CPSI devueltos y ii) los enlaces entre sus equipos y los equipos de señalización pertenecientes a otras redes públicas de telecomunicaciones extranjeras, contemplando los CPSI devueltos.

Los documentos digitalizados deben ser legibles.

Documento obligatorio

#### **PLAZOS A LOS QUE ESTARÁ SUJETO EL TRÁMITE**

El plazo máximo de resolución del trámite por parte del IFT, a partir de la recepción de la presente solicitud, será de 30 (treinta) días hábiles. El plazo con que cuenta el IFT para efectuar a los interesados la prevención ante la falta de información o requisitos del trámite es de 10 (diez) días hábiles.

En caso de prevención, el plazo con que cuenta el interesado para subsanar la información o documentación faltante o errónea será de 5 (cinco) días hábiles. Transcurrido dicho plazo sin que el interesado desahogue la prevención el IFT desechará el trámite o tendrá por no presentada la obligación de devolución.

#### **FUNDAMENTO JURÍDICO DEL TRÁMITE**

Numeral 14. del Plan Técnico Fundamental de Señalización, publicado en el Diario Oficial de la Federación el 11 de mayo de 2018. **INFORMACIÓN ADICIONAL QUE PUEDA SER DE UTILIDAD A LOS INTERESADOS**

**DAVID GORRA FLOTA,** SECRETARIO TÉCNICO DEL PLENO DEL INSTITUTO FEDERAL DE TELECOMUNICACIONES, con fundamento en los artículos 25 de la Ley Federal de Telecomunicaciones y Radiodifusión, y 16, primer párrafo, fracción XIX del Estatuto Orgánico del Instituto Federal de Telecomunicaciones, así como numerales Primero, inciso a) y Cuarto del "Acuerdo mediante el cual el Pleno del Instituto Federal de Telecomunicaciones establece el uso de la Firma Electrónica Avanzada para los actos que emitan los servidores públicos que se indican", publicado en el Diario Oficial de la Federación el 11 de noviembre de 2020, CERTIFICA: Que el presente documento, constante de setenta y siete fojas útiles, es una representación impresa que corresponde fielmente con el documento electrónico original suscrito con Firma Electrónica Avanzada emitida por el Servicio de Administración Tributaria, del **"***Acuerdo mediante el cual el Pleno del Instituto Federal de Telecomunicaciones modifica los Planes Técnicos Fundamentales de* Numeración y Señalización, publicados en el Diario Oficial de la Federación el 11 de mayo de 2018, así *como las Reglas de Portabilidad Numérica, publicadas en el Diario Oficial de la Federación el 12 de noviembre de 2014."*, aprobado por el Pleno del Instituto Federal de Telecomunicaciones en su XXVIII Sesión Ordinaria, celebrada el 08 de noviembre de dos mil veintitrés, identificado con el número P/IFT/081123/541.

Se certifica con la finalidad de que se publique en el Diario Oficial de la Federación.

Ciudad de México, a 9 de noviembre de dos mil veintitrés.- Rúbrica.